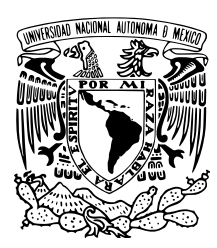

# UNIVERSIDAD NACIONAL AUTÓNOMA DE MÉXICO

# FACULTAD DE CIENCIAS

ESTUDIO PARA LA REDUCCIÓN DE LOS NIVELES DE FONDO EN UN SISTEMA DE ESPECTROMETRÍA GAMMA

# T E S I S

QUE PARA OBTENER EL TÍTULO DE:

# FÍSICO

P R E S E N T A :

# JONATHAN ORIHUELA SORIANO

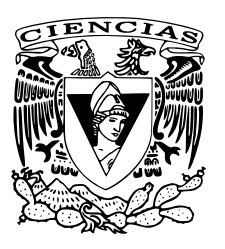

TUTOR

DR. GUILLERMO CIRANO ESPINOSA GARCÍA

CIUDAD DE MEXICO, 2017. ´ CIUDAD UNIVERSITARIA,

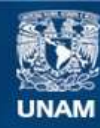

Universidad Nacional Autónoma de México

**UNAM – Dirección General de Bibliotecas Tesis Digitales Restricciones de uso**

### **DERECHOS RESERVADOS © PROHIBIDA SU REPRODUCCIÓN TOTAL O PARCIAL**

Todo el material contenido en esta tesis esta protegido por la Ley Federal del Derecho de Autor (LFDA) de los Estados Unidos Mexicanos (México).

**Biblioteca Central** 

Dirección General de Bibliotecas de la UNAM

El uso de imágenes, fragmentos de videos, y demás material que sea objeto de protección de los derechos de autor, será exclusivamente para fines educativos e informativos y deberá citar la fuente donde la obtuvo mencionando el autor o autores. Cualquier uso distinto como el lucro, reproducción, edición o modificación, será perseguido y sancionado por el respectivo titular de los Derechos de Autor.

1. Datos del alumno Orihuela Soriano Jonathan jos@ciencias.unam.mx Universidad Nacional Autónoma de México Física 410025079

- 2. Datos del tutor Dr. Guillermo Cirano Espinosa García
- 3. Datos del sinodal 1 Fis. Andrés Valentín Porta **Contreras**
- 4. Datos del sinodal 2 M. en C. Manuel René de Jesús Garduño López
- 5. Datos del sinodal 3 Dr. Fermín Castillo Mejía
- 6. Datos del sinodal 4 Dr. Víctor Manuel Velázquez Aguilar
- 7. Datos del trabajo escrito

Estudio para la reducción de los niveles de fondo en un sistema de espectrometría gamma. 95 p.

2017.

"A Silvino O. R."

Más cerca que lejos, en un allá que para mi, siempre es mí corazón.

"A Hilaria S."

Quien con sus acciones siempre me ha demostrado amor y apoyo incondicional; También por la frase que me acompañó en este camino: "Si dominamos nuestra mente, vendrá la felicidad".

"A A. Rafael C."

Te amo no por quién eres, sino por quién soy cuando estoy contigo. Sabes, esto es para ti, con lo que ya sabes y problamente ya sabes por qué.

"A Julia O."

El lobo y la oveja nunca harán pareja, pero tú y yo juntos somos geniales.

## Agradecimientos

A la Universidad Nacional Autónoma de México, que como institución realiza siempre el mayor esfuerzo para formar el futuro de México.

Al Instituto de Física de la UNAM (IFUNAM) ya que este estudio se realizó usando los laboratorios y las facilidades del "Proyecto de Aplicaciones de la Dosimetría" de este Instituto. Y con el apoyo del proyecto UNAM-DGAPA-PAPIIT IN103316 intitulado: "Estudio de contaminantes radiológicos ambientales en agua, suelo, alimentos y aire (partes IV)".

Al Dr. Guillermo C. Esponisa G. por proponer el tema y dirigir esta tesis, por confiar en mi y darme una oportunidad, aunado a su inmenso conocimiento fue posible la realizaión de este trabajo de investigación.

A los sinodales que conformaron el jurado: Fis. Andrés Valentín Porta Contreras, M. en C. Manuel René de Jesús Garduño López, Dr. Fermín Castillo Mejía y Dr. Victor Manuel Velázquez Aguilar; por brindarme su tiempo y paciencia al revisar éste trabajo, por las sugerencias y contribuciones que resultaron de gran utilidad. A todos ellos, gracias.

A José Ignacio Golzarri y Moreno, por su valiosa ayuda y enseñanza durante toda la parte técnico - experimental.

A la Faculta de Ciencias de la UNAM y sus Profesores quienes me dieron la formación academica para la realización de este trabajo.

Todos mis compañeros de la facultad, y con gran mérito a mis amigos, quienes se merecen bastas y buenas palabras: Adriana, con quien compaginé su locura con la mía, siempre agradezco a la vida tu amistad; María, de quien admiro su energía y ánimo para los retos; Héctor, de quien las risas y buenas conversaciones alimento el espíritu; Diego, que con sus cuestionamientos y buenas conversaciones alimento el intelecto; Juan, quien me ha mostrado que siempre existe un sendero que me lleva a San Juan; y Diana, a quien admiro su corazón, tan bello y enorme como Belén. Con ellos he compartido excelentes momentos, risas e incontables horas de trabajo, las cuales no tienen precio. Todas las conversaciones científicas, aquellas que son para profundizar temas de la vida cotidiana. Por el respaldo, el respeto, aceptación y amistad. ¿Quién puede pedir más?. A todos ellos, ¡infinitas gracias!.

# **Índice**

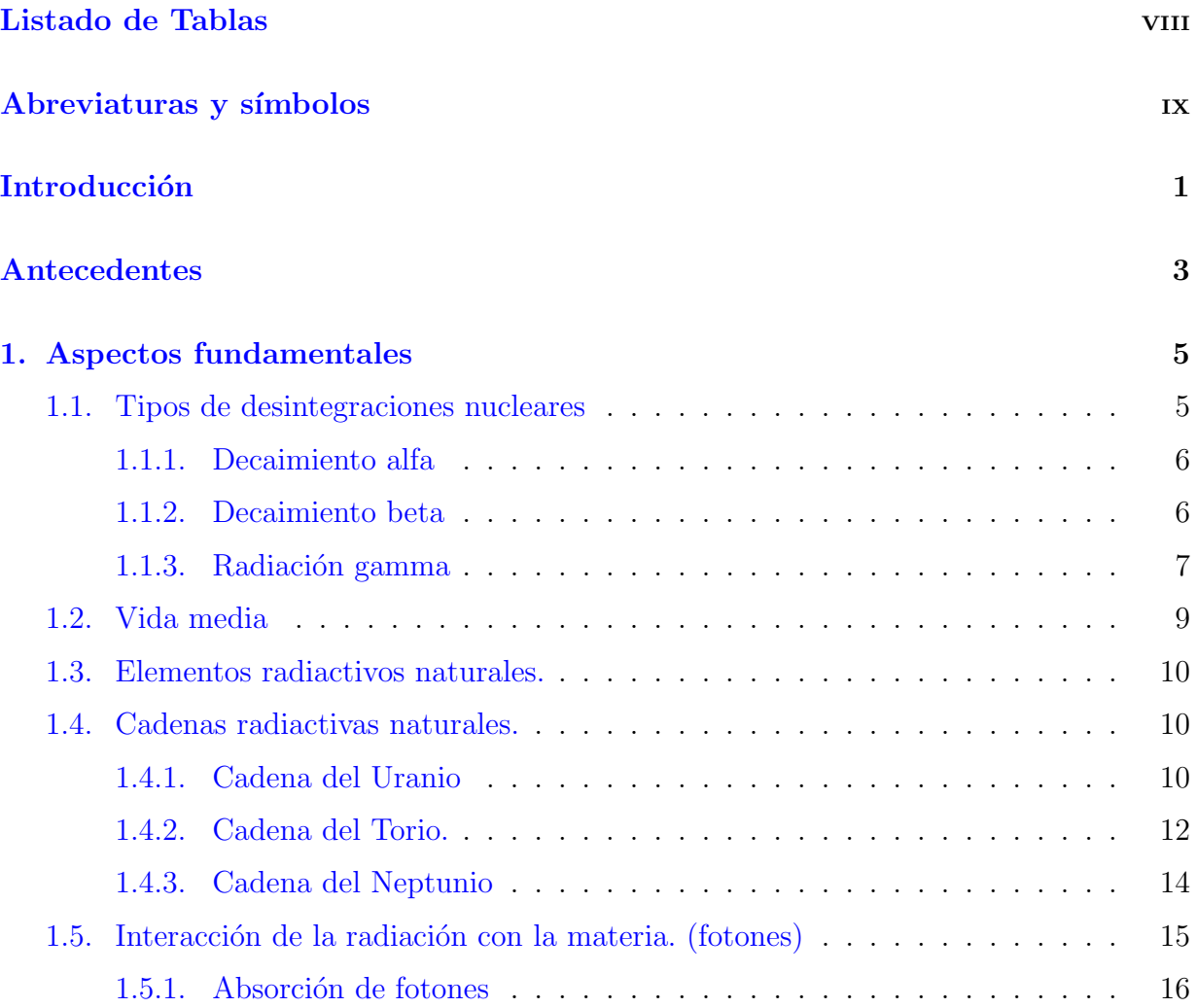

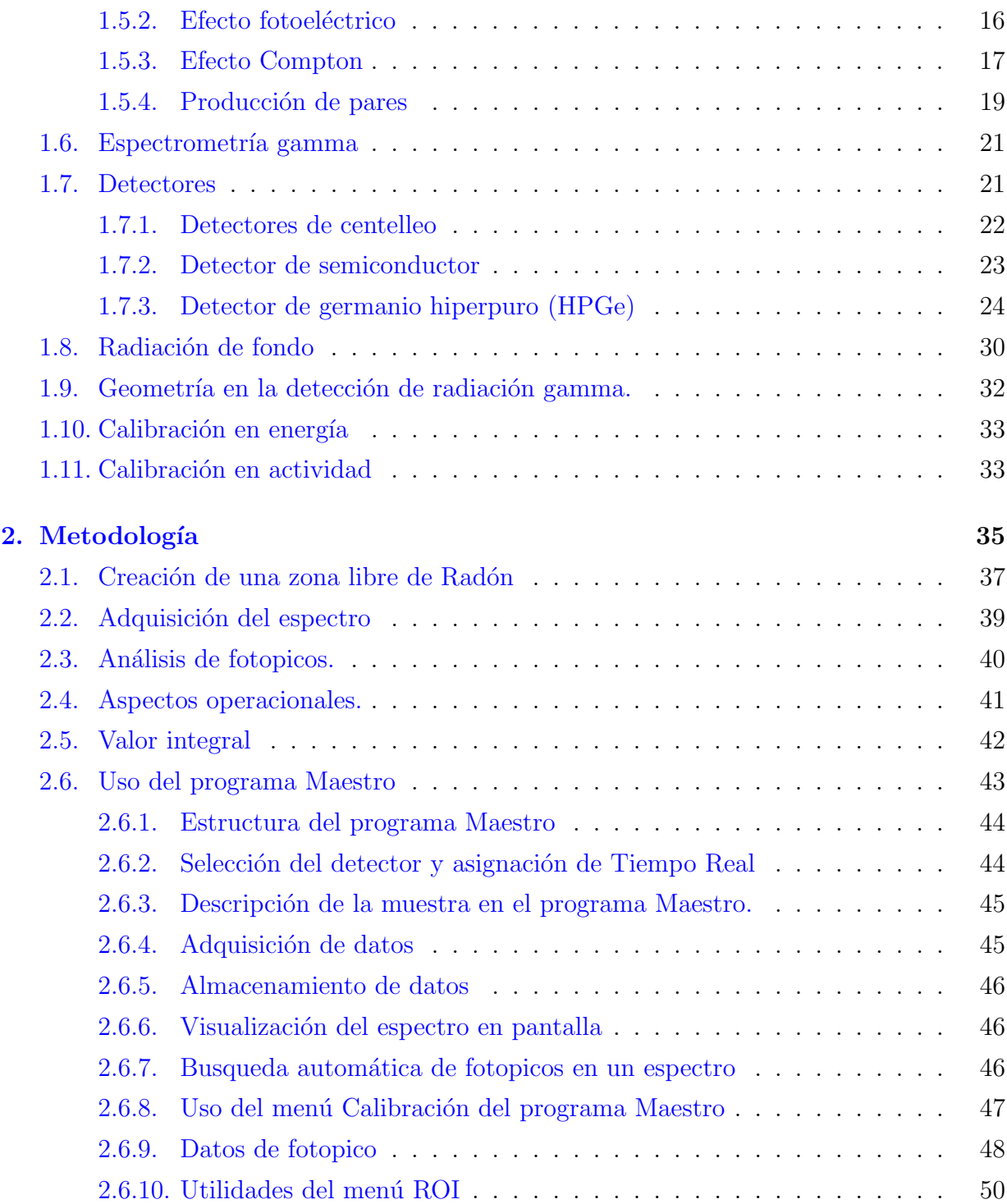

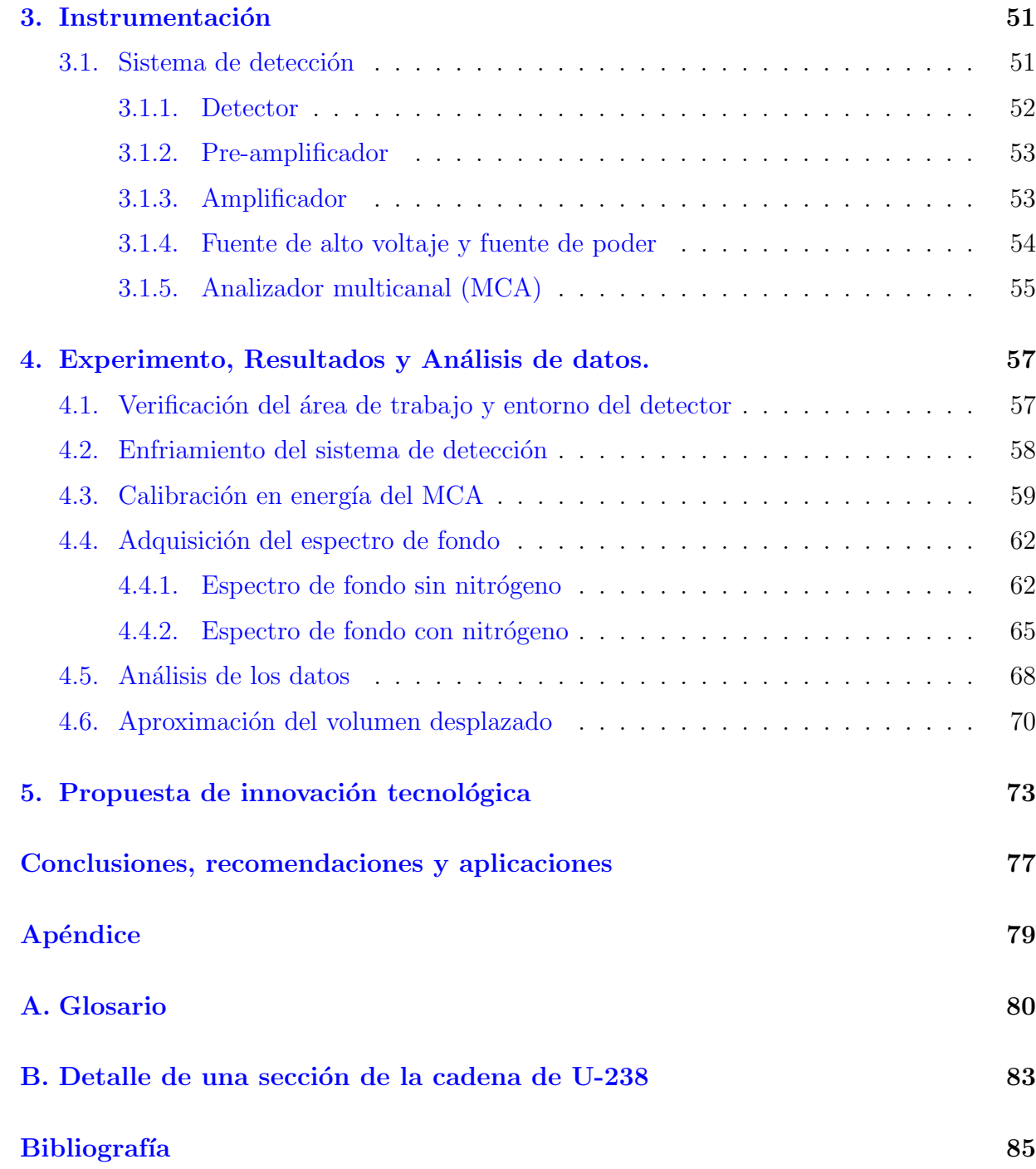

# <span id="page-9-0"></span>´ Indice de cuadros

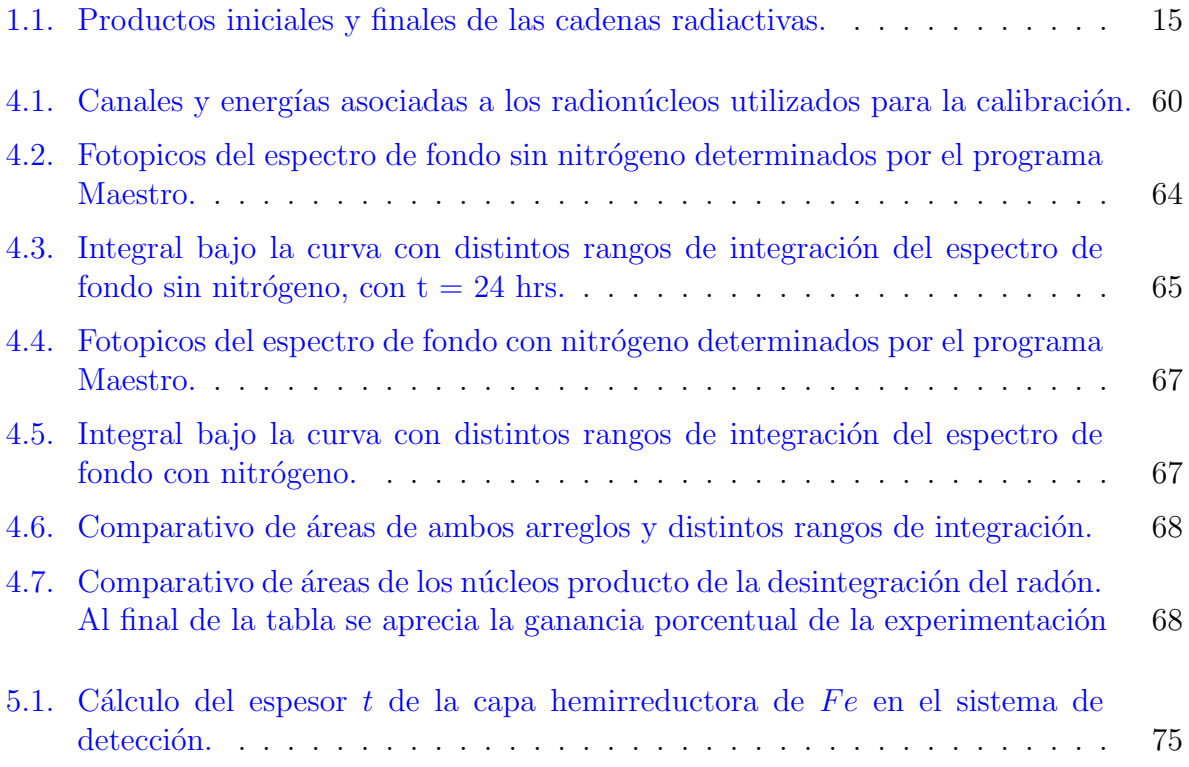

# <span id="page-10-0"></span>Abreviaturas y símbolos

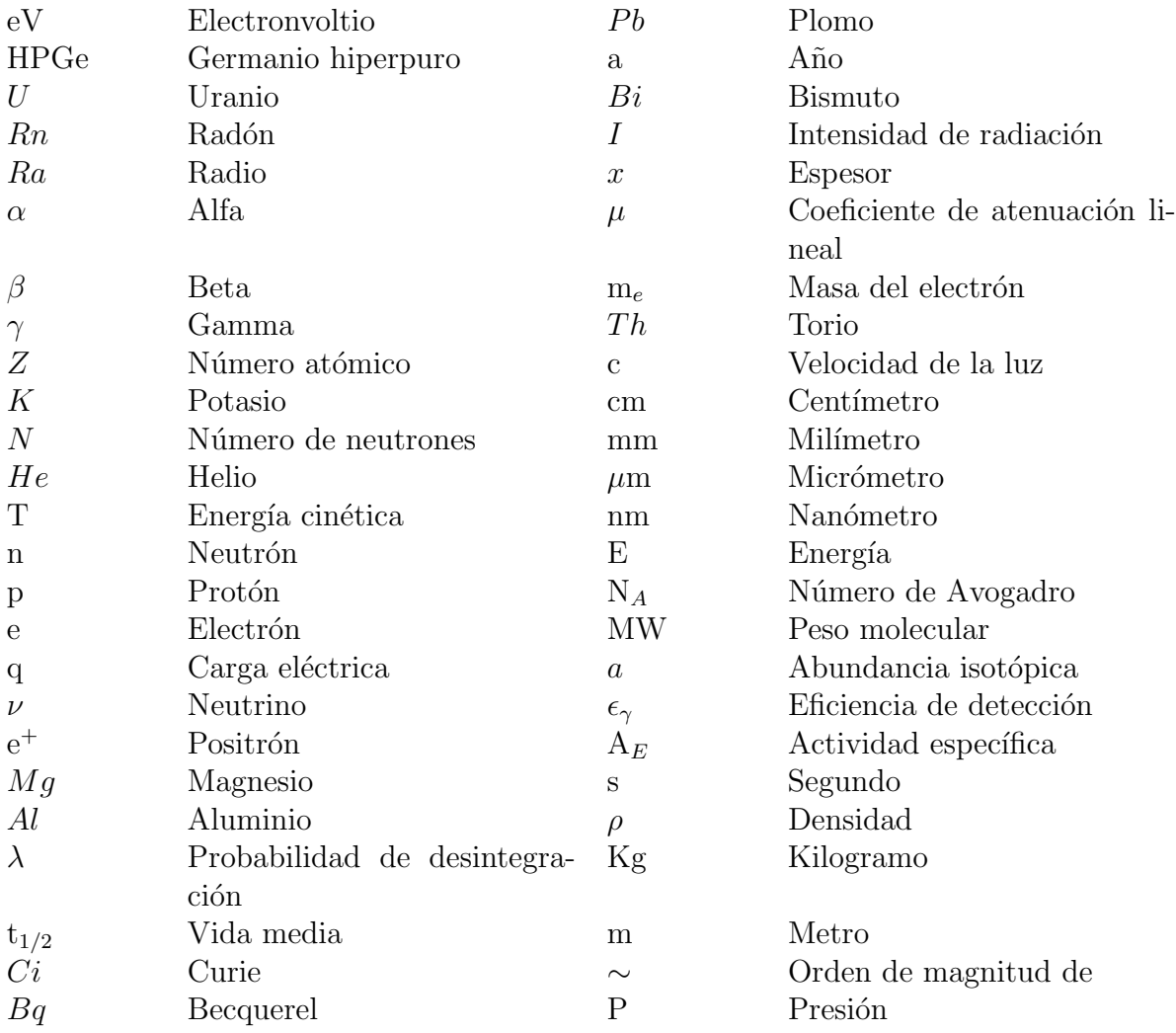

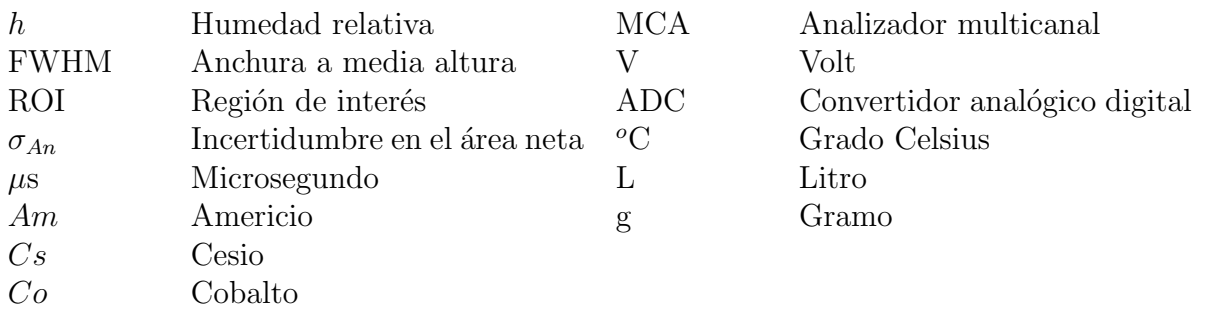

# <span id="page-12-0"></span>Introducción

La espectrometría gamma es uno de los métodos más fiables de identificación y análisis cuantitativo de radion´ucleos en muestras radiactivas. El proceso consiste en la determinación de la distribución energética de la radiación gamma emitida por un radioelemento.

El primer objetivo de este trabajo es el estudiar y conocer la metodología de la espectrometría gamma. El innovador segundo objetivo es la reducción de los niveles de espectro de fondo del sistema multicanal, mediante el desplazamiento del gas radón ambiental, sin modificaciones de la electrónica del sistema de detección, aumentando así la sensibilidad del nivel de detección, en un rango de energías de cero a 1.5 MeV.

Como se menciona, esta es una propuesta novedosa e innovadora, para reducir el espectro de fondo, aumentando la sensibilidad de cualquier sistema de espectrometría multicanal, en aplicaciones científicas de investigación de análisis cuantitativo y tecnológicas.

Esta tesis está estructurada de la siguiente forma:

- $\blacksquare$  Capítulo I. Aspectos fundamentales: En este capitulo se dan todos los conceptos fundamentales para el entendimiento del problema y del sistema de detección, así como los aspectos físicos de todo el proceso.
- Capítulo II. Metodología: En este capítulo se da el procedimiento para la reducción del espectro de fondo des sistema multicanal, en este caso en un detector de estado sólido de germanio hiperpuro (HPGe).
- Capítulo III. Instrumentación: En este capítulo se presenta la instrumentación empleada en este trabajo, así como sus características técnicas y modo de operar, además del dispositivo usado para el desplazamiento de radón (a nivel piloto).
- **Capítulo IV. Experimento, Resultados y Análisis de Datos:** En este capítulo se describe la parte experimental, se dan los datos obtenidos y se realiza el análisis

de estos, calculando el porcentaje de reducción en el espectro de fondo y en cada uno de los elementos de la cadena de decaimiento de radón.

- Capítulo V. Propuesta de Innovación Tecnológica: En este capítulo se presenta la propuesta y el diagrama, para aplicación del procedimiento de esta tesis a escala comercial.
- Conclusiones, recomendaciones y aplicaciones.
- Apéndice I. Glosario.
- Apéndice II. Detalle de una sección de la cadena de  $^{238}U$ .
- Bibliografía.

# <span id="page-14-0"></span>Antecedentes

El planeta denominado "Tierra", desde su aparición en el universo ha recibido radiación c´osmica, neutrinos del sol y ha contenido material radioactivo. Estando estas radiaciones nucleares presentes en el agua, suelos, aire y en nuestros entorno. A estas emisiones de radiación ionizante se les conoce como "Radiaciones Ambientales" y la suma de las radiaciones naturales y las radiaciones producidas por el humano en un ambiente determinado se les denomina como "Radiación de fondo".

En un sistema de análisis de radiaciones, la radiación de fondo debe ser lo más baja posible. Estos valores han ido mejorando con los nuevos sistemas de instrumentación nuclear, pues se ha eliminado gran parte del ruido electrónico de fondo, y algunas señales de radiaciones del medio. Pero debido a la radiación cósmica y la existencia de radiación ambiental todos los detectores se ven afectados por estas señales.

Dicho "fondo" varia con la intensidad de las radiaciones cósmicas, el lugar y región donde se encuentra el sistema de análisis y en particular este "fondo", también varía con el tama˜no, tipo de detector y del tipo de blindaje colocado al mismo.

Debido a que el nivel de fondo determina el nivel mínimo de detección, este fondo es más significativo en aquellas aplicaciones en las cuales se tienen fuentes de radiación de baja actividad. Por ello es imperante la reducción del fondo en la medida de lo posible para así utilizar este instrumento de detección aumentando su sensibilidad.

Dado que una parte importante de la radioactividad ambiental se debe a el  $^{222}Rn$  (radón 222) producto del decaimiento del <sup>238</sup>U (uranio 238) y del <sup>226</sup>Ra (radio 226), tenemos la presencia de esta por varios miles de millones de años más en el medio ambiente. Además de acumularse en suelos, agua y materiales de construcción, entre otros elementos de uso común. Bajo esta premisa, se propone generar un blindaje al radón (gas) mediante su desplazamiento de la zona más proxima de detección y análisis de muestras radiactivas. Para obtener, como se mencionó una mayor sensibilidad en la detección, especialmente para fuentes radiactivas de muy baja actividad y estudios de contaminantes en agua, aire, suelos y alimentos, entre otros.

# <span id="page-16-0"></span>Capítulo 1

# Aspectos fundamentales

El conjunto de cambios nucleares espontáneos que dan lugar a nuevos elementos son llamados desintegraciones radiactivas. Los tipos m´as frecuentes de estas desintegraciones se conocen como decaimiento alfa  $(\alpha)$ , decaimiento beta  $(\beta)$  y radiación gamma  $(\gamma)$ , así como la fisión y la emisión de nucleones siendo estos dos eventos provocados por la interacción de neutrones. En la corteza terrestre al rededor de unos 40 elementos poseen esta propiedad. Los más activos tienen  $Z > 80$ , donde Z representa el número de protones en un núcleo atómico. Aunado a esto se han sintetizado cerca de 2000 núclidos artificiales radiactivos. La radiación de fondo esta constituida por las diversas fuentes naturales ambientales, como rayos cósmicos, radón ambiental y  $^{40}K$ .

## <span id="page-16-1"></span>1.1. Tipos de desintegraciones nucleares

Los núcleos de desintegración siempre tienden al estado energético más estable. Aquellos núcleos producto de la desintegración espontánea se llaman radionúcleos o radioisótopos, y estos pueden ser naturales o artificiales.

Los tipos de desintegración radiactiva se clasifican de acuerdo a la clase de partículas emitidas, Rutherford descubrió que la radiación emitida por una desintegración radiactiva podía ser de tres clases: alfa, beta, y gamma; además en la actualidad, también se considera la emisión de neutrones.[\[1\]](#page-96-1)

#### <span id="page-17-0"></span>1.1.1. Decaimiento alfa

Considerando N como el numero de neutrones y Z el numero de protones en el núcleo de un isótopo radiactivo. Cuando la razón  $N/Z$  es pequeña, se emite una partícula alfa. La partícula alfa es un núcleo de  ${}^{4}_{2}He^{1}$  ${}^{4}_{2}He^{1}$  ${}^{4}_{2}He^{1}$  muy energético. El proceso de emisión es el siguiente:

$$
{}_{Z}^{A}X \longrightarrow {}_{Z-2}^{A-4}Y + {}_{2}^{4}\alpha \tag{1.1}
$$

Esto ocurre en núcleos con  $A > 140$ , en donde A es el número de nucleones del átomo, debido a que la energía de amarre de la partícula  $\alpha$  es alta. Como existe una disminución de masa provocada por la formación de la partícula alfa, dicha partícula adquiere energía cinética.

$$
M_p = M_h + M_\alpha + 2m_e + Q \tag{1.2}
$$

Donde  $M_p$ ,  $M_h$ ,  $M_\alpha$  y  $m_e$ , son las masas del padre, del hijo, de la partícula alfa y de ambos electrones orbitales que se pierden respectivamente; ahora bien, la energía liberada durante la desintegración radiactiva es  $Q$ , por tanto:

$$
E_{\alpha} = \frac{Q}{1 + \frac{M_{\alpha}}{M_h}}
$$
(1.3)

#### <span id="page-17-1"></span>1.1.2. Decaimiento beta

La desintegración también es un proceso por el que el núcleo puede alterar su relación  $Z/N$  para dar lugar a una mayor estabilidad. La desintegración beta es escencialmente la transformación espontánea de un neutrón, en un protón y un electrón. Las energías del electrón emitido varían continuamente desde 0 hasta un valor máximo  $T_{max}$ , característico del núclido.

En esta desintegración se ha observado que el momento linear y el angular no se conservan. Las direcciones de los electrones emitidos y de los núcleos de retroceso casi nunca son exactamente opuestos, como exigiría la conservación del momento. Esta falta de conservación del momento angular se debe al valor de  $1/2$  para los espines del electrón, del protón y del neutrón:

$$
n \to p + e^- \tag{1.4}
$$

<span id="page-17-2"></span><sup>&</sup>lt;sup>1</sup>Helio-4 ( ${}^{4}_{2}He$ ), núcleos formados por dos protones y dos neutrones. Al carecer de electrones, su carga eléctrica es positiva  $(+2q_e)$ , mientras que su masa es de 4 uma.[\[2\]](#page-96-2)

En la desintegración beta ordinaria se emite un antineutrino<sup>[2](#page-18-1)</sup>:

$$
n \to p + e^- + \overline{\nu} \tag{1.5}
$$

El antineutrino al carecer de carga, masa y no tener carácter electromagnético como el fotón, el neutrino puede pasar sin impedimento alguno a través de una gran cantidad de materia. La única interacción que puede experimentar un neutrino con la materia es por medio de un proceso conocido como *desintegración beta inversa*, en la que está presente la emisión del positrón corresponde a la conversión de un protón nuclear en un neutrón, positrón y un neutrino.Las propiedades del positón<sup>[3](#page-18-2)</sup> son idénticas a las del electrón, excepto en que posee una carga de +e en lugar de  $-e^4$  $-e^4$ .

$$
p \to n + e^+ + \nu \tag{1.6}
$$

Se ha observado que la energía máxima de la partícula beta es igual a la diferencia de masas de las partículas antes y después del decaimiento, por lo que hasta el momento se asume que la masa del neutrino es cero.

#### <span id="page-18-0"></span>1.1.3. Radiación gamma

Un núcleo puede existir en estados cuyas energías son más altas que la de su estado fundamental. Cuando un núcleo está excitado después de una desintegración radiactiva, puede perder la energía de excitación por varios procesos: la emisión de radiación gamma y por la conversión interna de los nucleones.

La radiación gamma es similar a los rayos-X. La radiación gamma se distingue de los rayos-X en cuanto a su origen, ya que los primeros se producen en el núcleo, mientras que los rayos-X se generan por frenado de electrones (efecto Bremsstrahlung). Un núcleo

<span id="page-18-3"></span> ${}^{4}$ Carga del electrón, constante física que corresponde a la unidad mínima e indivisible de carga eléctrica, todas las cargas observables son un múltiplo de esta carga. Su valor es de  $e = 1.6 \times 10^{-19} C$ .[\[3\]](#page-96-3)

<span id="page-18-1"></span> ${}^{2}$ En 1930, Pauli propuso que si una partícula sin carga, de masa pequeña o nula y spin 1/2 se emite en una desintegración beta junto con el electrón, las discrepancias encontradas en la referente a la energía, momentum y momento angular serían eliminadas. Se supuso que si esta partícula, más tarde conocida con el nombre de *neutrino*, tenia una energía igual a la diferencia entre  $T_{max}$  y la energía cinética real del electrón, y así su momento está exactamente equilibrado con él del electrón y él del núcleo de retroceso resultante. Posteriormente se encontró que hay dos clases de neutrinos: el neutrino propiamente  $(\nu)$  y el antineutrino  $(\bar{\nu})$ .

<span id="page-18-2"></span> $3$ Los electrones positivos, llamados normalmente *positrones*, se descubrieron en 1932, y dos años después se comprobó que eran emitidos espontáneamente por ciertos núcleos.

es excitado después de que ha tenido previamente un decaimiento  $\alpha$  o  $\beta$ , esta energía remanente es liberada mediante la emisión de fotones cuyas energías corresponden a las diferencias de energía entre los diferentes estados iniciales y finales en las transiciones involucradas. Los fotones emitidos por los núcleos varían en energías de fracciones de electronvotlio hasta varios MeV (mega electronvoltio), y se llama radiación gamma  $[1]$ .

La emisión de radiación gamma es un proceso que de forma general se representa por la ecuación

$$
{}_{Z}^{A}X^* \to {}_{Z}^{A}X + \gamma \tag{1.7}
$$

en donde ${}_Z^A X^*$ indica que el núcleo  ${}_Z^A X$ está en un estado de excitación.

Un ejemplo simple entre la relación de los niveles de energía y esquema de la desinte-gración se muestra en la figura [1.1,](#page-19-0) en la cual se muestra mediante el decaimiento beta de  $_{12}^{27}Mg$  a  $_{13}^{27}Al$ ; la vida media es de 9.5 minutos, y puede tener lugar a cualquiera de los dos estados excitados del  $^{27}_{13}Al$ . El núcleo resultante de  $^{27}_{13}Al^*$  emite uno o dos gammas hasta alcanzar su estado base.[\[1\]](#page-96-1)

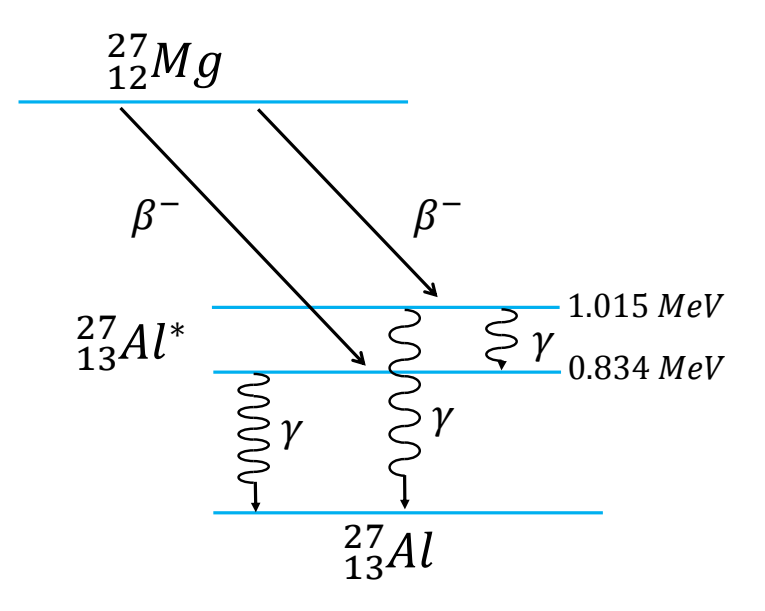

<span id="page-19-0"></span>Figura 1.1: Sucesivas emisiones beta y gamma en el decaimiento de  $_{12}^{27}Mg$  a  $_{13}^{27}Al$ , via  $_{13}^{27}Al^*$ .

## <span id="page-20-0"></span>1.2. Vida media

Sin importar la edad del núcleo, dados  $N$  núcleos radioactivos en un instante  $t$ , si en la muestra no hay más generación de núcleos nuevos, la probabilidad de desintegración por unidad de tiempo es constante, es decir, el número de núcleos que decaen por unidad de tiempo es proporcional a N. Por tanto tenemos:

$$
\lambda = -\frac{\frac{dN}{dt}}{N} \tag{1.8}
$$

es decir,

$$
\frac{dN}{dt} = -\lambda N\tag{1.9}
$$

siendo  $\lambda$  la probabilidad de desintegración del núcleo en una unidad de tiempo, a esta probabilidad la llamamos constante de decaimiento. Al resolver esta ecuación diferencial se obtiene

<span id="page-20-1"></span>
$$
N(t) = N_0 e^{-\lambda t} \tag{1.10}
$$

Siendo  $N_0$  el número de núcleos en el tiempo  $t = 0$ .

La vida media o semiperiodo  $t_{1/2}$ , se define como el tiempo necesario para que el número de átomos se reduzca a la mitad,  $N = \frac{N_0}{2}$  $\frac{\mathsf{v}_0}{2}$ , que al aplicarlo en  $(1.10)$  da sencillamente,

$$
t_{1/2} = \frac{\ln 2}{\lambda} = \frac{0.69314...}{\lambda}
$$

De esta manera, tendremos  $N_0/2^k$  núcleos intactos después de que transcurran k vidas medias, sabiendo que partimos de  $N_0$  núcleos de una sustancia con vida media  $t_{1/2}$ .

Ahora bien, la unidad tradicional de actividad fue el Curie (1  $Ci = 3,7x10^{10}$  des/s), que corresponde a las desintegraciones de 1 gramo de radio. La unidad en el Sistema Internacional es el Becquerel  $(Bq = 1 \text{ des/s})$ . [\[4\]](#page-96-4) Cabe destacar que a mayor masa de sustancia radiactiva, mayor será la actividad.

Se puede señalar que la actividad no proporciona información de que tipo de radiación se trata, ni de sus efectos biológicos.

## <span id="page-21-0"></span>1.3. Elementos radiactivos naturales.

Las emisiones radiactivas de minerales naturales de <sup>238</sup>U y de <sup>232</sup>Th (torio 232), con vidas medias  $(t_{1/2})$  del orden de la edad de la tierra marcan el inicio de la física nuclear. Esta propiedad de emisión de energía fue descubierta por Bequerel en 1896. [\[5\]](#page-96-5)

Desde la formación del planeta tierra, hace cerca de 4,4[5](#page-21-3)0 millones de años<sup>5</sup> [\[6\]](#page-96-6) se formaron elementos pesados y entre ellos sus isótopos radiactivos, que a través de los cuales los de vida media larga se tiene la radiactividad actual. Existen cuatro familias cuyos n´ucleos padres tienen vidas medias largas y de estas familias proviene casi toda la radiación. Estas familias son:  $^{237}Np$  (neptunio 237) con vida media de 2.14 x 10<sup>6</sup> a,  $^{232}Th$ con vida media de 1.40 x  $10^{10}$  a,  $^{235}U$  con vida media de 7.04 x  $10^8$  a y  $^{238}U$  con vida media de 4.47 x  $10^9$  a.[\[7\]](#page-96-7) Se suman los isótopos de vida media larga que no tienen relación con estas familias como:  $^{40}K$  con  $t_{1/2}=1.26 \times 10^9$  a,  $^{87}Rb$  (rubidio 87) con  $t_{1/2}=4.8 \times 10^{10}$  a, <sup>113</sup>Cd (cadmio 113) con  $t_{1/2} = 9.1 \times 10^{15}$  a, entre otros.

## <span id="page-21-1"></span>1.4. Cadenas radiactivas naturales.

Las cadenas radiactivas naturales están encabezadas por núcleos con número másico muy elevado y de vida media muy grande. De las principales cadenas radiactivas naturales se tiene la del <sup>238</sup>U, del <sup>235</sup>U, del <sup>232</sup>Th y del <sup>237</sup>Np.

#### <span id="page-21-2"></span>1.4.1. Cadena del Uranio

Como ya se mencionó el  $^{238}U$  tiene una vida media muy larga y encabeza la cadena que incluye el radio y al polonio y termina con el plomo que es estable.

Un núcleo de <sup>238</sup>U por desintegración alfa forma un núcleo hijo, el <sup>234</sup>Th. A su vez este torio se transforma en  $^{234}Pa$  (protactinio 234), para luego someterse a un decaimiento beta-negativo para producir  $^{234}U$ . Este último cambio es muy lento (con una vida media de 245,000 a) para así desintegrarse en <sup>230</sup>Th, cuyo núcleo también es inestable.

Así cualquier serie radiactiva se detiene solamente en la formación de un núcleo estable. Esto ocurre en la décimo cuarta generación de la familia del  $^{238}U$  produciendo al final  $^{206}Pb$ (plomo 206) ver Fig. [1.2.](#page-22-0)

<span id="page-21-3"></span><sup>&</sup>lt;sup>5</sup>Esta datación, basada en el decaimiento de <sup>182</sup>Hf (hafnio 182) en <sup>182</sup>W (tungsteno 182), fue determinada por John Rudge, del Departamento de Ciencias de la Tierra de la Universidad de Cambridge, en el a˜no 2010.

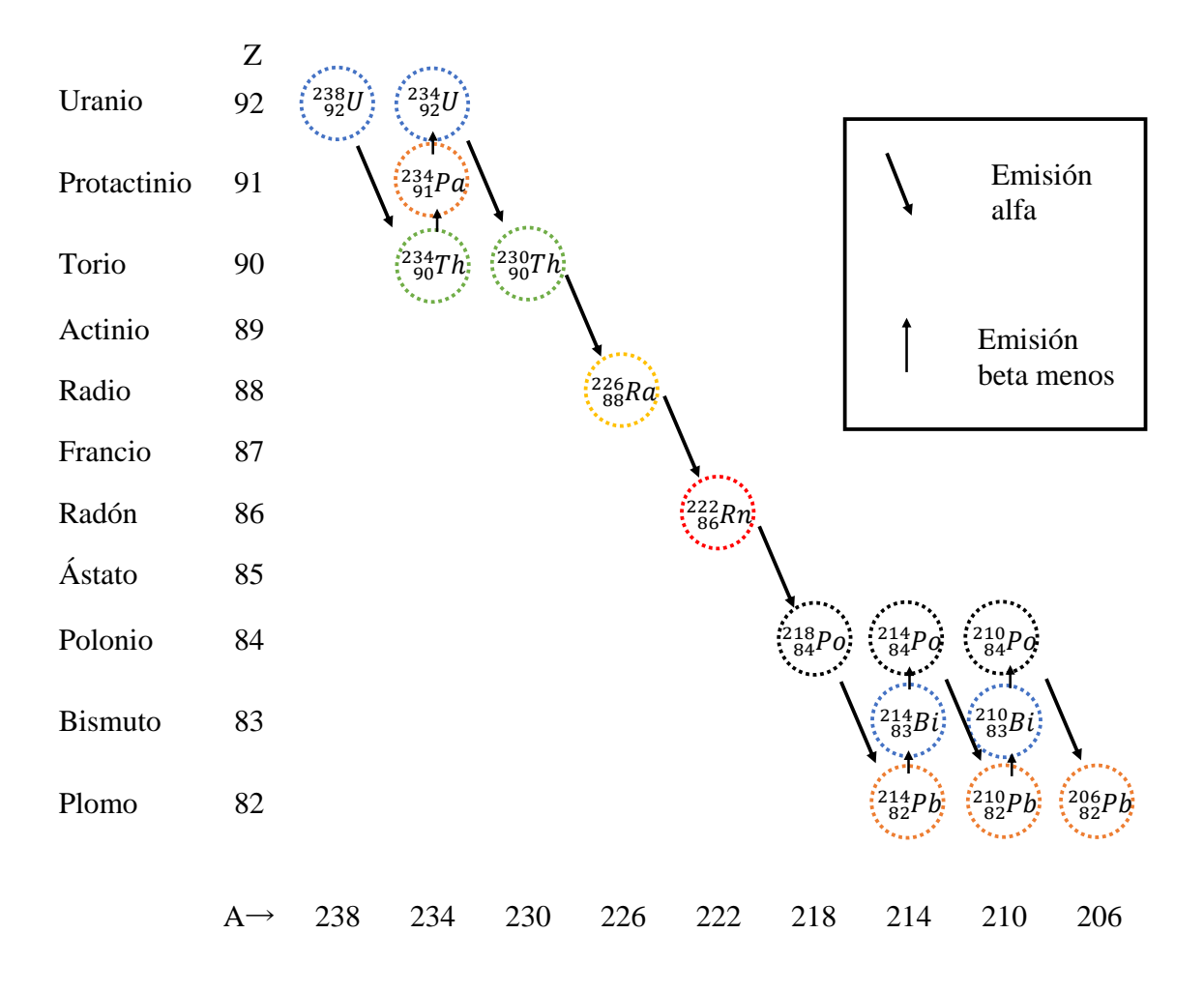

<span id="page-22-0"></span>Figura 1.2: Cadena de desintegración natural de <sup>238</sup>U. [\[1\]](#page-96-1)

Las otras dos familias, cuyos padres son el  $^{235}U$  y el  $^{232}Th$ , finalizan respectivamente con el <sup>207</sup>Pb y <sup>208</sup>Pb respectivamente, dos isótopos estables del plomo. (ver Fig. [1.3](#page-23-1) y [1.4\)](#page-24-0)

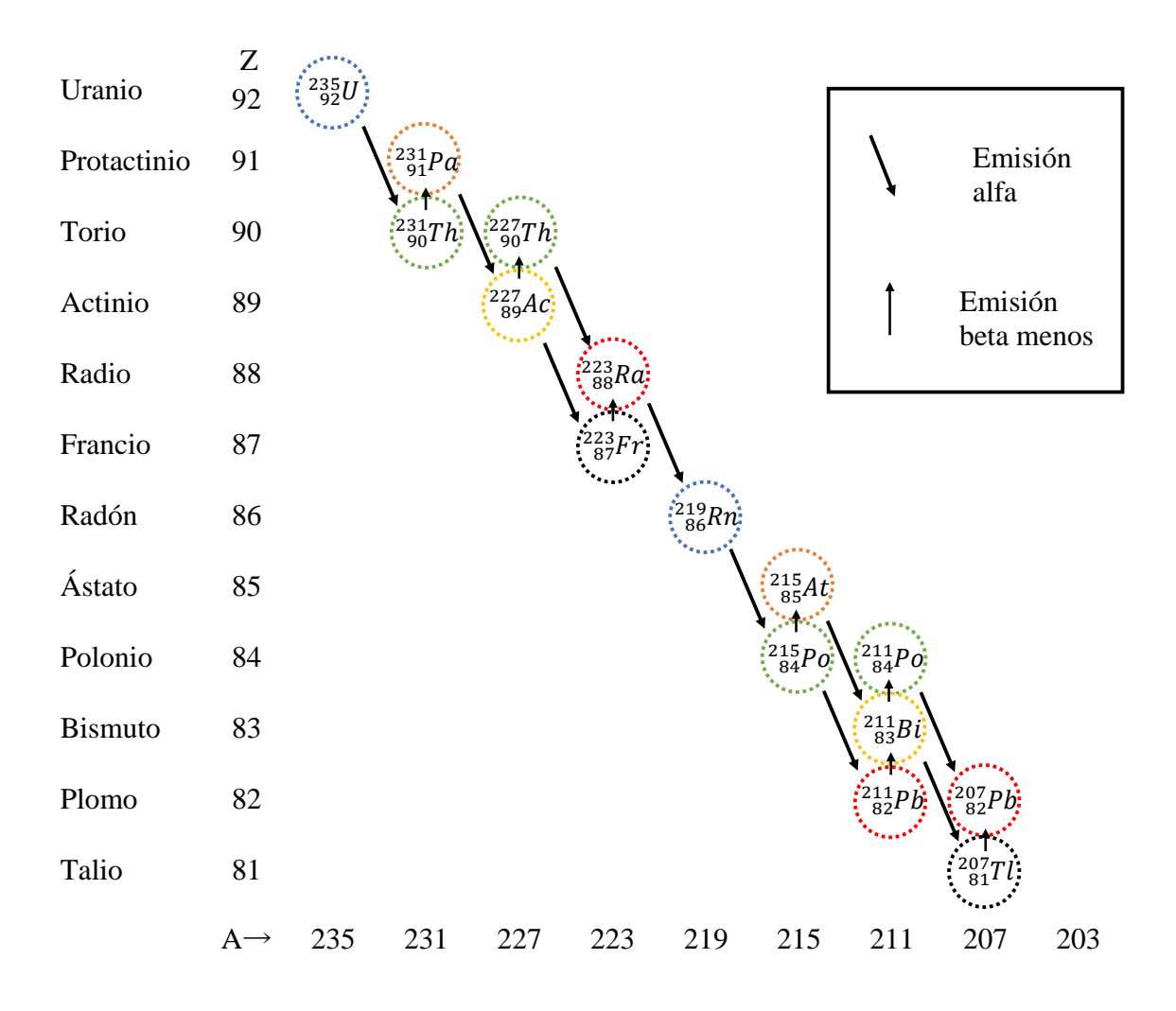

<span id="page-23-1"></span>Figura 1.3: Cadena de desintegración natural de  $^{235}U$ . [\[1\]](#page-96-1)

### <span id="page-23-0"></span>1.4.2. Cadena del Torio.

El  $^{232}Th$  tiene vida media de 14,000 millones de años y es el que encabeza esta cadena en donde el  $^{208}Pb$  es el elemento estable en el cual termina esta cadena.

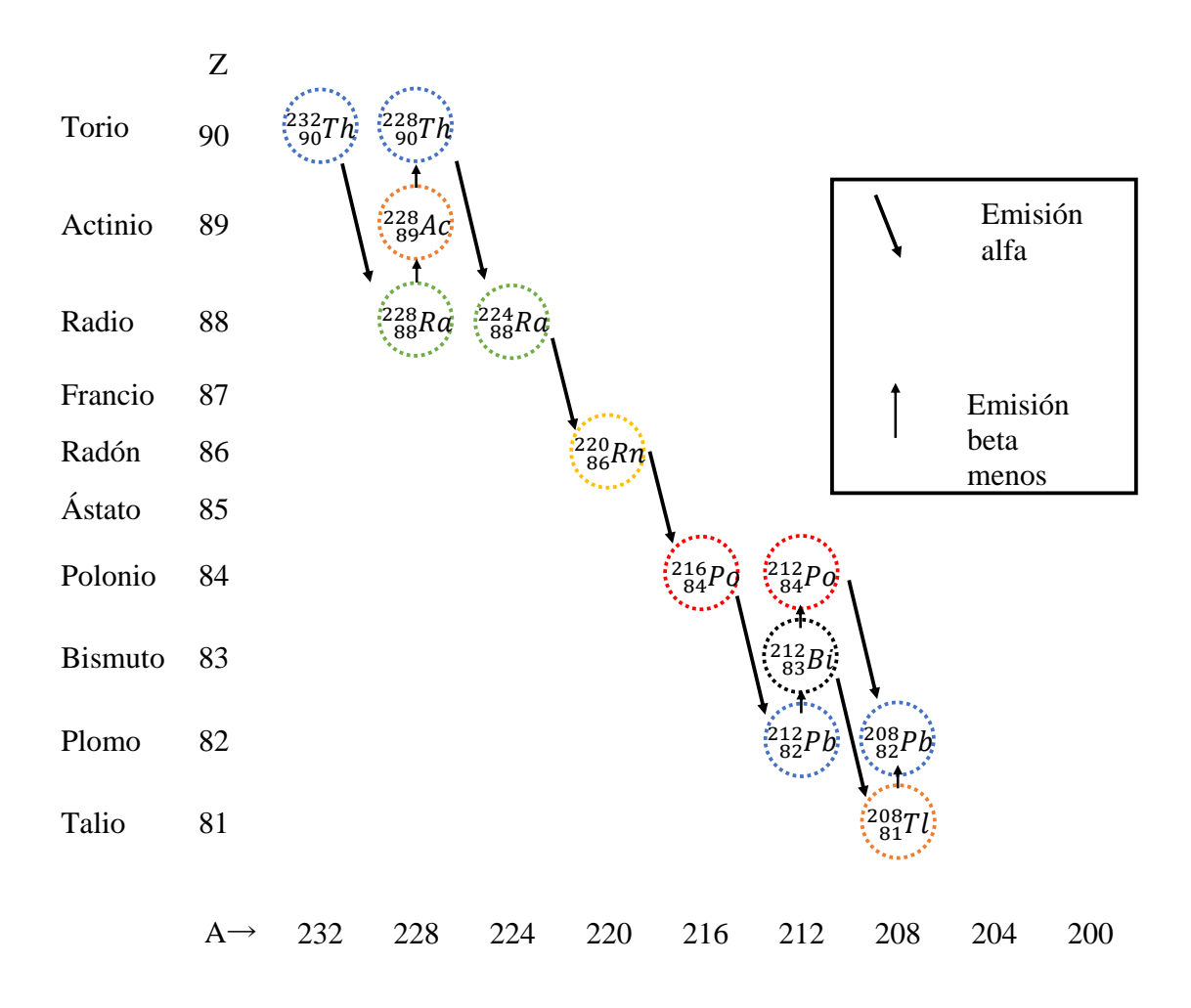

<span id="page-24-0"></span>Figura 1.4: Cadena de desintegración natural de  $^{232}Th$ . [\[1\]](#page-96-1)

Es importante mencionar que en esta cadena, así como en las otras tres, en algunos eslabones de la cadena los isótopos tienen cierta probabilidad de que al emitir una partícula alfa o beta el hijo puede estar en un estado de excitación por lo que emitirá radiación gamma que no está especificada dentro de las ilustraciones de las cadenas de desintegración natural mostradas. Dado que el objetivo de esta tesis es el análisis de la emisión de radiación gamma a partir del <sup>222</sup>Rn, más adelante sólo se realizará la ilustración a detalle de las gammas emitidas de una sección de la cadena de desintegración natural del  $^{238}U$ .

### <span id="page-25-0"></span>1.4.3. Cadena del Neptunio

Las series naturales tienen su origen en núcleos cuyas vidas son largas comparadas con la vida de la Tierra. El  $Np$  tiene una vida relativamente corta, pero con todo es el miembro con vida más larga de entre todos los de su serie. En este caso el núcleo estable final es el  $^{209}Bi$ , se considera este como final por su vida media tan larga (1.9 x 10<sup>19</sup> años).

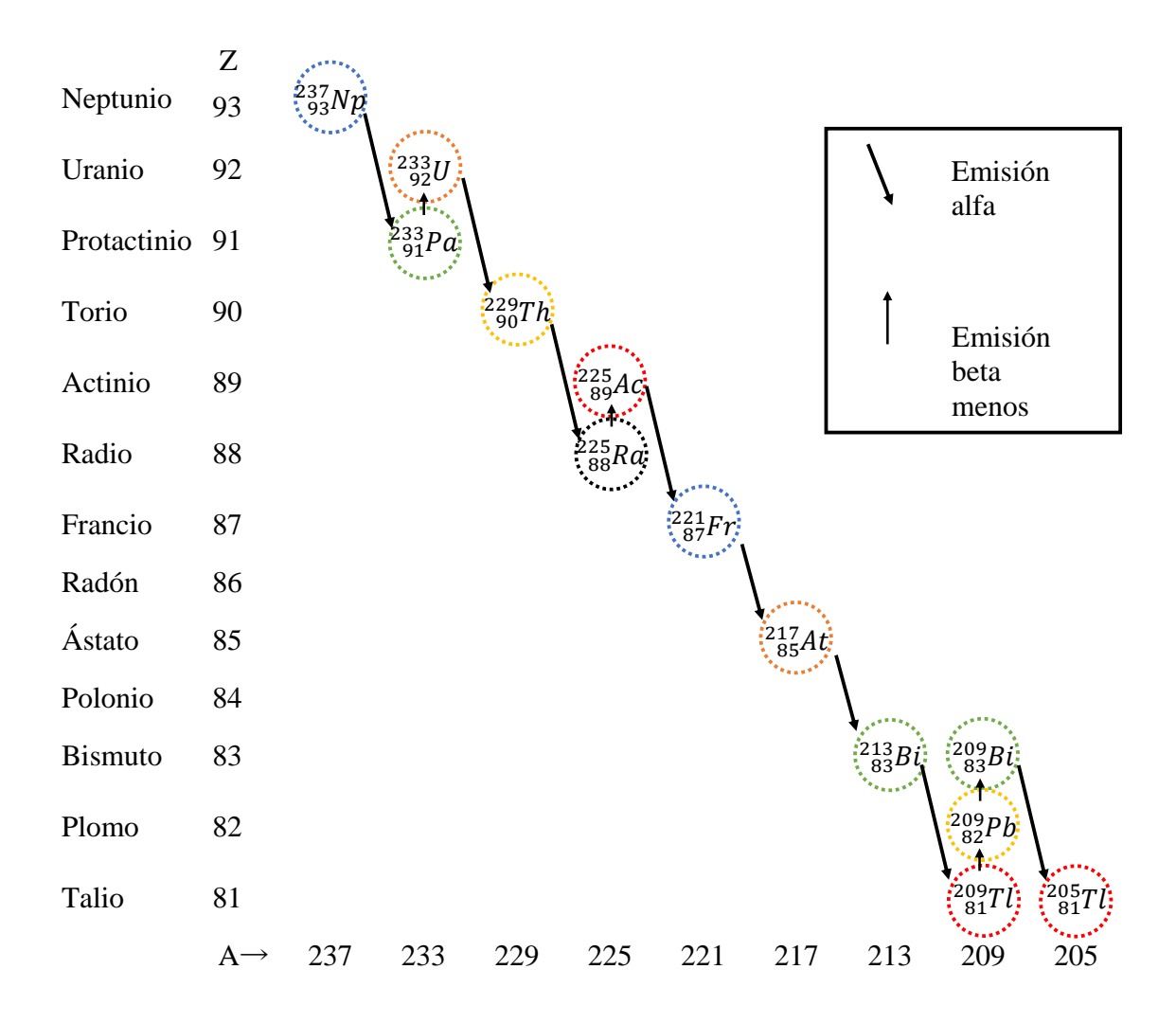

Figura 1.5: Cadena de desintegración natural del  $^{237}Np$ . [\[1\]](#page-96-1)

| Nombre de la cadena |                   | Inicial Vida media (años) | Final             |
|---------------------|-------------------|---------------------------|-------------------|
| Torio               | 232Th             | $1.4 \times 10^{10}$      | 208Ph             |
| Neptunio            | $^{237}Np$        | $2.2 \times 10^6$         | 209 Bi            |
| Uranio-radio        | 238 <sub>II</sub> | $4.5 \times 10^9$         | 206P <sub>b</sub> |
| Uranio-actinio      | 235 <sub>II</sub> | $7.2 \times 10^8$         | 207P <sub>h</sub> |

<span id="page-26-1"></span>Cuadro 1.1: Productos iniciales y finales de las cadenas radiactivas.

En el cuadro [1.1](#page-26-1) se relacionan los núcleos iniciales (padres) y finales de cada una de las cadenas radiactivas.

# <span id="page-26-0"></span>1.5. Interacción de la radiación con la materia. (fotones)

Lo radiación corpuscular se diferencia de este tipo de radiación porque tiene un alcance bien definido en la materia, y toda su energía se absorbe completamente, mientras que la radiación electromagnética no puede absorberse por completo, solo disminuye su intensidad al tiempo que aumenta el espesor del absorbedor.

Al graficar la absorción de la radiación electromagnética en función del espesor del material irradiado, se verá si el haz de radiación está bien colimado y si se grafica semilogaritmicamente, obtendremos una línea recta. Si el haz de radiación es hetero energético, obtendremos una curva.

La ecuación de la línea recta que resulta es:

<span id="page-26-2"></span>
$$
Ln(I) = -(\mu/\rho)x + Ln(I_0)
$$
\n(1.11)

que al resolver obtenemos

$$
I = I_0 e^{-(\mu/\rho)x} \tag{1.12}
$$

en donde I es la intensidad de la radiación gamma, x es el espesor del absorbedor,  $\mu$  es el coeficiente de atenuación lineal y  $\rho$  es la densidad del material, por tanto  $\mu/\rho$  será la pendiente de la recta en la ecuación [1.11.](#page-26-2)

#### <span id="page-27-0"></span>1.5.1. Absorción de fotones

Significativamente tenemos tres mecanismos de absorción de radiación gamma. El efecto fotoeléctrico y el efecto Compton son dos mecanismos que implican la interacción solo con los electrones orbitales del elemento que lo absorbe, los casos en general se presentan con energía cuántica del fotón no mayor a 1.02 MeV, energía equivalente a la masa en reposo de dos electrones.

En casos con energías mayores hay mayor probabilidad de creación de pares, lo cual implica una conservación directa de energía electromagnética en masa. En estos tres mecanismos de absorción de radiación resulta en emision de electrones del elemento que absorbe la energía electromagnética.

Aquellos fotones con energía  $E \gg 2m_ec^2$  pueden ser absorbidos por el núcleo y así pueden iniciar reacciones nucleares dando inicio a la emisión de otras radiaciones.

#### <span id="page-27-1"></span>1.5.2. Efecto fotoeléctrico

El efecto fotoeléctrico es una interacción entre un fotón y un electrón fuertemente ligado en donde la energía del fotón es mayor a la del enlace del electrón. En este efecto el fotón desaparece, dando lugar a una partícula ionizante primaria llamada fotoelectrón cuya energía está dada por

$$
E_f = h\nu - \phi \tag{1.13}
$$

donde  $h\nu$  es la energía del fotón.

Esta ecuación dice que un solo fotón porta una energía  $h\nu$  hacia la superficie en donde es absorbida por un solo electrón. Parte de esta energía ( $\phi$ , llamada función de trabajo de la superficie emisora) se usa para provocar que el electrón escape de la superficie del absorbedor. Este exceso de energía  $E_f$  se convierte en energía cinética del electrón.

Este fotón disipa su energía principalmente por ionización y excitación. Además es considerado como una absorción real debido a que toda la energía del fotón se deposita en el absorbedor.

La energía de enlace  $(\phi)$  se transfiere al medio absorbedor mediante la emisión de rayos X característicos que sigue a la interacción inicial. Estos fotones de baja energía son absorbidos por los electrones externos en otras interacciones fotoeléctricas.

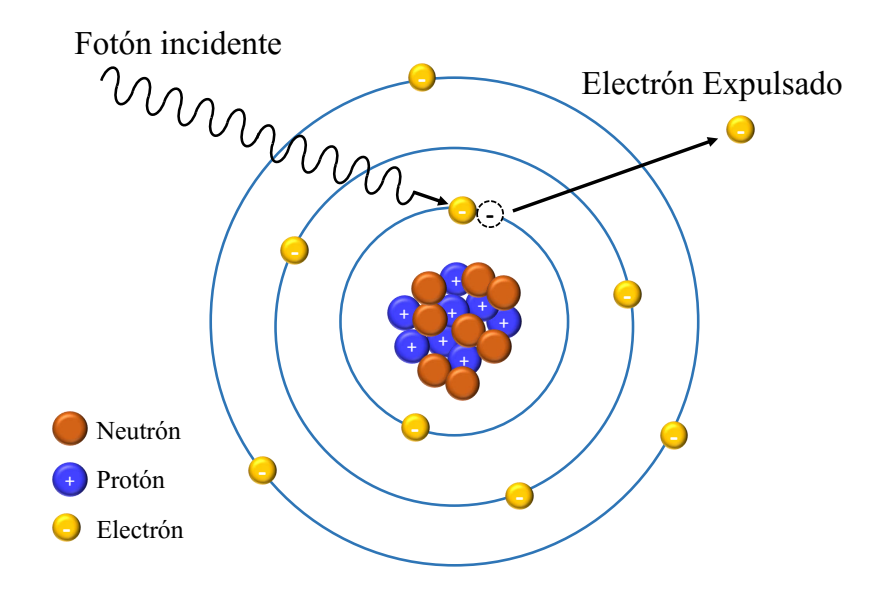

Figura 1.6: Efecto Fotoeléctico.

#### <span id="page-28-0"></span>1.5.3. Efecto Compton

La teoría cuántica de la luz afirma que los fotones se comportan como partículas, excepto en lo que respecta a la ausencia de masa en reposo. La figura [1.7](#page-29-0) Muestra como se puede representar un choque entre un fotón y un electrón (considerando inicialmente en reposo en el sistema de coordenadas del laboratorio) al colisionar el fotón se dispersa y pierde una cantidad de energía que gana el electrón en forma de energía cinética  $T$ , si el fotón incidente tiene una frecuencia  $\nu$ , el fotón que se dispersa tiene una frecuencia  $\nu'$  más baja, por lo que la pérdida de energía del fotón es igual a la ganancia de energía cinética del electrón

$$
h\nu - h\nu' = T \tag{1.14}
$$

como el fotón no tiene masa y de acuerdo con la ley de la conservación de la cantidad de movimiento, parte de la cantidad de movimiento del fotón debe transferirse al electrón, considerando que su momento inicial y final son  $0 \, y \, p$ , tenemos que considerando los ángulos de dispersión se cumple la ecuación

$$
\frac{h\nu}{c} + 0 = \frac{h\nu'}{c}\cos\phi + p\cos\theta\tag{1.15}
$$

y perpendicular a esta dirección

$$
0 = \frac{h\nu'}{c}sen \phi - p sen \theta \tag{1.16}
$$

El efecto Compton se presenta para fotones entre 30 keV y 30 MeV. Puesto que no se transfiere toda la energía del fotón, éste debe dispersarse con una energía menor que la del fotón incidente. Sólo la diferencia de energía entre el fotón incidente  $(h\nu)$  y el dispersado  $(h\nu')$  se transfiere al electrón.

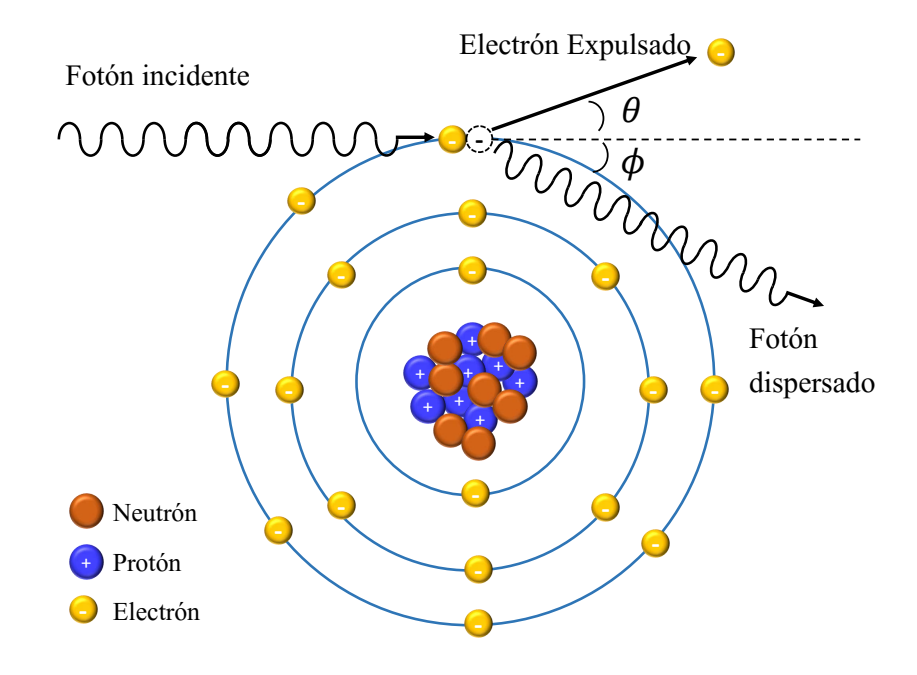

<span id="page-29-0"></span>Figura 1.7: Efecto Compton.

Por esto, la diferencia entre las longitudes de onda del fotón incidente y el dispersado es:

$$
\Delta \lambda = \frac{h}{m_o c} (1 - \cos \theta) = 0.00242 (1 - \cos \theta) \ nm \qquad (1.17)
$$

mientras que la relación entre los ángulos de dispersión del fotón y el electrón está dada por la ecuación

$$
cot\frac{\theta}{2} = \left(1 + \frac{h}{\lambda m_o c}\right) \tan \phi \tag{1.18}
$$

#### <span id="page-30-0"></span>1.5.4. Producción de pares

En este proceso toda la energía del fotón se usa para generar dos partículas, un electrón y un positrón. Si la energía del fotón excede a la energía equivalente a las masas del electrón y el positrón  $(1.022 \text{ MeV})$ , el proceso es energéticamente posible. Para que se produzca este efecto, el fotón debe tener una energía superior a 1.022 MeV.

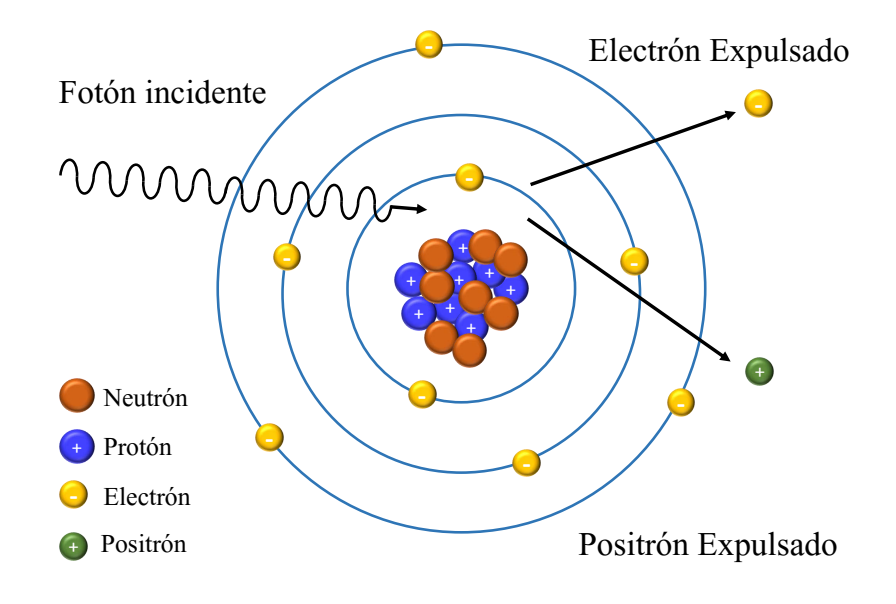

Figura 1.8: Producción de pares.

Después de producirse un par de iones, el positrón y el electrón se proyectan hacia adelante en relación con la dirección del fotón incidente y pierden su energía cinética por ionización, excitación y producción de bremsstrahlung en la misma forma que cualquier otro electrón energético. Una vez que el positrón ha gastado toda su energía cinética se combina con un electrón para aniquilarse produciendo dos fotones de 0.51 MeV cada uno.

Así por ejemplo, un fotón de 10 MeV puede convertirse en un par positrón - electrón al pasar a través de un absorbedor de plomo; en este caso cada una de las partículas tendrá una energía cinética de alrededor de 4.5 MeV. Esta energía cinética se disipa después en la misma forma que lo hacen las partículas beta. El positrón es entonces aniquilado al combinarse con un electrón del absorbedor, produciéndose dos fotones de 0.51 MeV, cada uno de los cuales pueden sufrir dispersión Compton o absorción fotoeléctrica.

Las tres principales formas en que los rayos gamma interactúan con la materia se resumen en la figura [1.9.](#page-31-0) En todos los casos la energía del fotón se transfiere a los electrones. A bajas energías de fotones el efecto fotoeléctrico es el mecanismo principal de la pérdida de energía. La importancia del efecto fotoeléctrico disminuye al aumentar la energía, para ser sucedido por la dispersión Compton.

En los elementos más ligeros, la dispersión Compton llega a ser dominante con energías del fotón de unas pocas decenas de keV; mientras que con los más pesados esto no sucede hasta que se alcanzan energías de los fotones de cerca de 1 MeV.

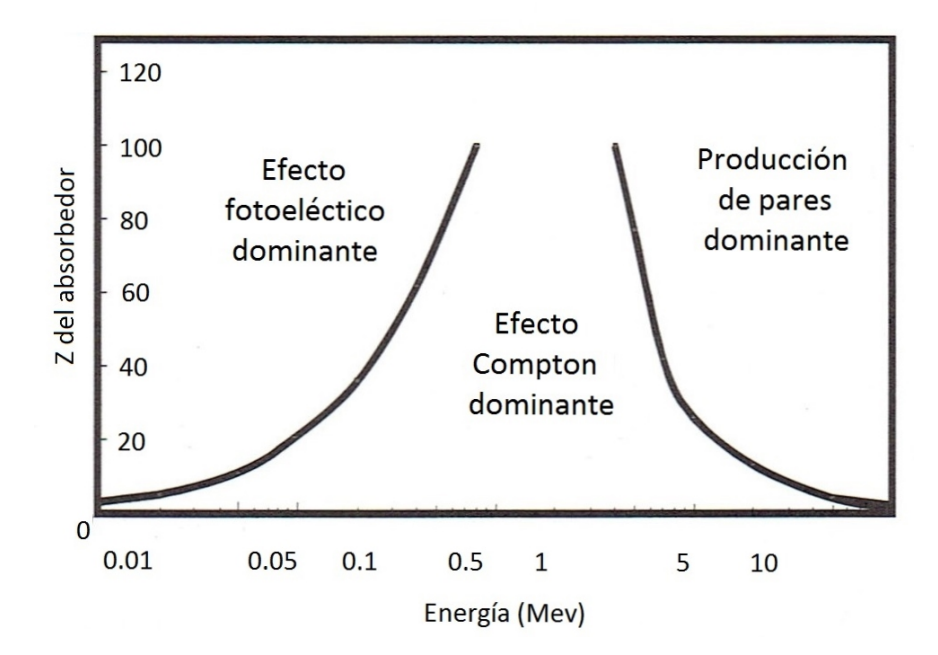

<span id="page-31-0"></span>Figura 1.9: Importancia relativa de los tres procesos principales de interacción de rayos gamma con la materia.

## <span id="page-32-0"></span>1.6. Espectrometría gamma

La espectrometría gamma es un método analítico el cual permite la identificación y cuantificación de los isótopos emisores de radiación gamma. En una sola toma de datos y en ocasiones con poca prepación de la muestra, la espectroscopía permite la detección de uno o varios radionúcleos emisores de radiación gamma provenientes de una muestra. La medición arroja un espectro de líneas, en las que la amplitud de las mismas da fé de la actividad del radionúcleo presente en una muestra dada, además que su posición en el eje horizontal muestra la energía de la gamma detectada.

Algunas de las aplicaciones de la espectrometría gamma son: el monitoreo en las instalaciones nucleares, medicina nuclear, investigación en materiales, biociencia, ciencia ambiental, los usos industriales y muy especificamente para la identificación de radioisótopos.

Para llevar a cabo este fin, se tiene que valer de instrumentos que ayuden a visualizar y analizar los espectros de radiación que obtenemos, dichos instrumentos se llaman detectores.

## <span id="page-32-1"></span>1.7. Detectores

Los detectores de radiación se usan ampliamente en diferentes ramas de la ciencia, y basan su funcionamiento en la interacción de la radiación con la materia; por esto, existen diferentes tipos de detectores que satisfacen las más diversas necesidades. La radiación se detecta principalmente por:

- 1. Cambios químicos, como en las placas fotográficas; esta propiedad se utiliza aún en las placas de rayos-X, radiación gamma y  $\beta$ .
- 2. Ionización de la materia, como la ocurrida en las cámaras de ionización, los detectores Geiger-Müller, detectores proporcionales. [\[8\]](#page-96-8)
- 3. En los materiales la absorción de fotones, que es utilizada en los dosímetros personales. [\[9\]](#page-96-9)

Para detectar la radiación gamma, ésta debe interactuar con la materia, dado que la naturaleza electromagnética de los fotones les permite interactuar con los electrones en ´atomos de toda la materia. Se pueden clasificar los detectores de radiaciones ionizantes en dos tipos, cada uno tiene como base diferentes principios de funcionamiento: los detectores por ionizaci´on de gases y los de semiconductores (o de estado s´olido); y los detectores por excitación, como los de centelleo.

La información se colecta a través del conteo de los eventos registrados y su energía por ionización.

### <span id="page-33-0"></span>1.7.1. Detectores de centelleo

Como se mencionó existen detctores de radiación que no operan por ionización. Uno de los más comunes es el llamado detector de centelleo. En él se aprovecha el hecho de que la radiación produce pequeños destellos luminosos en ciertos sólidos. Esta luz se recoge y transforma en un pulso eléctrico.

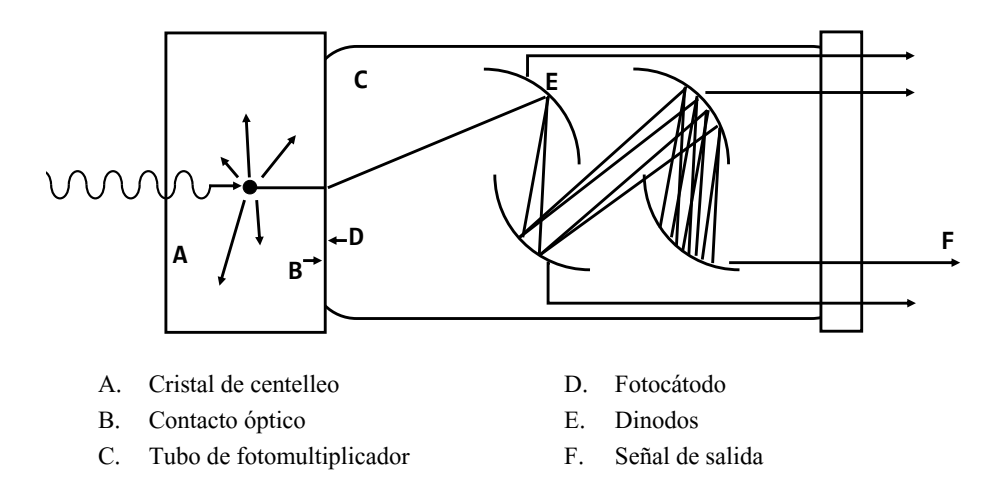

<span id="page-33-1"></span>Figura 1.10: Detector de centelleo fotomultiplicador.[\[9\]](#page-96-9)

Los detectores de centelleo tienen algunas ventajas sobre los de gas, el material utilizado en la elaboración de un detector de centelleo son sólidos y debido a su mayor densidad son más eficientes en detener la radiación que un gas; por ende, la eficiencia de un detector de centelleo es mayor a la de uno de gas, especialmente para rayos gamma.

El material que produce el destello se llama cristal de centelleo. Se selecciona para que tenga una alta eficiencia en absorber radiación ionizante y emitir luz (luminiscencia). Debe ser transparente para poder transmitir la luz producida, y debe estar a oscuras para que la luz ambiental no le afecte.

El material m´as empleado como cristal de centelleo es el yoduro de sodio activado con talio,  $NaI(Tl)$ . Es de costo bajo y es muy estable. Otro muy común es el yoduro de cesio activado con talio, CsI  $(Tl)$ , y hay otros materiales inorgánicos de usos especiales [\[9\]](#page-96-9). Con objeto de transformar la peque˜na cantidad de luz producida por un cristal de centelleo en una señal eléctrica que se puede manejar con más comodidad, se pone en contacto con un dispositivo llamado fotomultiplicador, esquematizado en la figura [1.10.](#page-33-1)

El contacto debe ser ´optico (por ejemplo con grasa transparente) para que no haya pérdidas. El tubo fotomultiplicador es un recipiente de vidrio sellado y al alto vacío. La cara que está en contacto con el cristal de centelleo va cubierta en su interior por un material que emite electrones al recibir luz ( $fotocátodo$ ) y opera como una celda fotoeléctrica. Estos electrones se aceleran y multiplican (por emisión de secundarios) en campos eléctricos secuenciales entre electrodos llamados dinodos, lográndose multiplicaciones de un millón de veces. En el último de ellos la señal eléctrica es suficientemente grande para manejarla con amplificadores y analizadores de pulsos convencionales.

### <span id="page-34-0"></span>1.7.2. Detector de semiconductor

Algunas de los aspectos a considerar para la evaluación el desempeño de cualquier detector son:

- Eficiencia: Llamamos eficiencia del detector a la capacidad de un detector de observar las partículas que llevan asociadas una determinada energía.
- Resolución de la energía: Es la anchura de los fotopicos en el espectro. Permite conocer la capacidad del sistema para distinguir emisiones de distinta energía.
- Calibración de la energía: Consiste en obtener la relación entre la energía depositada y el canal del espectro, lo que permite determinar la energía de las emisiones detectadas, de donde se deducen los radioelementos presentes en las muestras.
- Sesibilidad: Es de vital importancia saber que tipo de radiación se pretende detectar.

Tiempo de resolución: Se define como el tiempo que le toma al detector formar una señal luego de la llegada de la radiación incidente. Durante este periodo, un segundo evento puede no ser registrado (el detector es insensible) o una segunda se˜nal puede sumarse a la primera, dando lugar a una altura de pulso que no se corresponde con las energías de las radiaciones incidentes.

Los detectores de radiación más sensibles en su respuesta son los detectores que utilizan un material semiconductor, principalmente germanio o silicio, como medio de detección. Los detectores de semiconductor se empezaron a emplear alrededor de 1950 para medir radiación alfa, después de lo cual se ha desarrollado una gran variedad de diferentes tipos como los de barrera superficial, de germanio-litio, de silicio-litio y de germanio hiperpuro. Hasta 1979 no se empezaron a fabricar los diodos PIN de silicio de alta pureza. Debido a que la densidad de los semiconductores es mucho mayor que la de los gases, su eficiencia de detección es mejor que los gaseosos. Otra ventaja que ofrecen los semiconductores es que se requiere una energía muy baja (de 3.6 eV en silicio) para crear un par de iones, mientras que en los gases se requieren energías promedio mayores (del orden de 30 eV) para producir un par de iones. La operación de estos detectores a temperaturas muy bajas logra valores de ruido muy pequeños, con lo que se llegan a obtener altas resoluciones en energía.

### <span id="page-35-0"></span>1.7.3. Detector de germanio hiperpuro (HPGe)

Para controlar la conducción eléctrica de los semiconductores se añaden pequeñas cantidades de materiales llamados dopantes. En el proceso de dopado o contaminación se introducen en la red cristalina átomos contaminantes de valencia 3 ó 5 (elementos de los grupos III y V de la tabla periodica). Para cuando se introducen átomos de valencia  $5^6$  $5^6$ , cuatro de los electrones forman enlaces covalentes con los ´atomos vecinos de Si o Ge. El quinto se puede mover libremente a través de la red cristalina y forma un conjunto de estados discretos de vacancias justo bajo la banda de conducción. Debido a que existe un exceso de portadores de carga negativa, este material se llama semiconductor de tipo-n. Por otro lado, se pueden usar átomos de valencia 3 los cuales intentan formar 4 enlaces covalentes con los átomos vecinos de Si o Ge, produciendo vacancias (huecos cargados positivamente). Estos forman estados aceptores justo sobre la banda de valencia y el material recibe el nombre de semiconductor tipo-p debido a que los portadores dominantes de carga son los huecos cargados positivamente. Cuando se ponen en contacto un material de tipo-p

<span id="page-35-1"></span><sup>&</sup>lt;sup>6</sup>Entre los más usados para el dopaje de semiconductores están el P, As y Sb
y uno de *tipo-n*, los electrones del semiconductor de *tipo-n* pueden difundirse a través de la unión en el semiconductor de tipo-p y combinarse con los huecos. En las proximidades de la unión  $p-n$ , los portadores de carga se neutralizan, creando una región denominada zona de depleción. La difusión de electrones de la región  *deja atrás estados ionizados* vacantes fijos, mientras que en la región tipo-p quedan estados aceptores fijos cargados negativamente. Se crea por tanto un campo eléctrico que finalmente impide que la difusión continúe. Se forma una unión  $p$ -n típica de un diodo. (Ver Fig. [1.11\)](#page-36-0)

Si alguna radiación penetra en la zona de depleción y crea un par electrón-hueco, el resultado es muy similar al de una cámara de ionización. Los electrones fluyen en una dirección y los huecos en la otra y el número de electrones recogidos crea un pulso eléctrico cuya amplitud es proporcional a la energía de la radiación incidente.

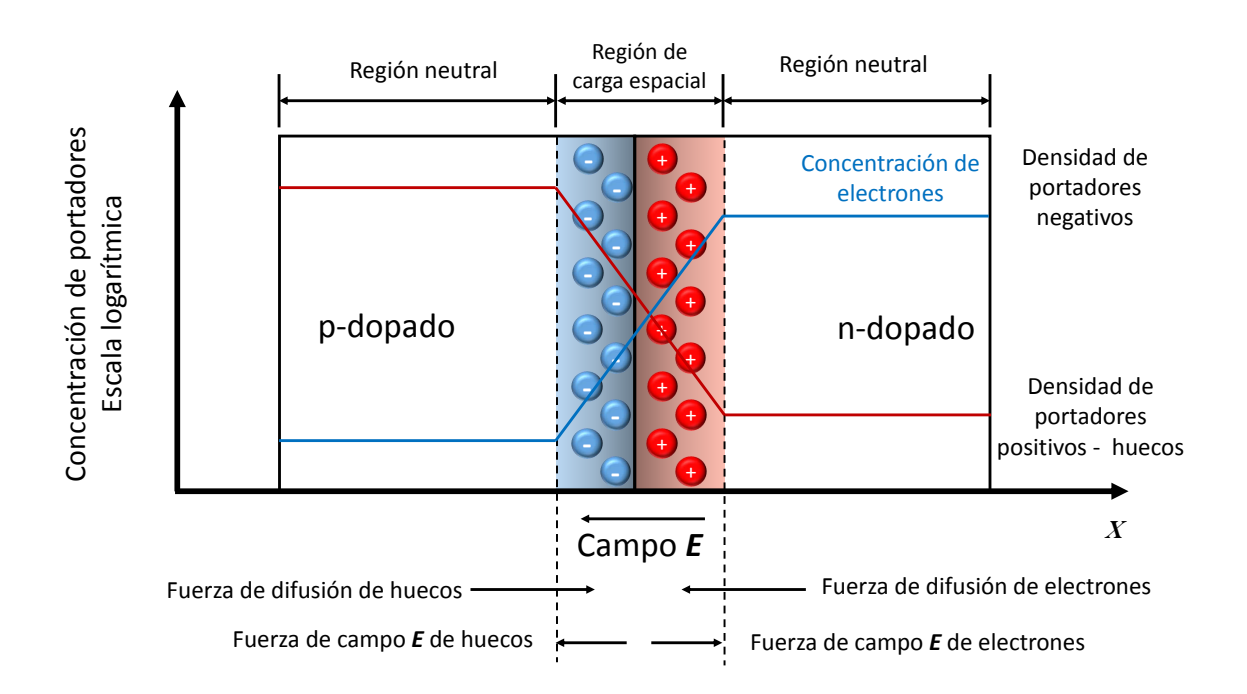

<span id="page-36-0"></span>Figura 1.11: Esquema de una unión p-n.

En la práctica estos detectores operan con grandes voltajes inversos  $(1,000-3,000V)$ que aumentan la magnitud del campo eléctrico en la región de depleción haciendo más eficiente la recolección de la carga y aumentando el ancho de la región de depleción, es decir, el volumen sensible del detector, forzando que más cargas se desplacen de un tipo de material al otro.

A partir del logro de semiconductores de muy alto grado de pureza (10<sup>−</sup><sup>6</sup> ppm; 10<sup>10</sup> átomos de impureza/ $\text{cm}^3$ ) se puede obtener germanio de resistividad específica sumamente elevada, que posibilita la producción de volúmenes efectivos de aproximadamente 10 mm de espesor. Así se pueden obtener detectores con volúmenes activos de detección comparables a los  $Si(Li)$  o  $Ge(Li)$ . Estos detectores reciben la denominación de "hiperpuros", ya sean de germanio o silicio y se usan ampliamente en espectrometría de radiación gamma de alta resolución. El inconveniente es que algunos electrones de la banda de valencia pueden tener la suficiente energía térmica como para alcanzar la banda de conducción. Ello obliga a operar a bajas temperaturas para disminuir su número.

Con este fin se construyen los detectores de germanio con una estructura P-I-N, en los cuales se crea una región intrínseca  $(I)$  o zona de carga espacial libre de portadores, la cual es sensible a la radiación ionizante, en particular los rayos- $X$  y radiación gamma  $(\gamma)$ . Cuando el detector se polariza con un voltaje inverso, se extiende un campo eléctrico a lo largo de la región intrínseca aumentado la anchura de la misma. La región I posee una alta resistividad y, por tanto, la corriente de fuga es muy baja. Si en esta zona se producen portadores (electrones y huecos) debido a la interacción de la radiación en la zona intrínseca, estos se aceleran rápidamente y son captados por los electrodos de polarización. La carga creada, que es proporcional a la energía depositada en el detector por el fotón que interacciona, se convierte en un pulso de voltaje mediante un preamplificador sensible a carga.

En los detectores fabricados con germanio se han conseguido niveles de pureza muy grandes: del orden de  $10^{10}$  átomos/cm<sup>3</sup>. Con este material se consiguen unos detectores con anchuras de carga espacial de 10 mm, y que reciben el nombre de detectores de germanio hiperpuro: HPGe.

En función de la aplicación, existe una amplia variedad de tipos de detectores HPGe. Los m´as utilizados son los detectores planos, los detectores coaxiales, los detectores coaxiales de electrodo inverso, los detectores de rango extendido y los detectores de pozo.

1. Detectores planos. Los detectores de germanio planos se utilizan para la medida de fotones de baja energía, en el rango de desde varios cientos de eV hasta unos 100 KeV. Son cilindros con áreas de entre  $0.5$  y  $20 \text{ cm}^2$  y espesores de entre  $5$  y  $20 \text{ mm}$ . Tienen un contacto  $n+$  en la cara posterior formado mediante la difusión de iones de Litio y un contacto  $p+$  fabricado normalmente por la implantación de una fina capa de iones de Boro.

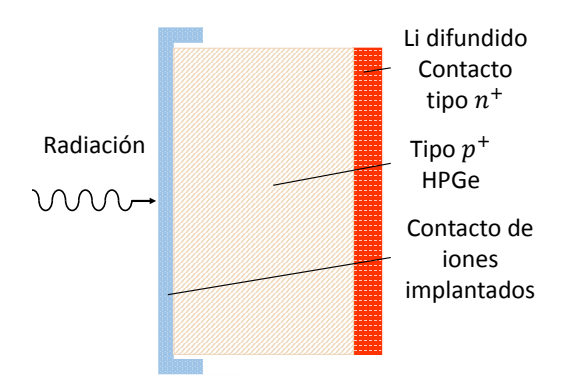

Figura 1.12: Detector de semiconductor con geometría plana [\[10\]](#page-96-0).

2. Detectores coaxiales. El llamado normalmente HPGe coaxial es el detector de germanio más utilizado. Básicamente está formado por un cilindro de germanio con un contacto tipo n+ en la superficie exterior y uno tipo p+ en la superficie del pozo cil´ındrico interior. El contacto de tipo p se crea mediante el implante de iones de Boro, aunque puede substituirse por una barrera superficial. El espesor de este contacto suele ser de aproximadamente  $3 \mu$ m. Los contactos forman una capa inactiva desde el punto de vista de la detección de fotones. Por tanto, el rango de energías útil de este tipo de detectores comienza en torno a 50 KeV.

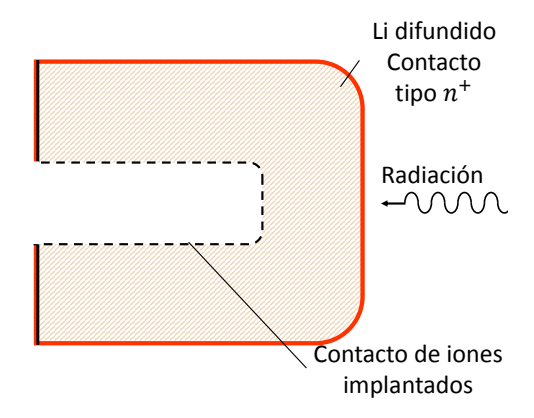

Figura 1.13: Detector de semiconductor con geometría Coaxial [\[10\]](#page-96-0).

3. Detectores coaxiales de electrodo inverso (REGe). Su geometría es similar a la de los detectores coaxiales convencionales, con la diferencia de que los electrodos se  $s$ itúan con una configuración inversa; es decir, el contacto  $p+$  en la superficie exterior y el n+ en la superficie interior. La ventana de la carcasa del detector está fabricada de un material ligero, como carbón epoxy o berilio, y es también muy fina (del orden de 0.5 mm). Esto hace posible, junto con la extremadamente fina capa muerta de germanio, que el rango de medida sea muy amplio: desde 3 keV hasta 10 MeV.

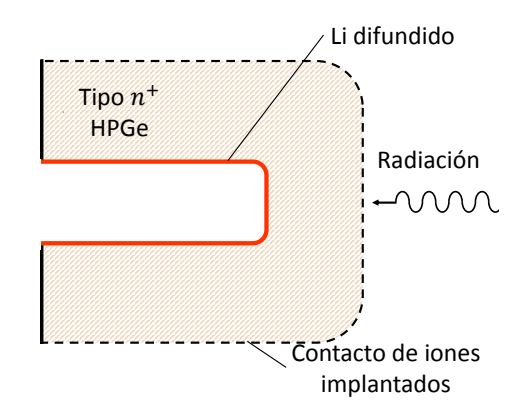

Figura 1.14: Detector de semiconductor con geometría coaxial de electrodo inverso [\[10\]](#page-96-0).

4. Detectores de Germanio coaxial de rango extendido (XRange). Es un detector coaxial con una capa de germanio inactivo muy fina en su superficie superior, de forma que extiende el rango de energías útiles hasta la región de 5 keV. Al ser un detector de tipo n+ tiene las ventajas asociadas a este tipo de detectores (una mejor recogida de carga y debido a ello una resolución en energía mejor).

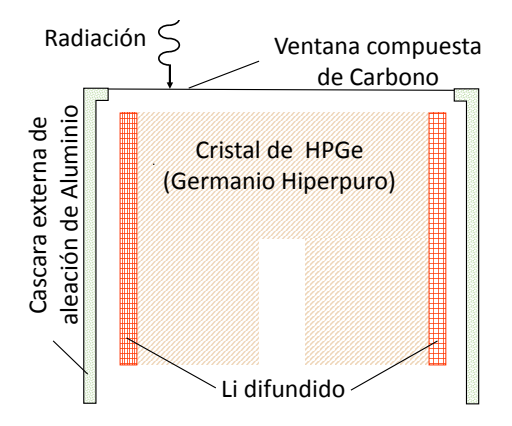

Figura 1.15: Detector de germanio coaxial de rango extendido (XRange) [\[10\]](#page-96-0).

5. Detectores de pozo. Los detectores de pozo permiten tener eficiencias muy altas para muestras muy pequeñas debido a que la fuente está virtualmente rodeada por el detector. Son detectores HPGe cil´ındricos con un pozo cil´ındrico perforado en su interior.

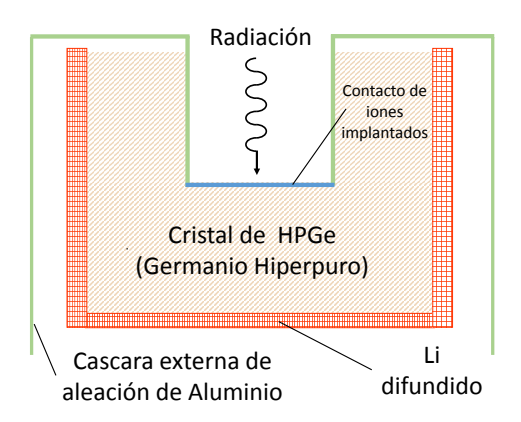

Figura 1.16: Detector de semiconductor con geometría tipo pozo  $[10]$ .

## 1.8. Radiación de fondo

Se denomina fondo ambiental, o simplemente fondo en espectrometría gamma, a la contribución que no procede de la muestra a un espectro de la radiación, por lo cual, el fondo ha de conocerse, con objeto de efectuar las correcciones necesarias para que el espectro obtenido represente la radiación emitida por la muestra.

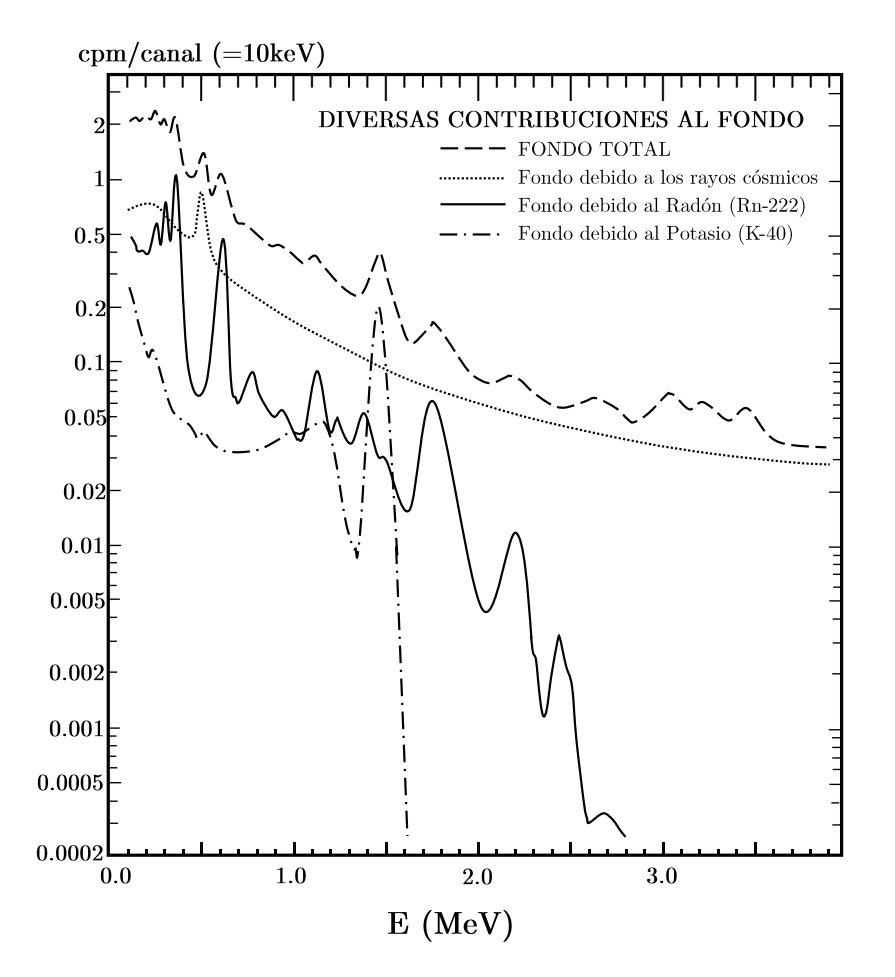

<span id="page-41-0"></span>Figura 1.17: Diferentes contribuyentes para el espectro de fondo de un detector de Ioduro de Sodio [\[11\]](#page-97-0).

El fondo del sistema tiene una importancia significativa en los límites de detección y la precisión de las medidas de bajo nivel de actividad. A fin de optimizar la detección de radiación ambiental, es preciso minimizar la radiación de fondo que llega al sistema de espectrometría.

Los componentes de fondo pueden cambiar enormemente con los cambios de circunstancias del sistema instrumental y el medio ambiente. En un detector de radiación gamma sin blindaje, la radiación cósmica es la dominante; pero en cuanto se coloca un blindaje significativo, tanto el flujo de radiación cósmica, como el fondo debido a fuentes gamma decrece, pero desafortunadamente los contaminantes radiactivos del blindaje y su estructura alrededor del detector toman importancia. Los laboratorios bajo tierra pueden ayudar a reducir el fondo debido a la radiación cósmica, pero decenas o centenas de metros bajo tierra son necesarias para eliminar las componentes pesadas del flujo de mesones. La figura [1.17](#page-41-0) muestra la contribución al espectro de fondo de un detector de centelleo.

Debido a la radiación cósmica que bombardea a la atmósfera de la tierra y la existencia de radiación natural ambiental, todos los detectores se ven afectados por estas señales. La naturaleza del fondo varía grandemente con el tamaño y el tipo de detector y con el tipo de blindaje colocado al detector. El conteo de fondo puede ser tan alto como cientos de cuentas por minuto para ciertos sistemas, pero también este conteo de fondo puede ser de una cuenta por minuto o menos, dependiendo de las necesidades de algunas aplicaciones.

Las radiaciones de fondo están convencionalmente agrupadas en cinco categorías:

- 1. La radiactividad natural contenida en los materiales de construcción del detector.
- 2. La radiación natural de los equipos auxiliares, soportes y demás artefactos en las vecindades del detector.
- 3. La radiactividad de la superficie de la tierra, paredes del laboratorio y de otras estructuras más lejanas.
- 4. La radiactividad del medio (aire) alrededor del detector que está compuesto en general por  $^{222}Rn$ ,  $^{220}Rn$ ,  $^{40}K$  y algunas otras características de algunas regiones específicas.
- 5. Los componentes de la radiación cósmica.

La primera de estas contribuciones es despreciable para un detector de HPGe por la alta pureza de los cristales germanio.

La segunda se minimiza construyendo los elementos del sistema de espectrometría con materiales con bajo contenido en elementos radiactivos. En concreto, el blindaje que constituye el dispositivo más cercano al detector, está libre de elementos radiactivos de periodo de semidesintegración corta como el caso de  $^{210}Pb$ .

La tercera componente del fondo del detector está asociada con la radiactividad contenida en los materiales de construcción del laboratorio, que consiste básicamente en elementos de las series del <sup>238</sup>U, <sup>235</sup>U y del <sup>232</sup>Th, así como el radioisótopo <sup>40</sup>K.

La cuarta componente está constituida por los elementos radiactivos que se encuentran en el aire, entre los que destacan los isótopos del radón (padre y aquellos producto de su desintegración (hijos), así como los presentes en el polvo en suspensión. Una cantidad apreciable de radiactividad, puede ser llevada por el aire, en forma de gases o de polvo. Debido a que el <sup>222</sup> $Rn$  y <sup>220</sup> $Rn$ , son gases radioactivos con vida media corta, como ya se mencionó, son productos de las cadenas de uranio y torio, y están presentes tanto en el suelo, como en los materiales de construcción de los laboratorios.

Por último, la quinta componente hace referencia a las radiaciones de origen cósmico que afectan directamente al detector, o que provocan estados excitados en los materiales próximos al detector, que se desexcitan mediante emisión gamma.

El blindaje pasivo de plomo y cobre empleados en los detectores de germanio hiperpuro reduce las componentes del fondo debidas a las paredes y a la radiación cósmica, que representan la mayor parte del fondo del sistema de espectrometría, pero sin lograr que desaparezca por completo.

### 1.9. Geometría en la detección de radiación gamma.

Debido a la propiedad intrínseca no destructiva del análisis sobre cualquier muestra, es importante que el material radiactivo, objeto de análisis, este rodeando si es posible al detector, y siempre se tenga la misma geometría detector-muestra, en nuestro caso de estudio, el aire del medio ambiente está rodeando al detector de HPGe. Para el caso de la medición de muestras radioactivas, la masa de estas y su volumen tambien son importantes. Para controlar estas variables nos auxiliamos con un contenedor Marinelli, que es un envase de propileno de alta densidad en forma de anillo cuyo proposito es mejorar la posicion de detector-muestra y facilitar la incidencia de la radiación.

## 1.10. Calibración en energía

Sabiendo que la energía de la radiación es característica de cada elemento radiactivo, el diseño de los elementos del sistema de espectrometría gamma permite establecer la proporcionalidad entre la energía  $E$  depositada por la radiación en el detector y el correspondiente canal C, asociado en el espectro.

La calibración en energía es un proceso que tiene como finalidad la asignación de un valor de la energía a cada canal o posición de memoria del Analizador Multicanal ( $MCA$ , por sus siglas en ingles). Dicho proceso se realiza con fuentes que emiten fotones de energías conocidas (energ´ıas que abarquen el rango a estudiar), lo cual permite correlacionar el número del canal con la energía del fotón. Así, el equipo de detección queda calibrado en energía.

Para asegurar que en su totalidad el espectro observado tiene una asociación canalenergía, se realiza una regresión lineal de la relación entre canales y energías conocidas de muestras patrón. Siempre que sea posible, se realiza esta comprobación de la linealidad del sistema.

## 1.11. Calibración en actividad

La calibración en actividad es necesaria para poder pasar del número de cuentas o impulsos acumulados en un fotopico del espectro a la actividad en desintegraciones por segundo del radionucleido que emite los fotones correspondientes a esa energía. Como la eficiencia del detector es una función muy compleja que depende de muchos parámetros, es necesario realizar la calibración en actividad de forma experimental agrupando todas las variables en dos grupos: los que dependen de la geometría muestra-detector y los que dependen de la energía del fotón. Por ello la calibración consiste en obtener la función que relaciona la eficiencia en función de la energía para la configuración geométrica muestradetector utilizada. Es esencial, comprobar periódicamente la calibración en actividad.

Para la calibración en actividad es necesario realizar previamente la calibración en energías. Se utiliza un patrón con energías distribuidas en todo el espectro de interés y con actividades por líneas energéticas de emisión bien conocidas.

Con base en los conceptos teóricos, para calcular el contenido total de un elemento en una muestra es indispensable conocer la velocidad de desintegración especifica, necesitamos conocer el peso molecular del elemento (MW), la vida media del radioisótopo  $(t_{1/2})$  y la

abundancia isotópica (a) de dicho elemento y  $N_A$  es el número de Avogadro; con ello se obtiene la actividad específica mediante la siguiente expresión

$$
A_E = \frac{N_A \ a \ ln 2}{100 \ MW \ t_{1/2}} \tag{1.19}
$$

La eficiencia para una línea gamma detectada de una energía determinada se calcula a partir de su masa (M), del área de los picos detectados en cuentas por segundo (CPS) y de las emisiones por segundo de cada l´ınea gamma (actividad multiplicada por la probabilidad de emisión de cada línea gamma detectada).

Lo que en este capítulo se expuso servirá como herramienta de entendimiento teórico para el uso del sistema de espectrometr´ıa gamma con el que se cuenta en el Instituto de Física de la UNAM (IFUNAM), dentro del Laboratorio de Dosimetría de dicho Instituto. Entender cómo se constituye el espectro de fondo, arrojado por el sistema de espectrometría es importante, debido a que este es el que nos da información de la radiación presente a su alrededor, por ello la importancia de calibrar en eficiencia y actividad, para que la incertidumbre de los resultados sea ínfima entre los posibles, que este trabajo tenga solidez y sirva como antecedente para otros trabajos a futuro.

# Capítulo 2

## Metodología

Dadas las características de un detector de semiconductor tales como el que permita una espectrometría muy fina, no utilice una etapa óptica intermedia, además que la radiación absorbida produzca directamente la señal eléctrica son ventajas sobre los demás detectores que lo hacen ideal para este trabajo, por ello se utilizó un detector de semiconductor de Germanio Hiperpuro (HPGe). El conocimiento del funcionamiento de todo el sistema de detección, así como de la interfaz con el usuario facilitó la obtención de los datos que al analizarlos podemos concretar el objetivo del trabajo. Por ello es vital crear una metodología que ayude a realizar este proceso de manera eficiente.

La metodología de experimentación es la siguiente: En la figura [2.1](#page-47-0) se muestra un esquema de los pasos a seguir en este estudio, en este diagrama mostramos a grandes rasgos los pasos a seguir, cabe destacar que el apego a dicha metodología sirve para disminuir mayormente las variaciones que puedan aportar incertidumbre a los datos, debido a que pocas son las variables fijas durante el experimento y no pretendemos aportar m´as de las intrínsecas a lo que enseguida se expondrá:

Como ya se había mencionado, la composición del fondo de radiación gamma en un sistema de espectrometría está compuesto por rayos cósmicos, aportación al fondo debido al <sup>40</sup>K y la aportación al fondo debida al <sup>222</sup>Rn. (ver fig. [1.17\)](#page-41-0) Durante las últimas décadas se han hecho estudios para la disminución de este fondo dentro de un análisis de espectrometría gamma, y en su mayoría se ha enfocado al análisis matemático de la señal de salida, es decir, del espectro de fondo total, este tratamiento de la señal requiere de elaboración de un programa computacional capaz de manejar la cantidad de canales de salida (16,000) en pocos segundos, lo que se traduce en un análisis de mayor eficiencia en comparación a que si se hiciera manualmente. Otra de las técnicas de mayor uso en espectrometría gamma es

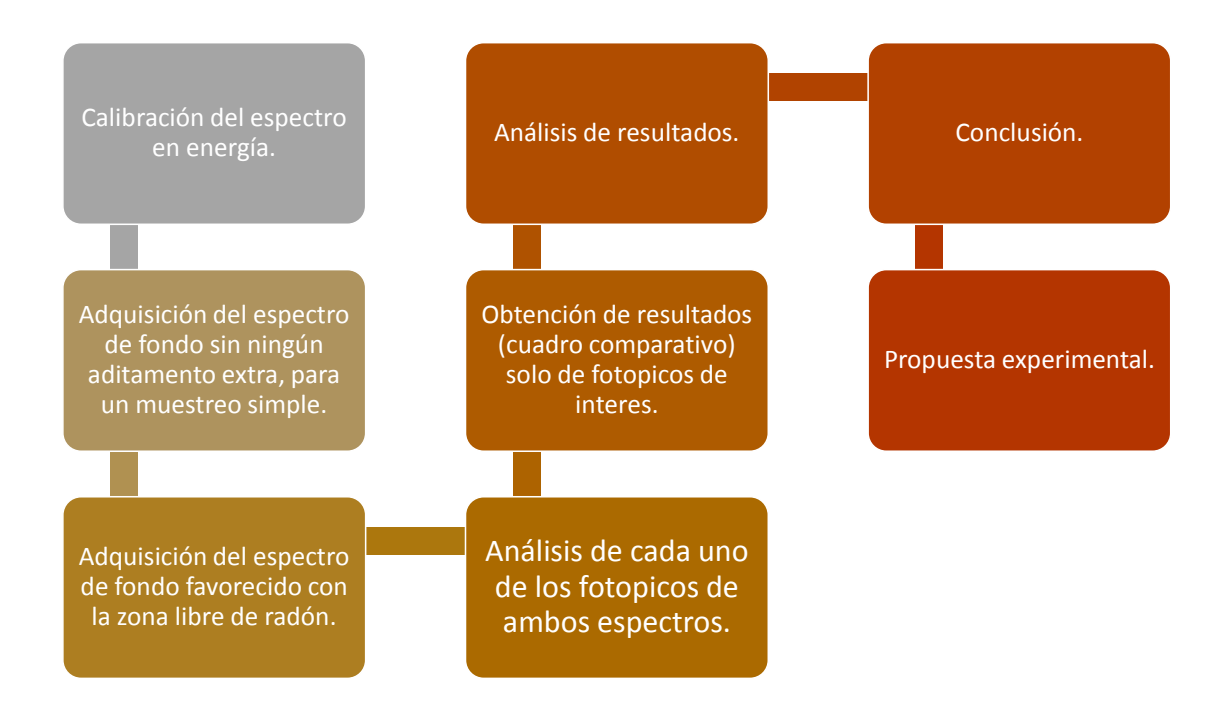

<span id="page-47-0"></span>Figura 2.1: Metodología de experimentación.

colocar blindajes al detector, reduciendo un tanto la radiación gamma que no pertenece a la muestra objeto de análisis, lo que se traduce como un costo mayor a la composición del sistema de detección; una propuesta se expone en esta tesis, y consiste en favorecer una zona libre de radón ambiental en los alrededores más proximos al detector.

La parte medular de este trabajo es corroborar si es posible disminuir del fondo de radiación la aportacion por el <sup>222</sup>Rn ambiental, para que al escalarlo se pueda eliminar por completo esta aportación.

### 2.1. Creación de una zona libre de Radón

Refiriéndonos en la propuesta de concebir una zona libre de radón del sistema de detección, se pretende exhibir que la aportación del radón al fondo de radiación se vea atenuado, y más aún, idealmente por completo eliminado.

Para favorecer dicha zona libre de rad´on existen distintas posibilidades. Como primer caso podemos pensar en crear un vacío, y para esto necesitamos un dispositivo que contenga paredes rígidas capaces de soportar el vacío a presión atmosférica de un volumen considerable de aproximadamente un metro c´ubico, en el mejor de los casos, el costo de este dispositivo imposibilita tomar en cuenta este método en este trabajo. Otro método es la sustitución del elemento radiactivo por otro, mediante su desplazamiento utilizando las propiedades físicas de los gases, podemos pensar en sustituirlo por otro gas de distinta densidad, dicho gas sustituto debe ser no corrosivo para la muestra y los elementos de detección, de preferencia inerte y que además no aporte cuentas a nuestro espectro.

Se sabe que el aire está compuesto en su mayoría por nitrógeno  $(N_2, 78.084\%)$ , oxigeno  $(O_2, 20.946\%)$ , argón  $(Ar, 0.934\%)$ , polvo y otros gases[\[12\]](#page-97-1), en conjunto la mezcla de estos gases y componentes tienen una densidad media de  $\rho_a = 1.126178 \pm 0.002191 \text{ Kg/m}^{3}$  $\rho_a = 1.126178 \pm 0.002191 \text{ Kg/m}^{3}$  $\rho_a = 1.126178 \pm 0.002191 \text{ Kg/m}^{3}$ <sup>1</sup>.

Bajo estos requerimientos encontramos que el nitrógeno de uso industrial tiene una pureza necesaria, con una densidad ideal de  $\rho = 1.251 \text{ Kg/m}^3 \ [14] \text{ y que además no es}$  $\rho = 1.251 \text{ Kg/m}^3 \ [14] \text{ y que además no es}$  $\rho = 1.251 \text{ Kg/m}^3 \ [14] \text{ y que además no es}$ corrosivo para con el detector y es inerte, por lo que las muestras orgánicas o inorgánicas no sufrirán modificación alguna. Por lo que proponemos este sea el que utilicemos en la experimentación. Una de las variables importante es como contener el nitrógeno, logrando que este ocupe el volumen de el aire dentro de dicho contenedor.

Usaremos por su facilidad de adquisición y de bajo costo, bolsas negras de polietileno usadas como contenedores de desechos (bolsas negras de basura). Un aspecto que causa problema del uso de estas bolsas es que la porosidad (7 a 150 µm =7 a 150 x 10<sup>-6</sup> m) es un tanto grande en porporción del tamaño de la molécula diatómica de nitrógeno (∼200 pm = 2 x 10<sup>−</sup><sup>10</sup> m), dejando escapar parte del gas que se inyecta al sistema, por lo que se tendrá un flujo de gas a suministrar al sistema durante el tiempo de experimentación. Para reducir esta "fuga" de gas nitrógeno lo que hacemos es colocar de la manera más hermética dos capas de la bolsa de polietileno, con esto parte de la red se interpondrá en algunos poros y esperamos que esta situación reduzca el flujo de escape del gas a través de los poros propios de la bolsa de plástico.

<span id="page-48-0"></span><sup>&</sup>lt;sup>1</sup>El cálculo de esta densidad se realizó con los parámetros de temperatura T = 19.0 ± 0.5 °C, presión  $P = 94658.61 \pm 70$  Pa y humedad relativa  $h = 30 \pm 0.5$ %. A través del programa publicado en la página electronica <http://www.cenam.mx/publicaciones/cdensidad.aspx>, basado en la referencia [\[13\]](#page-97-3).

Mediante esta técnica se puede encapsular por completo el detector en una capa doble de bolsas negras conteniendo el gas nitrógeno, que se inyecta a través de un tubo plástico, mismo que se adapte al sistema.

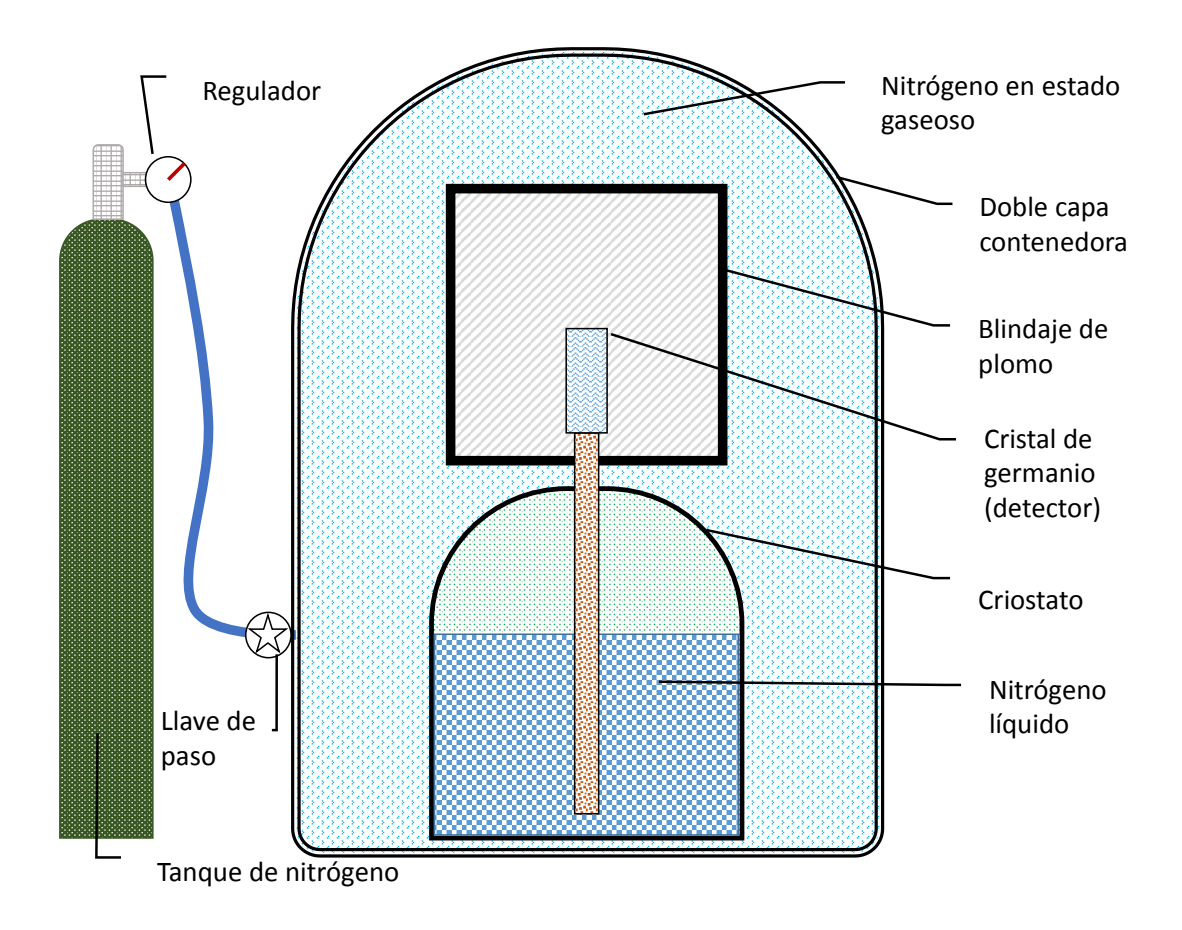

<span id="page-49-0"></span>Figura 2.2: Esquema del montaje experimental del sistema de detección del Laboratorio de Dosimetría IFUNAM.

En la figura [2.2](#page-49-0) se muestra esquemáticamente lo que se pretende realizar para desplazar el aire del volumen que es el más próximo al detector.

## 2.2. Adquisición del espectro

Para la adquisición del espectro de fondo bajo las dos condiciones de estudio que son: sin el desplazamiento de aire y con desplazamiento del aire del volumen más próximo del detector, es necesario un sistema de adquisición de datos. En este estudio se utilizó el programa MAESTRO $\circledR$  diseñado por la empresa ORTEC $\circledR$ , la versión de software 7.0 diseñada para la plataforma Microsoft Windows x32.

A través de esta interfase, se realiza la adquisición de los datos en un tiempo de análisis  $\tau$ , tiempo en el cual se realiza la recolección de eventos captados por el detector y almacena digitalmente una base de datos que contiene la información de los eventos que el detector capta a la vez de mostrar un histograma por tiempo de análisis de cuentas en pantalla, en función de la energía. Una vez que el software termina la adquisición de datos, éste mismo realiza la búsqueda de fotopicos automáticamente, si es que se le ordena, marcando cada uno de ellos en el histograma con un color distintivo, y a la vez tiene la capacidad de mostrar datos individuales de cada fotopico marcado.

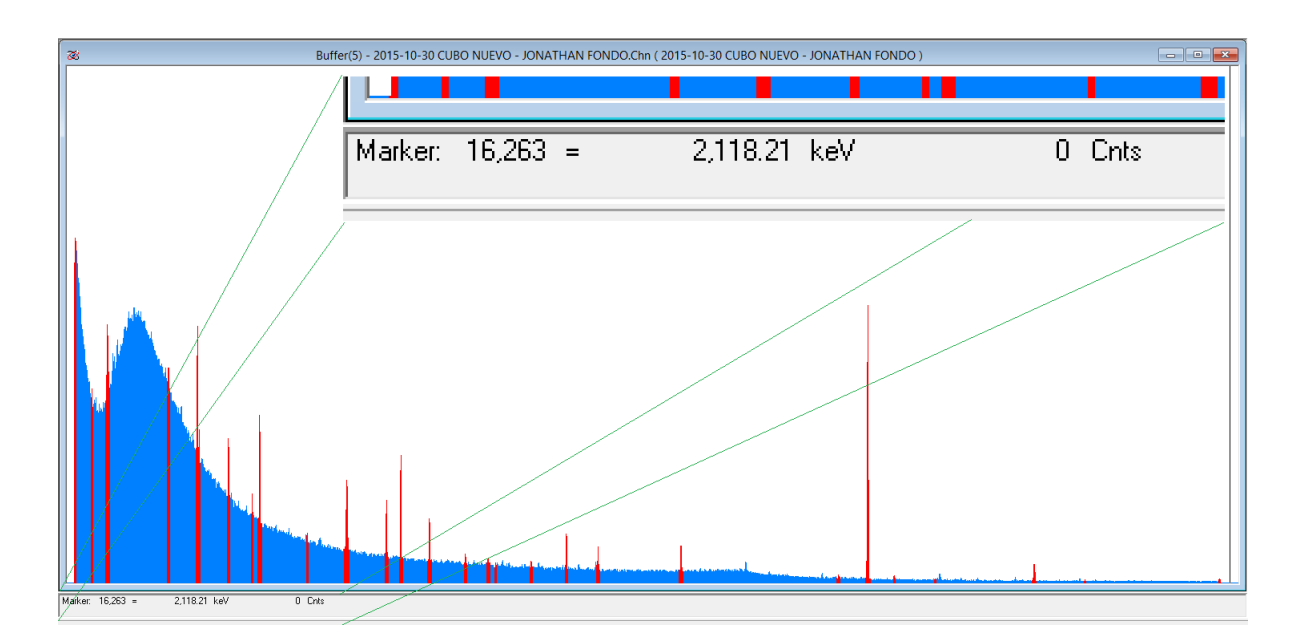

<span id="page-50-0"></span>Figura 2.3: Espectro adquirido por el programa Maestro de Ortec dentro del Proyecto de Aplicaciones de la Dosimetría (PAD-IFUNAM).

En la figura [2.3](#page-50-0) se puede ver un ejemplo de dicho histograma en el que se aprecia en la parte inferior de la pantalla la información individual de un fotopico seleccionado, además de ver la forma en que el programa Maestro presenta la búsqueda de cada uno de los fotopicos. El eje horizontal de este histograma es la energía de la radiación gamma detectada, mientras que la altura representa el número de cuentas por tiempo de análisis de cada energía. Dado que la altura de ciertas energías es demasiado grande en comparación del resto, el programa visualiza el histograma de manera semilogarítmica, en donde la escala en energía es lineal, mientras que la escala en cuentas es logarítmica en base 10.

### 2.3. Análisis de fotopicos.

Los fotopicos del espectro gamma presentan una anchura que impone un límite del sistema de espectrometría para distinguir emisiones fotónicas de energías próximas. La resolución del detector se expresa mediante la anchura del fotopico a la mitad de la altura, FWHM (por sus siglas en ingles Full Width at Half Maximum).

Es preciso conocer la resolución del sistema de espectrometría, a fin de evaluar su capacidad de resolución de diferentes emisiones gamma en el rango energético de estudio,  $40$  a  $2,000~keV$ . La resolución del detector se emplea además, para establecer la región característica del espectro correspondiente a cada fotopico analizado, con objeto de determinar la tasa de recuento asociada a tales fotopicos, con el fin de obtener la actividad de los radioelementos presentes en las muestras.

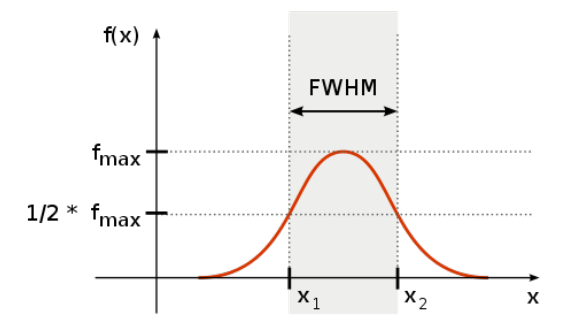

<span id="page-51-0"></span>Figura 2.4: Determinación de la anchura del fotopico a la mitad de la altura o FWHM (Full Width at Half Maximum) por sus siglas en ingles, mediante el ajuste del fotopico a una gaussiana.

Ahora bien, el software empleado en este trabajo tiene la capacidad de buscar automáticamente los fotopicos de todo el espectro, una vez que el programa Maestro los localiza estos se sombrean en color distintivo del resto del espectro, por lo cual se pueden localizar con mayor facilidad, al hacer un acercamiento (Zoom In) podemos pedir al programa que encuentre el centroide de cada pico al aproximarlo a una distribución de Poisson. Cada región de interés ROI, por sus siglas en inglés (Region Of Interest) se sombrea en rojo, una vez que el sistema este calibrado, la anchura de la ROI se calcula como 3 veces la anchura del fotopico a la mitad de la altura (FHWM) calculada en cada pico. (ver fig. [2.4\)](#page-51-0)

### 2.4. Aspectos operacionales.

Una vez que se activa el comando sobre la ROI, el software muestra un cuadro emergente con información suplementaria de dicha región. Si el espectro no está calibrado, se muestra el canal del centroide, además del área neta, el área bruta e incertidumbre de la ROI, en cambio si el espectro se encuentra calibrado entonces la información que muestra contiene el centroide en energía y el isotopo más probable que se encuentra dentro de la biblioteca de isotopos y su actividad, además del área neta, el área gruesa y su incertidumbre como cuando no se encuentra calibrado.

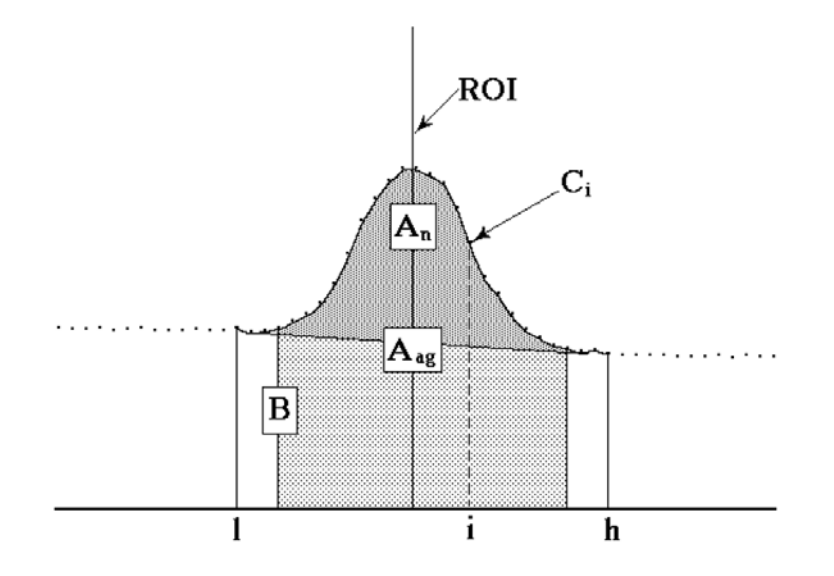

<span id="page-52-0"></span>Figura 2.5: Detalles del cálculo en la región de interés.[\[15\]](#page-97-4)

El programa crea una distribución normal mediante un ajuste de mínimos cuadrados

a los datos de la región de interés, para así encontrar el centroide. Si el software no puede realizar el ajuste, se muestra un mensaje "Podría el pico no ser ajustado correctamente". Si logra hacer el ajuste, el centro de gravedad se basa en la función ajustada. Los componentes del espectro utilizados en el cálculo de las emisiones se ilustran en la fig. [2.5.](#page-52-0)

## 2.5. Valor integral

El valor integral de un fotopico se expresa en el software como dos áreas bajo la curva, ambos datos tienen un tratamiento matemático distinto e indican características diferentes. Uno de ellos representa simplemente la suma de las cuentas de cada canal dentro de la región de interés, mientras que el otro resta mediante un algoritmo matemático el fondo.

Como se aprecia en la figura [2.5](#page-52-0) el programa quita la base B de los datos mediante la ecuación:

$$
B = \left(\sum_{i=l}^{l+(n-1)} C_i + \sum_{i=h-(n-1)}^{h} C_i\right) \frac{h-l+1}{2n} \tag{2.1}
$$

donde

 $B = \text{área de fondo.}$ 

 $l =$  límite bajo de la región de interés.

 $h =$  límite alto de la región de interés.

 $C_i$  = cuentas del canal *i*.

 $n =$  número de puntos de fondo.

El número de canales de fondo utilizados para el cálculo de la información de cada pico está en un rango de 1 a 5, donde por defecto  $n=3$ .

Además, el área gruesa es la suma de las cuentas de todos los canales marcados en la región de interés de acuerdo con lo siguiente

$$
A_g = \sum_{i=l}^{h} C_i
$$
\n
$$
(2.2)
$$

El ajuste del área gruesa es la suma de todos los canales marcados en la región de interés del fondo se calcula mediante lo siguiente:

$$
A_{ag} = \sum_{i=l+n}^{h-n} C_i
$$
\n
$$
(2.3)
$$

Con esto el área neta es la diferencia del ajuste del área gruesa y el ajuste del cálculo del fondo, como sigue

$$
A_n = A_{ag} - \frac{B(h - l - (n - 1))}{(h - l) + 1}
$$
\n(2.4)

La incertidumbre en el área neta es la raíz cuadrada de la suma de los cuadrados de la incertidumbre en el área gruesa ajustada y el error ponderado del fondo ajustado. La incertidumbre fondo es principalmente por la relación de la anchura del pico ajustado para el número de canales utilizados en el cálculo del fondo ajustado. Por tanto, la incertidumbre neta pico del área viene dada por:

$$
\sigma_{An} = \sqrt{A_{ag} + B\left(\frac{h - l - (n - 1)}{2n}\right)\left(\frac{h - l - (n - 1)}{h - l + 1}\right)}
$$
(2.5)

Por último la actividad de conteo, cA, se calcula como:

$$
cA = \left(\frac{100.0}{Per}\right) * \left(\frac{CN}{TV}\right) \tag{2.6}
$$

donde

 $Per = \text{Gamma}$  por 100 desintegraciones (de la lista de biliotecas de núclidos).

 $CN =$  Cuentas netas en el pico.

 $TV$  = Tiempo de vida en segundos.

 $C_i$  = Cuentas del canal *i*.

 $n =$  Número de puntos de fondo.

## 2.6. Uso del programa Maestro

El programa Maestro es una interfaz de gran ayuda en la obtención de datos para su an´alisis, con este software obtenemos los detalles necesarios mediante un an´alisis de fotopicos que autom´aticamente realiza el programa en un tiempo corto, y esto es de gran ayuda al usuario. La importancia de esta sección radica en tener a la mano un resumen del manual que viene incluido en el disco de instalación del software Maestro.

#### 2.6.1. Estructura del programa Maestro

El programa consta de siete menús, además del menú contextual del botón secundario del mouse (Fig. [2.6\)](#page-55-0). Todas estas herramientas están disponibles para la obtención de espectros y datos, así como el análisis de los mismos, el software está diseñado para facilitar al usuario la obtención de datos específicos.

| <b>Archivo (File)</b>       | <b>Adquirir</b><br>(Acquire) | <b>Calcular</b><br>(Calculate)         | <b>Servicios</b><br>(Services)               | Región de<br>interés (ROI) | <b>Monitor</b><br>(Display)        | <b>Ventana</b><br>(Window)          |
|-----------------------------|------------------------------|----------------------------------------|----------------------------------------------|----------------------------|------------------------------------|-------------------------------------|
| Configuración               | <b>Comienzo</b>              | Configuración                          | Control de trabajo                           | Apagado                    | <b>Detector</b>                    | Cascada                             |
| <b>Abrir</b>                | <b>Detener</b>               | <b>Calibración</b>                     | Archivo de<br>librería                       | <b>Marcar</b>              | <b>Detector / Buffer</b>           | <b>Mosaico</b><br><b>Horizontal</b> |
| <b>Guardar</b>              | <b>Limpiar</b>               | Lista de rango de<br>datos             | Descripción de la<br>muestra                 | <b>Desmarcar</b>           | Logarítmico                        | <b>Mosaico vertical</b>             |
| <b>Guardar como</b>         | <b>Copiar a buffer</b>       | Búsqueda de pico                       | <b>Bloquear /</b><br>desbloquear<br>detector | <b>Marcar pico</b>         | <b>Automático</b>                  | <b>Organizar iconos</b>             |
| <b>Exportar</b>             | <b>Modo lista</b>            | Información de<br>pico                 | <b>Editar lista de</b><br>detector           | Limpiar                    | <b>Ampliar la línea</b><br>de base | Auto<br>organización                |
| Importar                    | <b>Descargar</b><br>espectro | Entrada de<br>velocidad de<br>recuento |                                              | <b>Limpiar todo</b>        | <b>Acercamiento</b>                | <b>Múltiples</b><br>ventanas        |
| <b>Imprimir</b>             | Ver corrección<br><b>ZDT</b> | <b>Suma</b>                            |                                              | <b>Auto limpiado</b>       | Alejamiento                        |                                     |
| <b>Reporte ROI</b>          | Propiedades de<br><b>MCB</b> | <b>Alisado</b>                         |                                              | <b>Salvar archivo</b>      | <b>Centrar</b>                     |                                     |
| <b>Comparar</b>             |                              | Zona                                   |                                              | <b>Abrir archivo</b>       | Vista completa                     |                                     |
| <b>Salir</b>                |                              |                                        |                                              |                            | <b>Marcador de</b><br>isotopos     |                                     |
| Acerca de<br><b>Maestro</b> |                              |                                        |                                              |                            | <b>Preferencias</b>                |                                     |

<span id="page-55-0"></span>Figura 2.6: Estructura de los distintos menús del programa Maestro de Ortec.

#### 2.6.2. Selección del detector y asignación de Tiempo Real

Para comenzar debemos seleccionar el detector o la entrada de datos, esto se realiza seleccionando el buffer de una lista en la barra de herramientas, una vez seleccionado el detector a utilizar, se procede a asignar el tiempo de experimentación según se requiera, este proceso se realiza entrando en el submen´u MCB Properties que se encuentra dentro del menú Acquire del programa Maestro, al seleccionar esta opción mostrará el programa un cuadro de dialogo en el cual podemos modificar los parámetros del detector, tales como estabilizador, voltaje, descripción de la adquisición del espectro, ganancia, entre otros parámetros; dentro de la pestaña Presets (Preajustes) del cuadro de diálogos podemos

asignar un tiempo real, es decir, el tiempo en el cual queremos realizar la adquisición de datos. Si en este recuadro colocamos un cero, la colección de datos se realizará hasta que el usuario lo detenga. El ajuste sólo podrá realizarse cuando no se esté adquiriendo datos, de otra manera los ajustes o cambios se reflejaran en la siguiente colecta de datos.

#### 2.6.3. Descripción de la muestra en el programa Maestro.

Una vez que se asignó el tiempo de experimentación procedemos a asignar una descripción de la muestra, al seleccionar la ruta del menú Services>Sample Description mostrará un cuadro de diálogos en el cual podemos asignar la descripción de la colección de datos a realizar, la convención de la estructura de la descripción es la siguiente:

Primeramente AAAA es el año, MM es el mes y DD es el día de la colecta de datos, DETECTOR es la referencia del detector a utilizar, ya que en el labotario se cuentan con dos sistemas de detecci´on, USUARIO es el nombre del usuario colector de datos y por ´ultimo COMENTARIO es la referencia de la muestra a analizar, de la adquisici´on de fondo o sobre la calibraci´on que se realice. En conjunto el nombre del archivo tendr´a la estructura.

AAAA-MM-DD DETECTOR USUARIO COMENTARIO

#### 2.6.4. Adquisición de datos

Ahora bien, se trata de dar a entender las funciones básicas para la obtención del histograma que dará información de alguna muestra o del fondo de radiación gamma. Procedemos a la limpieza de los datos que puedan existir en pantalla, los datos que se encuentran en la pantalla se eliminan mediante el uso del comando Clear "Limpieza", previo a eliminar los datos que estén en el buffer debemos detener la recolección de datos, y esto se realiza mediante la ejecución del comando detener sobre la ruta del menú Acquine>Stop, o utilizando el atajo  $\langle A|t + 2 \rangle$ , cabe señalar que este comando puede utilizarse en cualquier momento de la recolección de los datos. Una vez que se detuvo la adquisición de datos, utilizamos el comando de limpieza que está en el menú Acquine>Clear, o utilizando el atajo  $\langle$ Alt + 3 $\rangle$ , así, podemos eliminar los datos recolectados remanentes en pantalla y que están fuera del análisis de la muestra. Enseguida de esto iniciamos la colecta de datos en el detector seleccionando el comando de inicio, utilizando la ruta del men´u Acquine>Start, o valiéndonos del atajo  $\langle AIt + 1 \rangle$ . Una vez que comience la colección de datos a través del programa Maestro se suspende el uso de la computadora, ya que el operar la PC durante la adquisición de datos, ésta puede fluctuar, añadiendo cuentas al espectro y causaría una colecta errónea.

#### 2.6.5. Almacenamiento de datos

Una vez que terminó el tiempo asignado de adquisición de datos del programa Maestro, procedemos a salvar los datos en un archivo con extensión (.chn), Salvar Como... se encuentra en la ruta Save>Save As, se asigna un directorio y se coloca el nombre que previamente asignamos en la descripción del espectro, es decir:

AAAA-MM-DD DETECTOR USUARIO COMENTARIO.chn

así, una vez que se almacenó se puede manipular el archivo para el análisis de los datos que contiene. Una vez que se almacenó dentro del disco duro se cierra el programa Maestro.

#### 2.6.6. Visualización del espectro en pantalla

El eje horizontal del espectro está dividido en 16,000 canales, por lo que no se muestran a detalle cuanto el zoom es del 100 por ciento. Los comandos de ayuda para la correcta visualización del espectro se localizan en el menú Display, una vez que se selecciona un canal dentro del espectro (basta con dar un clic dentro del espectro para su selección) aparecerá una línea vertical indicando la selección de todo el canal, y utilizando el comando de Zoom In podemos ver una porción más pequeña del espectro en el total de la pantalla, cada que se ejecuta este comando la escala horizontal se reduce alrededor de un 6 por ciento de la escala completa, un atajo es presionar la tecla de  $\lt +$   $>$ , el comando Zoom Out realiza una acción inversa al comando anterior, un atajo es presionar la tecla  $\langle - \rangle$ . Si el canal seleccionado se encuentra en una posición distinta al centro de la pantalla de visualización, el comando Center dentro del men´u Display centrar´a este canal con respecto a la pantalla de visualización, un atajo en teclado para realizar esta acción es presionando  $< 5 >$  dentro de la teclas numéricas del teclado. Después de seleccionar una porción del total del espectro para su visualización, el comando Full View mostrará nuevamente el espectro completo en toda el área de visualización en pantalla. Ahora la escala vertical también se puede modificar para la correcta visualización del espectro, esencialmente existen dos tipos de escala de visualización, la escala logarítmica, con atajo en teclado numérico  $\langle \rangle$ , y la escala automática igualmente con atajo en teclado numérico  $\langle * \rangle$ . Por último el desplazamiento del marcador de canal se puede realizar con las teclas de desplazamiento hacia la izquierda o la derecha.

#### 2.6.7. Busqueda automática de fotopicos en un espectro

Al ejecutar el programa Maestro aparece la pantalla de inicio con un buffer en blanco, procedemos a llamar o abrir un espectro para su an´alisis, el comando se encuentra bajo la

ruta del menú File>Recall, posterior a su ejecución muestra un cuadro de diálogos para elegir el archivo a analizar. Una recomendación del autor es realizar una copia del archivo que se desee analizar y abrir para su an´alisis la copia, esto con la finalidad de tener un respaldo ya que en el análisis se puede modificar la información del archivo original, y debido a que la información que arroja el detector puede ser de utilidad para otro usuario y el tratamiento de este puede ser distinto de un usuario a otro.

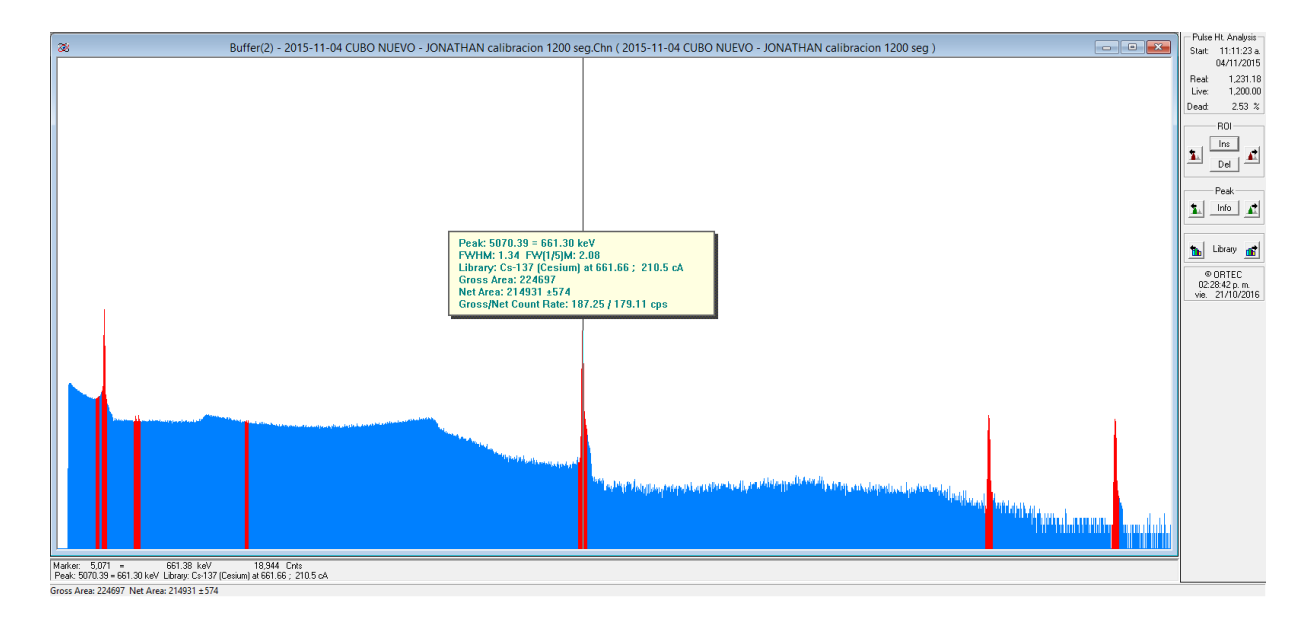

<span id="page-58-0"></span>Figura 2.7: Marcado automático de fotopicos con el uso del programa Maestro.

Una vez que se llamó el archivo se muestra el histograma en pantalla, y el siguiente paso es disponernos a localizar todos los fotopicos del espectro, un comando realiza esta tarea, el comando está bajo la ruta del menú Calculate>Peak Search, tras la ejecución de este comando, se observará que el programa remarca con un color distinguible cada uno de los foto-picos, en la figura [2.7](#page-58-0) se muestra un ejemplo de la acción de este comando.

#### 2.6.8. Uso del menú Calibración del programa Maestro

Se puede asignar a un canal una energía determinada, en principio basta con dos puntos dentro del espectro para calibrar la totalidad, pero se pueden asignar energías a varios canales dentro de un mismo histograma. Esta acción se realiza a través de la ejecución del comando bajo la ruta de menú Calculate>Calibration. Primero se debe seleccionar un canal para asociarle una energía, se pueden utilizar los comando de acercamiento y las teclas de desplazamiento para afinar la selección, posteriormente se ejecuta el comando de calibración y una vez ejecutado el comando el programa Maestro mostrará un cuadro de diálogo (ver fig. [2.8\)](#page-59-0) para asignar una energía, si el espectro tiene asignada previamente una calibración, esta puede destruirse presionando el botón *Destroy Calibration*, teniendo en cuenta que al presionar el botón no se puede deshacer esta acción; tras la asignación de su correspondiente energía al segundo canal, entonces el programa requerirá las unidades. Se recomienda al usuario que se ingresen las energías en keV.

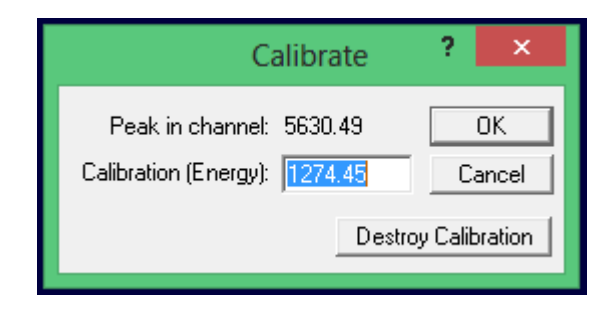

Figura 2.8: Menú contextual del comando calibración del programa Maestro.

#### <span id="page-59-0"></span>2.6.9. Datos de fotopico

El programa Maestro, realiza el cálculo de la región de interés dando información del ´area neta, ´area gruesa, as´ı como el centroide del fotopico y dem´as el probable radiois´otopo al que corresponde la energía del centroide. Una vez que se selecciona un canal dentro de la región de interés se ejecuta el comando datos de pico que se encuentra en la ruta de men´u Calculate>Peak Info, tras ejecutar este comando despliega un recuadro en donde da la información asociada a esta región (ver fig. [2.9\)](#page-60-0). Además, en la parte inferior izquierda de la pantalla del programa Maestro se encontrará la misma información además de la información del canal que esté seleccionado, esta información incluye canal con su respectiva energía asociada, así como las cuentas que registró el detector durante todo el Tiempo Real, en ese canal.(ver fig. [2.10\)](#page-60-1)

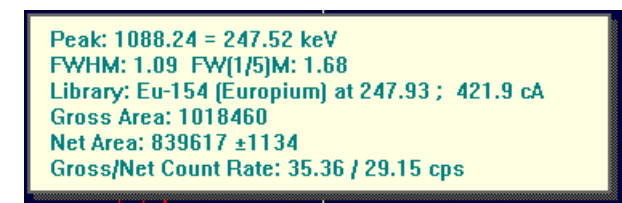

Figura 2.9: Información del fotopico arrojada por el programa Maestro.

<span id="page-60-1"></span><span id="page-60-0"></span>

| Marker: 1,086 =                            |  | 247.01 keV |  | 97.927 Cnts |                                                                              |  |
|--------------------------------------------|--|------------|--|-------------|------------------------------------------------------------------------------|--|
|                                            |  |            |  |             | Peak: 1088.24 = 247.52 keV Library: Eu-154 (Europium) at 247.93 ; 421.9 cA . |  |
| Gross Area: 1018460 Net Area: 839617 ±1134 |  |            |  |             |                                                                              |  |

Figura 2.10: Información del canal seleccionado, así como del fotopico en el que está inmerso.

Una vista conjunta de todas estas funciones se puede apreciar en la figura [2.11.](#page-60-2) El canal seleccionado es el canal que tiene un mayor número de cuentras dentro de la región de interés.

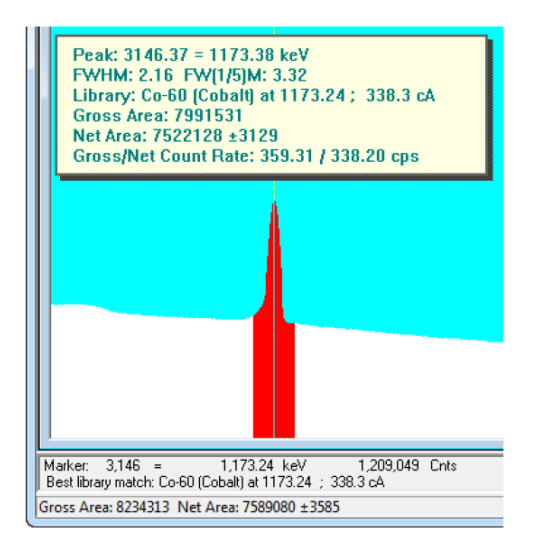

<span id="page-60-2"></span>Figura 2.11: Información del pico en conjunto con la del canal seleccionado; la parte roja representa el área bajo la curva del fotopico que el software calcula automáticamente.

#### 2.6.10. Utilidades del menú ROI

El menú ROI es de utilidad durante el análisis del espectro de una muestra, ya que el software puede discriminar algunos picos debido a su altura, cuando el programa Maestro no marca un pico tras la ejecución del comando "Peak Search", el usuario puede incluir una región y marcar un pico, sólo se debe seleccionar un canal dentro del conjunto de canales del pico y al ejecutar el comando mediante la ruta de men´u ROI>Mark Peak el programa Maestro incluirá una nueva región de interés. Un comando inverso a este último se llama Demarcación, mediante la ruta de menú ROI>Clear, tras colocarse dentro de la región marcada de un pico y ejecutar este comando, el software ignorará esta región, desmarcando el pico. Si es que se desea desmarcar la totalidad de los picos, dentro del men´u ROI se encuentra el comando Clear All, comando por el cual se desmarcan todos los picos dejando el espectro sin marca alguna. Todos los procesos descritos en esta subsección se realizan de forma automática, sin embargo el usuario puede marcar o desmarcar una región de interés, dentro del menú ROI existen tres posiciones de marcación, la posición de apagado (Off)  $\langle F2 \rangle$  ó  $\langle Alt+O \rangle$ , es la posición en la que al usar la teclas de desplazamiento el programa Maestro no realizará ninguna acción, en cambio, si se encuentra en la posición de marcación (Mark)  $\langle F2 \rangle$  ó  $\langle Alt + M \rangle$  o de desmarcación (UnMark)  $\langle F2 \rangle$  ó  $\langle Alt+U \rangle$ , al desplazarse sobre el espectro mediante las teclas izquierda o derecha, el programa marcará o desmarcará canales de la región de interés.

Este capítulo no sirve para entender el software y con esto realizar un protocolo de uso. Existe una limitante de gas nitrógeno, y el conocimiento del programa Maestro permite evitar cometer un error durante todo el proceso de colección de datos, el tiempo de muestreo es de veinticuatro horas, as´ı que es importante prevenir un error que lleve a la perdida de datos y el desperdicio de gas nitrógeno. Además, de presentar el diseño del dispositivo de experimentación que permitirá desplazar el radón circundante y mitigará su contribución en el espectro.

# Capítulo 3

## Instrumentación

Es este capítulo se detallan cada uno de los componentes de sistema de detección de radiación gamma. El sistema de detección se realizó utilizando un detector de germanio hiperpuro (HPGe) y el software Maestro de ORTEC.

## 3.1. Sistema de detección

El sistema de detección esta compuesto por: detector, preamplificador, amplificador, analizador multicanal, fuente de alto voltaje y el sistema de computo que almacena los datos que arroja el sistema de detección.

Cada elemento del sistema tiene componentes que se deben conocer, por lo que en éste capítulo se detallan; además de entender el funcionamiento, técnicamente saber operarlos. En la figura [3.1](#page-63-0) se muestran los componentes del sistema de detección.

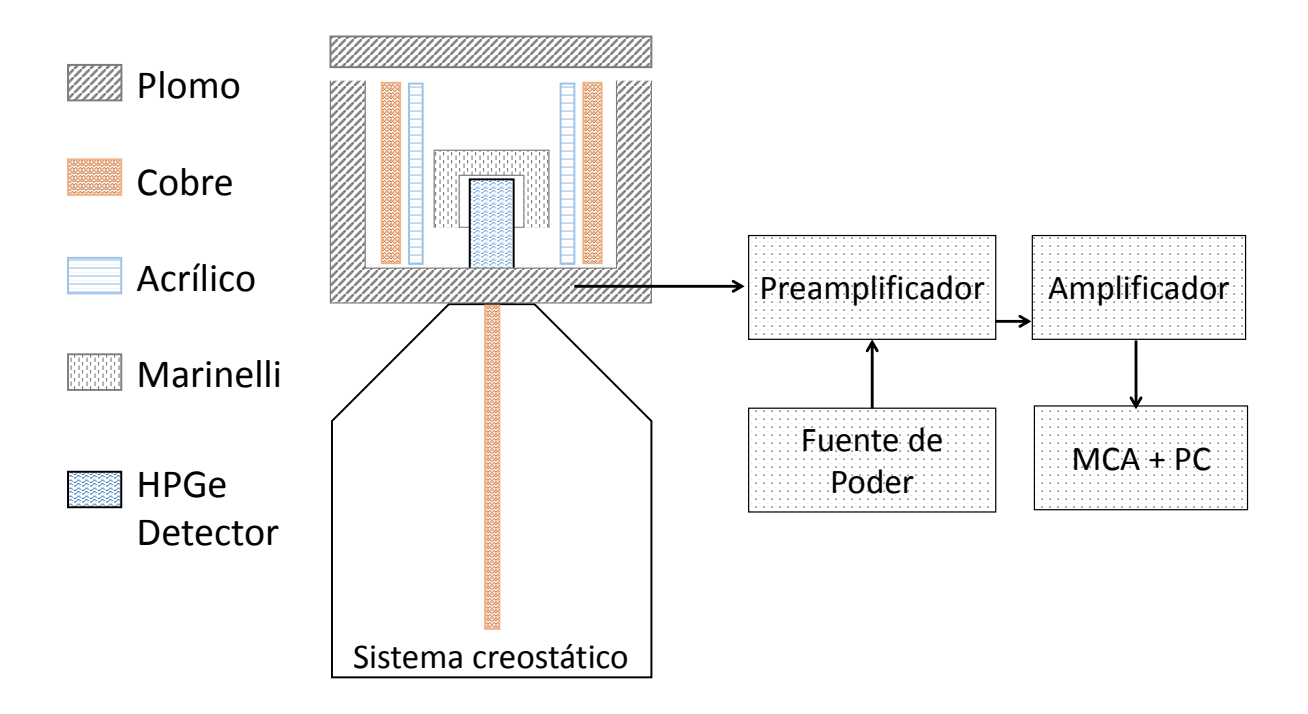

<span id="page-63-0"></span>Figura 3.1: Esquema de la instrumentación del sistema de detección.

#### 3.1.1. Detector

Como previamente se mencionó los detectores de radiación más sensibles son los de semiconductor, ya que requerimos saber con mucha precisión la energía y la actividad de la radiación y por ello utilizaremos un detector de germanio hiperpuro, debido a su nivel tan bajo de impurezas, del orden de 1,010 átomos/cm<sup>3</sup>, este sistema opera a temperaturas de alrededor de -65°C, lo que complica un tanto su operación y por ello es importante que este frio, esta condición se logra al llenar con nitrógeno liquido el creostato. Una barra de cobre conecta al detector con el interior del creostato, ´esta barra permite el transporte de energía térmica y así enfriar la parte superior. El detector proporciona señales eléctricas a su salida directamente proporcionales a la energía depositada por la radiación en el volumen sensible del detector, este hecho facilita la medición de las componentes de energía de aquellas radiaciones colectadas.

Este detector tiene un blindaje interno de aluminio y cobre, al exterior de este uno más de plomo, ambas capas tratan de minimizar la radiación de fondo que puede incidir en él mismo y proporciona cuentas al espectro. Al incidir la radiación sobre el detector, el material se ioniza, gracias a esto se libera una carga que al moverse por el cristal de germanio produce pares electrón-hueco, los portadores de corriente se detectan por el campo eléctrico presente en el sistema, produciendo un pulso de corriente proporcional a la energía de la radiación gamma incidente.

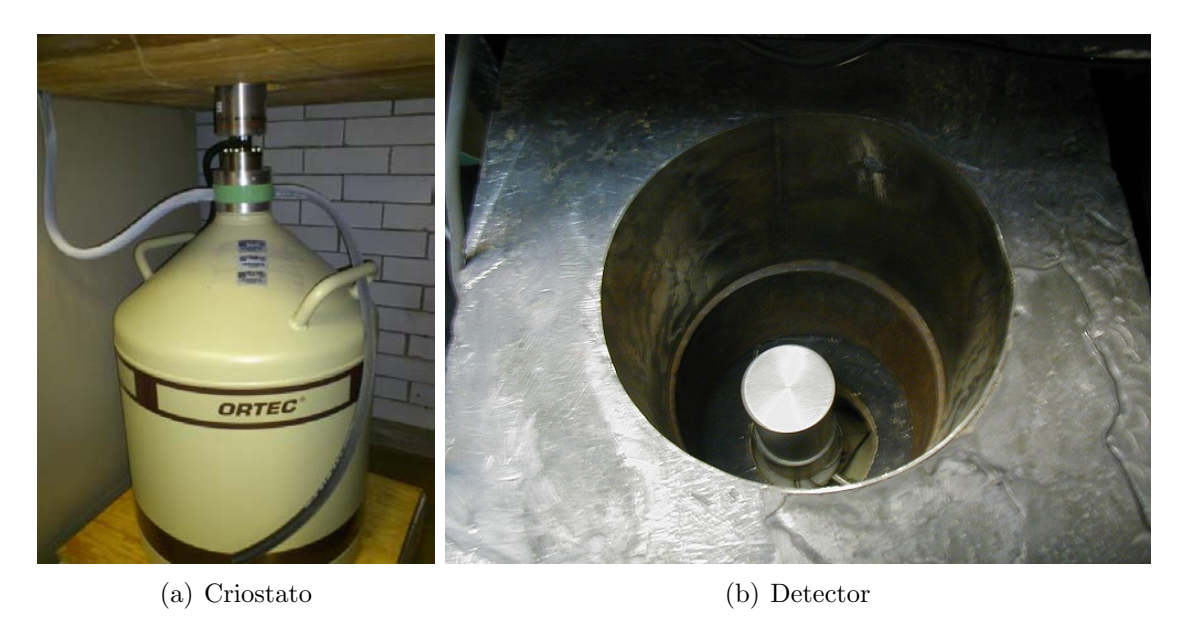

Figura 3.2: Detector en el centro rodeado por una capa de plomo.

#### 3.1.2. Pre-amplificador

Es importante que en la transmisión de la información electrónica que existe entre el detector y el amplificador sea ´optima, que los niveles de impedancia se acoplen y con ello evitar ruido electrónico en la adquisición de datos. Por este motivo existe un preamplificador, el cual cumple la función de acoplar la impedancia de estos dos elementos y así optimizar el procesamiento de las señales.

### 3.1.3. Amplificador

La salida de los pulsos de corriente del pre-amplificador es del orden de mili-volts, por lo que este aditamento amplifica la señal hasta llegar a un suficiente número de volts para que lo procese el analizador multicanal (MCA, MultiChanel Analyzer). En este dispositivo podemos realizar ajustes de ganancia fina y ganancia gruesa, los cuales permiten precisar la relación entre amplitud del pulso de la salida del amplificador (volts) y la energía de radiación absorbida por el detector  $(eV)$ . El tiempo de formación de la señal tiene relación directamente sobre la forma de la señal y su relación señal-ruido.

#### 3.1.4. Fuente de alto voltaje y fuente de poder

La fuente de poder cumple la función de polarizar adecuadamente el detector, y suministra una gama de tensión amplia la cual debe estar muy bien estabilizada, dado que la amplitud de los pulsos que proporcionan detectores como los contadores proporcionales son extremadamente sensibles a la variaciones de tensión de polarización. La fuente de alto voltaje regula la salida de la corriente que se hará pasar por el detector  $(3,500 \text{ V})$ .

<span id="page-65-0"></span>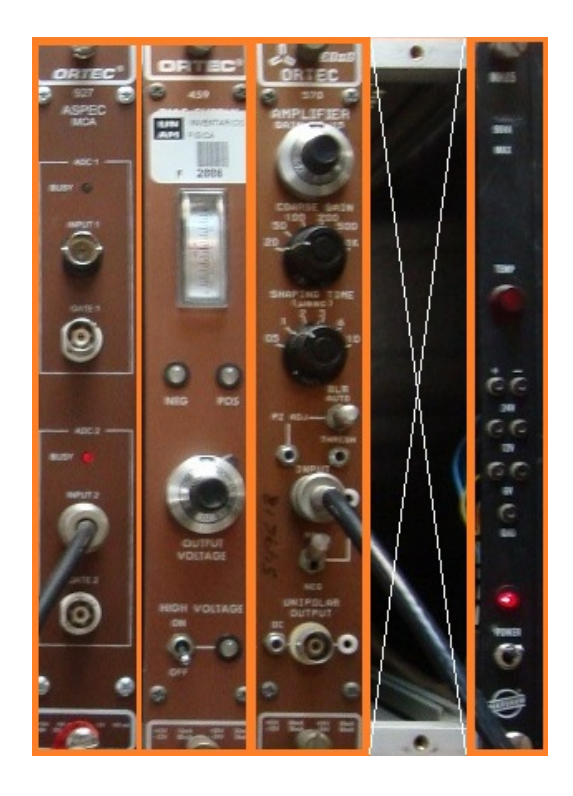

Figura 3.3: De izquierda a derecha, Analizador multicanal (MCA), Fuente de alto voltaje, Amplificador y Fuente de poder; electrónica del sistema de detección.

#### 3.1.5. Analizador multicanal (MCA)

La función primordial del analizador multicanal es la clasificación de los pulsos de voltaje de entrada asignando un canal en proporción a su amplitud, acumulando el número de pulsos generados por cada canal, y almacenar todos estos datos en un buffer para luego compartir esta información con una computadora. Los componentes del MCA son: Selector, sección la cual permite el paso de las señales que satisfacen algún criterio de aceptación para su posterior análisis; Convertidor analógico-digital (ADC, por sus siglas en ingles), el cual convierte un valor (de una muestra) de un punto del voltaje analógico en un código numérico, que se representa electrónicamente como una secuencia de pulsos de voltaje o corriente; acumulador, como su nombre lo refiere, acumula los eventos detectados previamente clasificados por su altura. Este instrumental se muestra en la figura [3.3.](#page-65-0)

Ya que el intervalo de amplitud de cada pulso en el ADC va de 0 a 12 volts, por lo que este mide y clasifica la salida de los pulsos de entrada respecto a su amplitud y los divide en un n´umero de intervalos discretos. Para cada analizador por canal, existe una correspondiente ubicación de almacenamiento en la memoria del MCA. El ordenamiento de la informaci´on permite al sistema MCA desplegar y analizar las alturas de los pulsos que pueden producirse, en donde a manera de histograma las alturas de los pulsos (escala de energ´ıa) se ubican sobre un eje horizontal y el n´umero de pulsos (actividad) sobre un eje vertical, lo que equivale al espectro gamma.

.

# Capítulo 4

# Experimento, Resultados y Análisis de datos.

El conocer el funcionamiento del sistema de detección, la teoría detrás de dicho sistema, y el funcionamiento del software serán de gran utilidad para acortar el tiempo de experimentación y esto ayuda a saber si al favorecer una zona libre de radón podemos mitigar los niveles de fondo en un tiempo fijo de experimentación, especialmente las cuentas registradas referentes al  $^{222}Rn$  y los radionúcleos presentes por su desintegración.

Para tener un entendimiento de las condiciones experimentales en esta investigación se tienen en cuenta las condiciones físicas del experimento, así como de las condiciones electrónicas del sistema de detección. Con esto, establecer condiciones iniciales experimentales para poder realizar las repeticiones necesarias, poder verificar los resultados presen-tados en este trabajo y otorgar solidez a su análisis y a las conclusiones presentadas.[\[16\]](#page-97-5)

## 4.1. Verificación del área de trabajo y entorno del detector

Comenzaremos por fijar los parámetros físicos de experimentación, en este punto es vital revisar que el área de detección tenga condiciones iniciales lo más homogéneos posible o en el caso de obtención de fondo de radiación gamma, verificar que no exista alguna fuente de radiación cerca y que no esté en el protocolo de experimentación, además de verificar que el área de trabajo esté limpia y también sin fuentes que afecten la colección de datos, se ha de recordar al lector que el poder de ionización por radiación gamma es penetrante por lo que se debe asegurar la ausencia de estas como se muestra en la figura [4.1.](#page-69-0) Se exhorta tambien se verifique que el criostato este abastecido con nitrógeno líquido suficiente y que el sistema de detección este a la temperatura ideal de funcionamiento ya que si se pone el funcionamiento sin que esté con las condiciones requeridas, podrá dañar los componentes internos del cristal de germanio y con ello la electrónica cercana al detector.

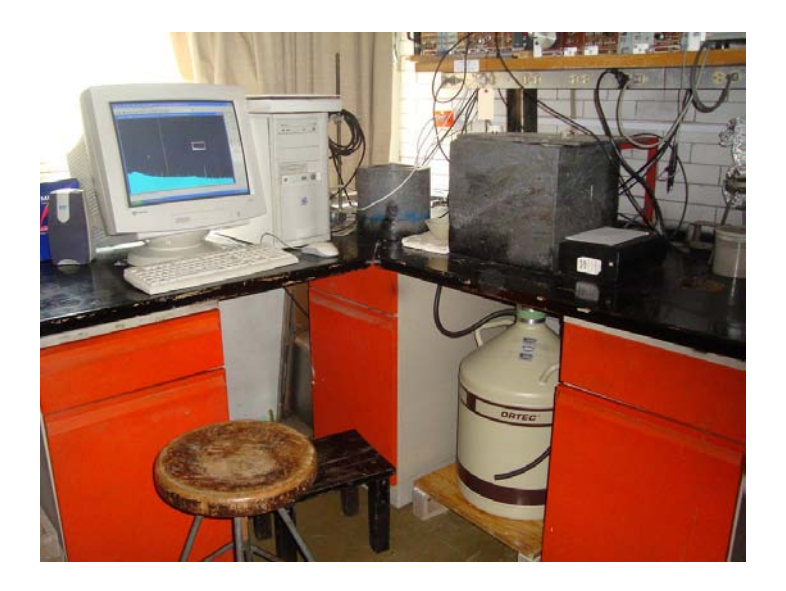

Figura 4.1: Área de trabajo del sistema de detección. PAD-IFUNAM.

## <span id="page-69-0"></span>4.2. Enfriamiento del sistema de detección

Para su operación, y dada la importancia de este punto en la experimentación el detector debe estar a una temperatura menor a los −65◦C, por lo que se debe llenar el criostato con nitrógeno líquido, una vez lleno se debe esperar a que los componentes internos alcancen la temperatura de operación óptima, esto se alcanza alrededor de 24 horas posteriores al primer llenado. Nunca enfriar con aire líquido, pues el oxígeno dañaría irremediablemente a el detector.

## 4.3. Calibración en energía del MCA

Primordialmente se requiere verificar la linealidad del sistema de detección, esto es, que la asociación canal y energía guarde linealidad en la totalidad el espectro. Para ello requerimos colocar patrones de referencia que emitan radiación gamma, para asegurar la linealidad en la totalidad del espectro se recomienda tener referencia de emisión a bajas, medias y altas energías. Una vez que el área de trabajo así como el volumen más próximo al detector se encuentren despejadas de cualquier fuente de emisión de radiación gamma no considerada en este protocolo; se procede a la colocación de las fuentes patrón sobre el detector, para la comprobación de la linealidad; en este trabajo se utilizaron fuentes de <sup>241</sup>Am como referencia a bajas energías, <sup>137</sup>Cs y <sup>60</sup>Co para referencias energías medias y altas, y de manera natural tenemos el  ${}^{40}K$  como referencia a altas energías. Cada una de las energías emitidas por las fuentes radiactivas colocadas en el sistema de detección son ´unicas, y constituyen una huella digital de cada elemento radiactivo.

En la figura [4.2](#page-71-0) se muestra el espectro de energías que permitió calibrar el sistema multicanal en conjunto con el detector utilizado. En donde el amplificador tenía la siguiente configuración; ganancia gruesa: 20, ganancia del amplificador: 0.91, tiempo de formación:  $2 \mu s$ .

Con el uso del programa Maestro pudimos asociar al centroide [1](#page-70-0) de cada fotopico con la energía del elemento detectado. Los datos recabados así como la incertidumbre asociada que proporciona el programa se muestran en la tabla [4.1.](#page-71-1) Tras recabar estos datos podemos realizar una gráfica de dispersión y hacer una regresión lineal. La R de ajuste da una idea de que tan lineal es el sistema de detección y en su caso utilizar la ecuación de la recta para realizar las correcciones correspondientes en cada espectro de aquí en adelante. Sabemos que, por la constitución del sistema y los materiales utilizados, es poco probable que esta calibración quede inservible por un tiempo largo, por lo que se podrá utilizar por un periodo considerable posterior a su realización.

<span id="page-70-0"></span><sup>&</sup>lt;sup>1</sup>Centro de simetría de la gaussiana asociada al fotopico. El programa Maestro realiza la determinación de dicho centroide.

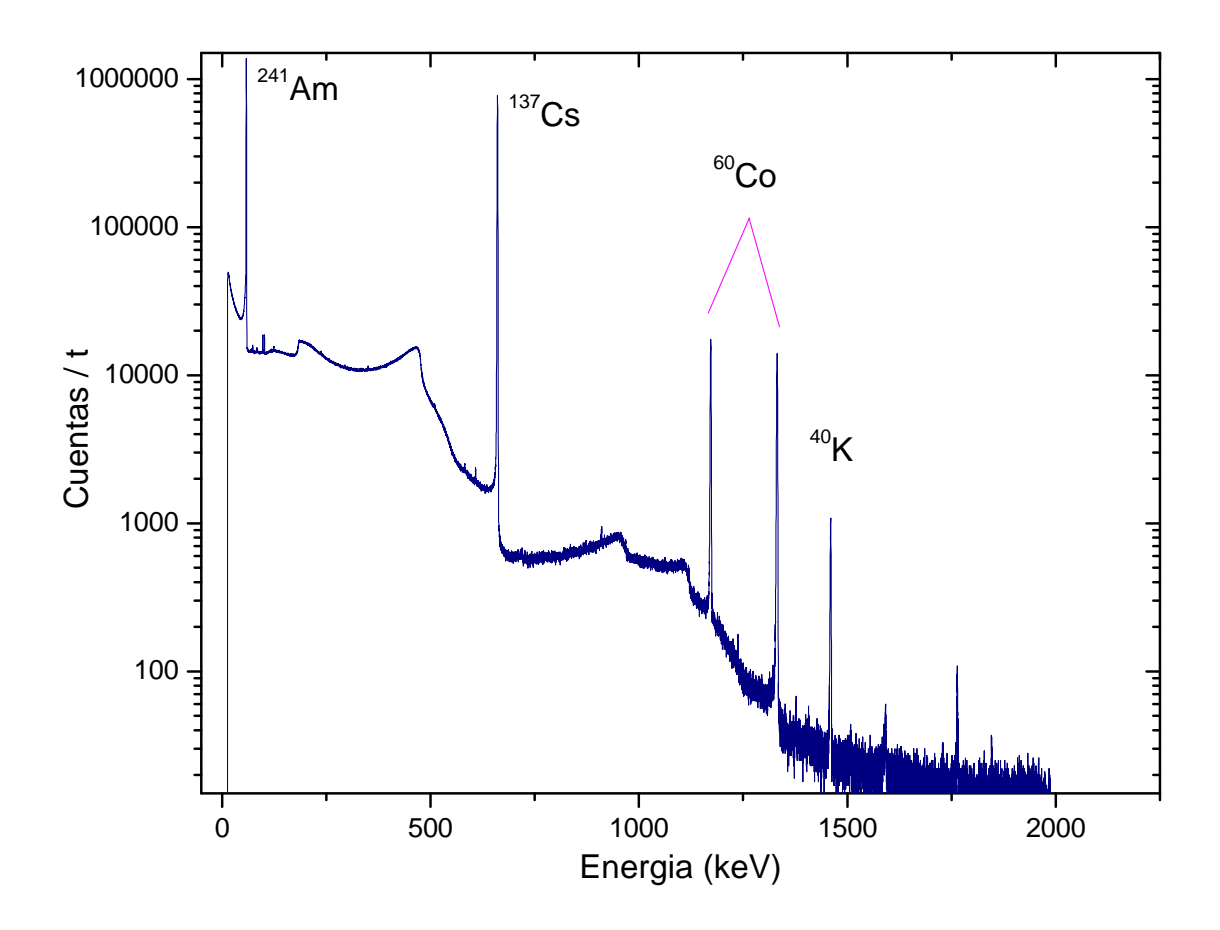

Figura 4.2: Espectro de calibración utilizando las fuentes de radiación conocidas, en donde  $\rm t$  = 24 hrs.

<span id="page-71-0"></span>

| Núcleo                |          | Energía asociada Canal del centroide Incertidumbre |             |
|-----------------------|----------|----------------------------------------------------|-------------|
|                       | (keV)    |                                                    |             |
| $\overline{^{241}Am}$ | 59.54    | 467.38                                             | $\pm 2.808$ |
| $^{137}Cs$            | 661.65   | 5,320.73                                           | $\pm 4.987$ |
| ${}^{60}Co$           | 1,173.25 | 9,441.37                                           | $\pm 6.745$ |
| ${}^{60}Co$           | 1,332.50 | 10,724.15                                          | ±7.387      |
| 40 K                  | 1,460.97 | 11,758.56                                          | $\pm 6.945$ |

Cuadro 4.1: Canales y energías asociadas a los radionúcleos utilizados para la calibración.

<span id="page-71-1"></span>Al graficar el canal del centroide y la energía asociada de cada uno de los núcleos
podemos observar la linealidad que tiene el sistema (ver Fig[.4.3\)](#page-72-0). El ajuste de recta de estos puntos se realizó con el método de mínimos cuadrados, obteniendo la ecuacion:

$$
y = (8.057 \pm 0.0008)x - (11.802 \pm 0.827)
$$
\n
$$
(4.1)
$$

este ajuste se obtiene con un coeficiente de determinación de  $R^2 = 1$ . Por lo que podemos asegurar que la asociación canal-energía el lineal, y en los sucesivos espectros bastará con la asociación de dos centroides a sus energías correspondientes para el escalamiento de todo el gr´afico. Cabe mencionar que la ordenada al origen indica que el espectro esta recorrido por lo que se debe hacer el ajuste en cada uno de los analisis posteriores.

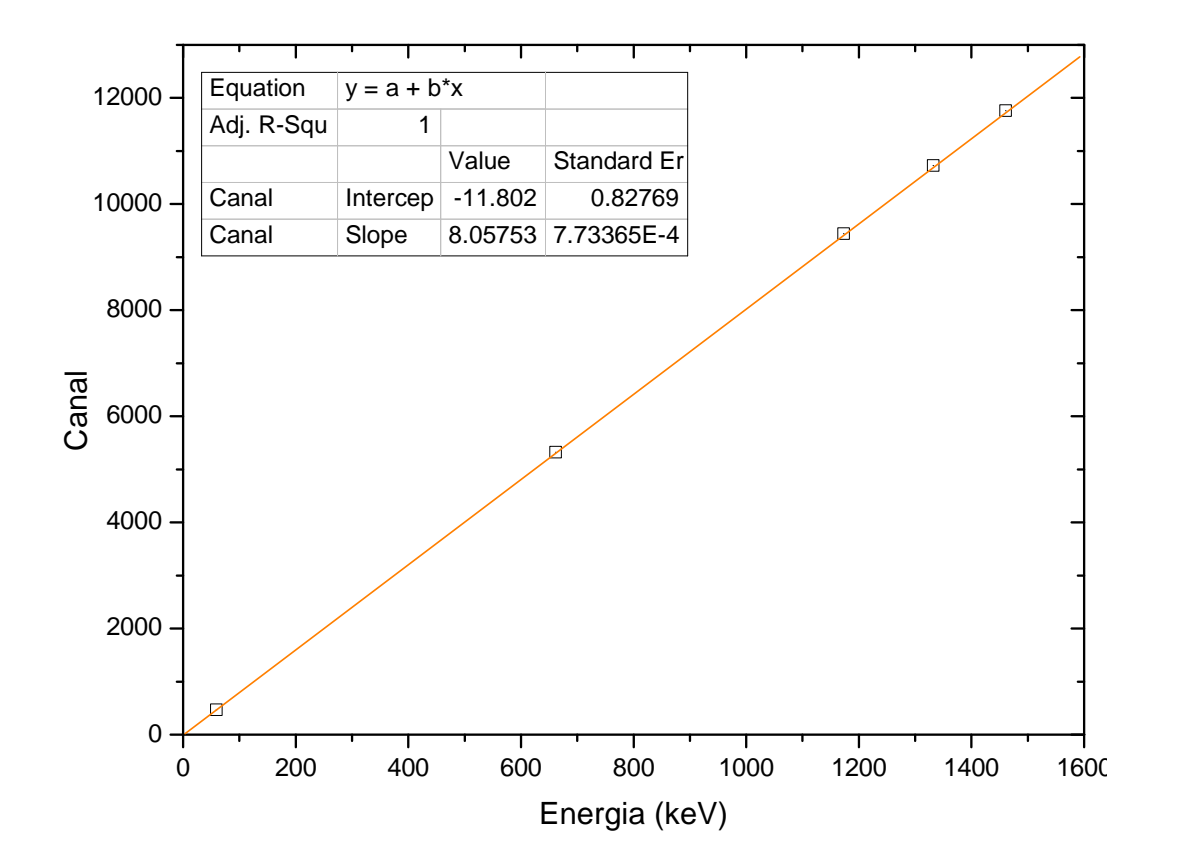

<span id="page-72-0"></span>Figura 4.3: A juste con mínimos cuadrados de los datos obtenidos por la calibración del sistema de detección.

El programa Maestro está diseñado para que al añadir cada vez más puntos de calibración, este podrá arrojar datos con mayor fiabilidad en cuanto a la asociación canal y energía, y es que la proximidad de algunos elementos con sus vecinos es muy pequeña, por lo que se tiene que tener seguridad en precisión de la identificación de los elementos que están presentes en el espectro.

#### 4.4. Adquisición del espectro de fondo

Previo a encender el detector, se debe verificar que los controles de voltaje y ganancia del amplificador, así como las del convertidor multicanal estén en ceros, el encender el equipo y aplicar un voltaje alto instantáneamente puede alterar la integridad de los componentes internos del detector, causando daños severos. Los parámetros de operación del amplificador y el convertidor multicanal del detector requieren un conocimiento técnico, para establecer los ajustes óptimos de operación y evitar daños o lecturas ineficientes, los parámetros técnicos de estos elementos son:

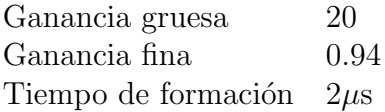

Una vez realizada esta breve verificación se procede al encendido del detector y se colocar´a la polaridad de la fuente de alto voltaje en negativo, ahora de manera lenta se aumenta la diferencia de potencial hasta alcanzar los 3,500 V.

#### 4.4.1. Espectro de fondo sin nitrógeno

Tras haber alcanzado el voltaje necesario para su operación, en pantalla comenzará a verse la colecta de datos, con esto verificamos que el sistema está listo para la adquisición del espectro de fondo. En este punto asignamos el tiempo real al programa Maestro de 86,400 segundos (24 horas). Ahora, paramos la colecta de datos del buffer en el detector, limpiamos el histograma de cuentas de detección y procedemos a iniciar la adquisición de datos.

El espectro que se obtuvo se aprecia en la figura  $4.4$ , en él se encontraron 26 fotopicos, cada uno se enumeró y para no saturar el gráfico solo se muestran los picos producto de la desintegración del <sup>222</sup>Rn y ademas del <sup>40</sup>K que aparece de manera natural. El detalle de cada uno de los 26 fotopicos se observan en la tabla [4.2,](#page-75-0) en donde se resalta sólo aquellos de interés para éste estudio.

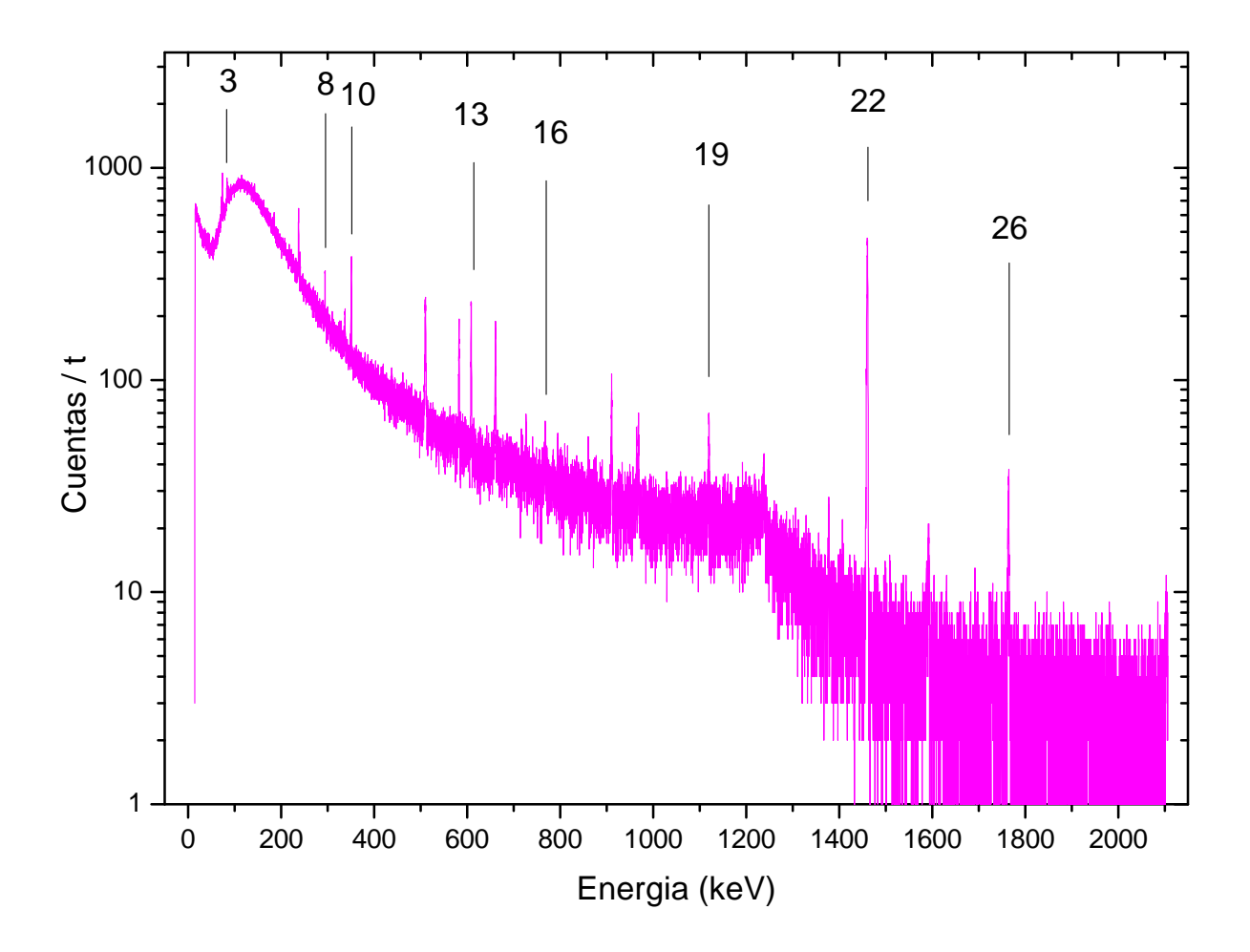

<span id="page-74-0"></span>Figura 4.4: Espectro de radiación de fondo sin nitrógeno, en donde  $t = 24$  hrs. Se enumeran en relación a la tabla [4.2](#page-75-0) sólo los fotopicos que se analizaron por ser los núcleos producto de la desintegración del <sup>222</sup> $Rn$ .

Ahora bien, con el programa Maestro se puede calcular, además de las áreas gruesas de cada gaussiana asociada a un fotopico, el área de una sección del espectro o del total. En la tabla [4.3](#page-76-0) se muestran las áreas del total y de dos secciones del espectro; el primero del rango de energías [170, 2000] KeV y el segundo del rango [200, 2000] KeV.

| N.P.           | Núcleo        | Energía asociada | Centroide | Area gruesa |
|----------------|---------------|------------------|-----------|-------------|
|                |               | [keV]            | [keV]     | (Cuentas)   |
| $\mathbf{1}$   | $Zr-95$       | 16.52            | 16.49     | 22,007      |
| $\overline{2}$ | $Yb-175$      | 52.97            | 52.80     | 26,559      |
| 3              | $Pb-214$      | 74.81            | 74.05     | 49,867      |
| 4              | Ra-226        | 83.78            | 83.88     | 60,111      |
| $\overline{5}$ | $U-235$       | 185.71           | 185.23    | 32,867      |
| 6              | Ba-131        | 239.63           | 327.97    | 30,594      |
| $\overline{7}$ | $Rb-89$       | 272.42           | 270.10    | 14,814      |
| 8              | $Pb-214$      | 295.21           | 294.67    | 6,753       |
| 9              | $Co-57$       | 339.69           | 337.80    | 9,743       |
| 10             | $Pb-214$      | 351.92           | 351.41    | 10,495      |
| 11             | $J-133$       | 510.53           | 510.50    | 5,482       |
| 12             | Eu-154        | 582.01           | 583.02    | 3,133       |
| 13             | <b>Bi-214</b> | 609.31           | 609.06    | 5,119       |
| 14             | $Cs-137$      | 661.66           | 661.35    | 4,451       |
| 15             | $J-132$       | 727.20           | 727.11    | 2,537       |
| 16             | <b>Bi-214</b> | 768.36           | 768.48    | 1,681       |
| 17             | $J-133$       | 909.67           | 911.15    | 2,644       |
| 18             | $Sb-124$      | 968.20           | 968.89    | 3,061       |
| 19             | <b>Bi-214</b> | 1120.29          | 1120.33   | 2,097       |
| 20             | Ta-182        | 1189.05          | 1192.74   | 1,193       |
| 21             | $Co-57$       | 1238.28          | 1238.65   | 1,455       |
| 22             | $K-40$        | 1460.75          | 1465.00   | 9,116       |
| 23             | Ba-139        | 1476.30          | 1478.75   | 365         |
| 24             | $Rb-89$       | 1501.00          | 1499.41   | 377         |
| 25             | $Sr-91$       | 1724.00          | 1722.23   | 237         |
| 26             | <b>Bi-214</b> | 1764.49          | 1765.08   | 819         |

<span id="page-75-0"></span>Cuadro 4.2: Fotopicos del espectro de fondo sin nitrógeno determinados por el programa Maestro.

En el rango en energías  $<$  200 keV del fondo, la radiación gamma cósmica representa  $\sim50\,\%$ en cuentas con respecto al total del espectro, y la energía asociada a cada uno de los núcleos precedentes al radón están por encima de este límite de 200  $keV$ . Por ello la selección de estos rangos como límites de integración.

| Rango de integración | Area bajo la curva |
|----------------------|--------------------|
| (keV)                | (cuentas/t)        |
| $0-2150(total)$      | 1,520,371          |
| 170-2000             | 750,367            |
| 200-2000             | 632,784            |

<span id="page-76-0"></span>Cuadro 4.3: Integral bajo la curva con distintos rangos de integración del espectro de fondo  $\sin \text{nitrógeno}, \text{con } t = 24 \text{ hrs}.$ 

#### 4.4.2. Espectro de fondo con nitrógeno

Una vez que se obtuvo el espectro de fondo en condiciones normales, se procede a la colocación de las bolsas que encerrarán en su totalidad al sistema de detección tal como se detalló en la metodología, se procede al llenado del criostato con nitrógeno líquido y despu´es de esperar el tiempo de enfriamiento, se procede al sellado de la cubierta hecha con las bolsas negras y se llena con nitrógeno en estado gaseoso. Se tiene que verificar la ausencia de fugas de gas, y si las hay, se tienen que sellar para evitar la fuga innecesaria del flujo de nitrógeno que inyectaremos del tanque que lo contiene. Llegado a estas condiciones experimentales se procede a la adquisición del espectro de fondo, por un tiempo real de 86,400 segundos (24 horas), esto para tener condiciones lo más similares al anterior espectro.

El espectro se aprecia en la figura [4.5](#page-77-0) para este caso se encontraron 23 fotopicos y enumerando solo los núcleos producto de la desintegración del radón, todos los fotopicos se detallan en la tabla [4.4](#page-78-0) resaltando los numerados en dicha gráfica.

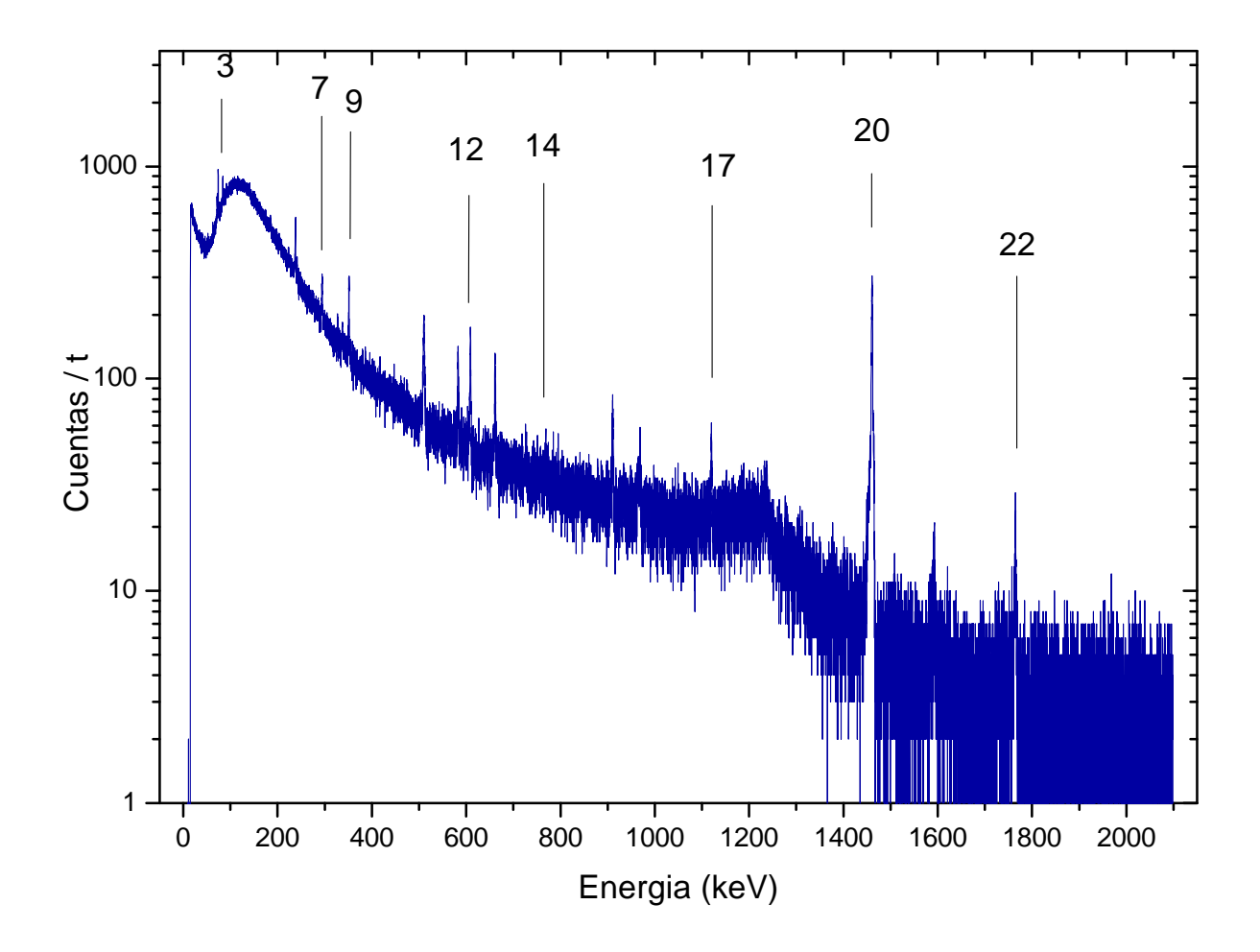

<span id="page-77-0"></span>Figura 4.5: Espectro de radiación de fondo con nitrógeno. Se enumeran en relación a la tabla [4.4](#page-78-0) sólo los fotopicos que se analizarán por ser los núcleos producto de la desintegración del radón.

Nuevamente con apoyo del programa Maestro se calculó el área del total y de dos secciones del espectro; el primero, del rango de energías [170, 2000] KeV y el segundo del rango  $[200, 2000]$  KeV de energías. (ver Tabla [4.5\)](#page-78-1)

| N.P.           | Núcleo        | Energía asociada | Centroide | Area gruesa |
|----------------|---------------|------------------|-----------|-------------|
|                |               | [keV]            | [keV]     | (Cuentas)   |
| $\mathbf{1}$   | $Zr-95$       | 16.52            | 16.23     | 7751        |
| $\overline{2}$ | $Lu-177$      | 63.20            | 63.08     | 9023        |
| 3              | $Pb-214$      | 74.81            | 74.61     | 24395       |
| 4              | $Ta-182$      | 84.68            | 84.47     | 14517       |
| 5              | $Cs-136$      | 86.36            | 86.34     | 13910       |
| 6              | Ba-131        | 239.63           | 238.61    | 9644        |
| 7              | $Pb-214$      | 295.21           | 295.22    | 5991        |
| 8              | Bi-207        | 328.12           | 327.62    | 4288        |
| 9              | $Pb-214$      | 351.92           | 351.97    | 5373        |
| 10             | $Y-88$        | 511.00           | 511.01    | 4879        |
| 11             | Au-154        | 582.01           | 583.30    | 2926        |
| 12             | <b>Bi-214</b> | 609.31           | 609.39    | 3595        |
| 13             | $Cs-137$      | 661.66           | 661.80    | 2955        |
| 14             | <b>Bi-214</b> | 768.36           | 769.18    | 1562        |
| 15             | $J-133$       | 909.67           | 911.42    | 1998        |
| 16             | Sb-124        | 968.20           | 969.32    | 1619        |
| 17             | <b>Bi-214</b> | 1120.29          | 1120.52   | 1630        |
| 18             | $Ta-182$      | 1189.05          | 1189.18   | 1213        |
| 19             | $Co-57$       | 1238.28          | 1237.14   | 1460        |
| 20             | $K-40$        | 1460.75          | 1461.00   | 7410        |
| 21             | Ba-139        | 1595.30          | 1593.23   | 565         |
| 22             | <b>Bi-214</b> | 1764.49          | 1764.99   | 748         |
| 23             | $K-42$        | 1922.00          | 1926.10   | 242         |

Cuadro 4.4: Fotopicos del espectro de fondo con nitrógeno determinados por el programa Maestro.

<span id="page-78-0"></span>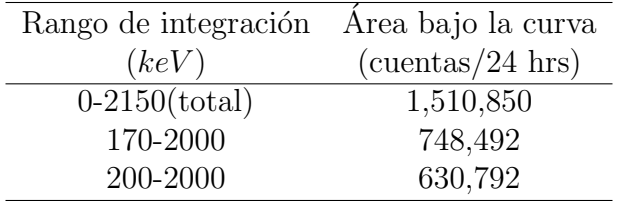

<span id="page-78-1"></span>Cuadro 4.5: Integral bajo la curva con distintos rangos de integración del espectro de fondo con nitrógeno.

#### 4.5. Análisis de los datos

Una vez que se tienen los datos de ambas configuraciones podemos compararlos. Primero utilizando los datos de las tablas [4.3](#page-76-0) y [4.5,](#page-78-1) podemos comparar las áreas bajo la curva de ambas configuraciones, los datos se muestran en la siguiente tabla:

| Rango de        | Area del espectro | Área del espectro | Diferencia de | Diferencia |
|-----------------|-------------------|-------------------|---------------|------------|
| Integración     | sin nitrógeno     | con nitrógeno     | áreas         | porcentual |
| $^{\prime}keV$  | (cuentas)         | (cuentas)         | (cuentas)     | $\%$       |
| $0-2150(total)$ | 1,520,371         | 1,510,850         | 9,521         | 0.626      |
| 170-2000        | 750,367           | 748,492           | 1,875         | 0.250      |
| 200-2000        | 632,784           | 630,792           | 1,992         | 0.315      |

Cuadro 4.6: Comparativo de áreas de ambos arreglos y distintos rangos de integración.

Ahora bien, de la misma manera podemos comparar el área de cada fotopico de los núcleos producto de la desintegración del radón, de las tablas [4.2](#page-75-0) y [4.4](#page-78-0) obtenemos los datos resaltados para compararlos. Dicho análisis se muestra en la tabla [4.7](#page-79-0)

| Núcleo   | Energía de      | Prob. de | Fondo sin   | Fondo con   | Diferencia de | Dif.    |
|----------|-----------------|----------|-------------|-------------|---------------|---------|
|          | emisión         | emisión  | nitrógeno   | nitrógeno   | áreas         | porcen. |
|          | $^{\prime}keV)$ | $\%$     | (cuentas/t) | (cuentas/t) | (cuentas/t)   | $\%$ )  |
| $Pb-214$ | 74.81           | 5.90     | 49867       | 24395       | 25472         | 51.080  |
| $Pb-214$ | 295.21          | 18.50    | 6753        | 5991        | 762           | 11.284  |
| $Pb-214$ | 351.92          | 35.80    | 10495       | 5373        | 5122          | 48.804  |
| $Bi-214$ | 609.31          | 44.80    | 5119        | 3595        | 1524          | 29.771  |
| $Bi-214$ | 768.36          | 4.80     | 1681        | 1562        | 119           | 7.079   |
| $Bi-214$ | 1120.29         | 14.80    | 2097        | 1630        | 467           | 22.270  |
| $K-40$   | 1460.75         | 10.70    | 9116        | 7410        | 1706          | 18.714  |
| $Bi-214$ | 1764.49         | 15.36    | 819         | 748         | 71            | 8.669   |

<span id="page-79-0"></span>Cuadro 4.7: Comparativo de áreas de los núcleos producto de la desintegración del radón. Al final de la tabla se aprecia la ganancia porcentual de la experimentación

En el cuadro comparativo se puede observar que en todos los radionúcleos existe una ganancia positiva del ´area de cada fotopico, el porcentaje de dicha ganancia tiene relacion a la probabilidad de emisión de radiación gamma de la cadena de desintegración del  $^{235}U$ .

La desigual diferencia porcentual de cada uno de los núcleos se debe, en parte esencial a la probabilidad de emisión de cada isótopo (ver Fig.  $B.1$ ), se puede observar que para las dos emisiones de  $Pb^{214}$  las gammas de 295.21 y 351.92 keV, tenemos una diferencia porcentual de 11.284 y 48.804, respectivamente, debido a que tiene mayor probabilidad de emisión el segundo de estos, tambien se puede observar esta característica en la desintegración del  $Bi^{214}$ ; así mismo dicha diferencia es debida a que la energía de emisión, que en el caso del  $Pb^{214}$  en su emisión de 74.81 keV es muy baja, y tanto las paredes de la bolsa y las moléculas de  $N$  encerradas en esta misma.

Observando una disminución general en las cuentas de los productos de desintegración del  $Rn^{222}$ , damos cuenta de que el gas de N desplazó en gran medida al Rn circundante al sistema de detección, sin dejar de lado la aportación del mismo elemento que está dentro del medio ambiente pero fuera de la bolsa, cuyas gammas traspasan la barrera de las paredes del pl´astico, marcando cuentas en el espectro general. Se debe tomar en cuenta que el gas de aire que se desplazó es pequeño, de alrededor de 22.66 L, es decir un  $2.26\%$  de un metro cúbico, el cual es el volúmen de referencia para medir la actividad de un elemento radiactivo.

Gráficamente se observa una pequeña pero significativa reducción sustancial del total (ver Fig  $4.6$ ), al analizar cada uno de los fotopicos, podemos observar la reducción que se esperaba.

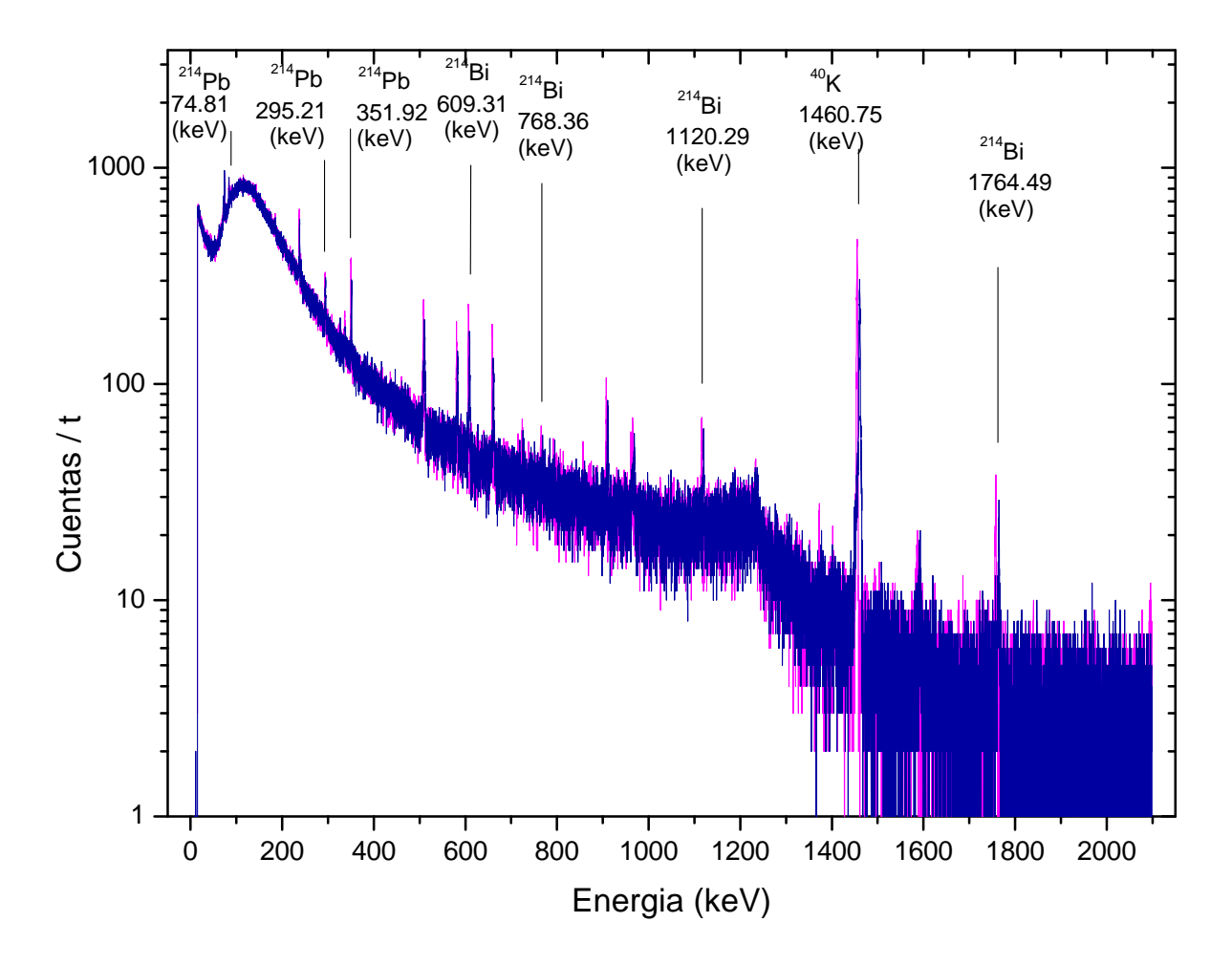

<span id="page-81-0"></span>Figura 4.6: Comparativo gráfico de los espectros de fondo sin nitrógeno (rosa) y con nitrógeno (azul).

#### 4.6. Aproximación del volumen desplazado

Una vez que se terminó la adquisición del espectro de fondo al crear la zona libre de radón, se procede al cálculo de la aproximación del volumen de aire desplazado por la inserción de nitrógeno en estado gaseoso. Con esto podemos darnos una idea del nivel de desplazamiento de radón y contrastar el porcentaje de atenuación del espectro de fondo, que es directamente proporcional a la cantidad de volumen de la zona libre de rad´on.

La forma que se tuvo durante la parte experimental con zona libre de radón fue la que se muestra en la figura  $4.7$ , las aproximaciones sucesivas se realizarán sin presentar una incertidumbre asociada ya que la aproximación no entra dentro del análisis, solo es para dar cuenta de la porción de un metro cúbico circundante al sistema de detección que estamos generando como zona libre de radón.

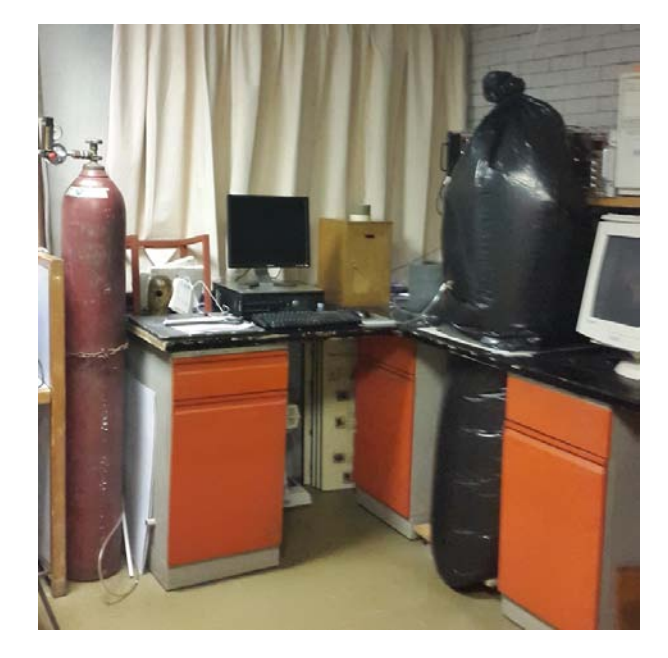

Figura 4.7: Experimento favorecido con la zona libre de  $R_n$  con bolsas de plástico y desplazamiento de ∼ 22.66 Litros.

<span id="page-82-0"></span>Ahora bien, toda la zona se divide en dos secciones, la primera es la parte inferior, y la forma que m´as se aproxima es la de un prisma rectangular, a este volumen se le debe sustraer el volumen del Deawer que es parte del sistema de detección. El volumen de la bolsa inferior es de 169.065 L, mientras que el volumen del Deawer es de 143.705 L, al tomar la diferencia de estos volúmenes se tiene un volumen efectivo de 25.360 L de la parte inferior. La segunda es la parte superior el volumen de la bolsa se asemeja igualmente a un prisma por lo que se pudo determinar un volumen de 65.538 L, pero parte del sistema de detección es un cubo hueco de plomo, la oquedad es de forma cilíndrica y tenemos que sustraer el volumen de dicho cubo de blindaje, este volumen es de 42.875 L, por lo que el volumen efectivo en la parte superior es de 22.663 L. El volumen superior es el más inmediato al detector, mientras que el inferior está muy disperso y un tanto lejos en comparación con el de la parte superior, por esto solo se tomará en cuenta el volumen de esta última.

.

### Capítulo 5

#### Propuesta de innovación tecnológica

La finalidad de este trabajo es, sentar una base experimental que dé pie a la innovación tecnológica del sistema de detección de radiación gamma. Es posible si, se mitigan las diversas contribuciones al fondo, como las debidas al radón, el potasio y los rayos cósmicos, con mayor énfasis en estos últimos por ser los de mayor aportación. El método que hace posible reducir ´estas contribuciones son, en primer lugar desplazar el aire circundante durante todo el tiempo de experimentación, en segundo lugar crear una barrera que impida atravesar la raciación circundante y así aumentar la resolución del sistema de detección. Si pudiéramos crear un recipiente que sirva como contenedor de nitrógeno gaseoso a la vez, de barrera de atenuación de radicación gamma, incluyendole un juego de válvulas para controlar presión y el paso de gases, los de suministro de nitrógeno y de salida del aire remanente dentro del deposito. Por último contemplar una puerta con sello hermético de acceso a los componentes del interior, adem´as de servir como acceso para colocar muestras de análisis.

Como se explicó en el primer capítulo, la interacción de la radiación gamma con la materia provoca una atenuación de la energía, las características a considerar de este absorbedor son: espesor, densidad, y tipo de material.

Partiendo de la ecuación [1.12,](#page-26-0) podemos calcular el coeficiente de atenuación  $\mu$  en donde  $t$  es el espesor del material absorbedor, esta ecuación también se puede expresar como:

$$
\frac{\mu}{\rho} = x^{-1} \ln \frac{I_0}{I} \tag{5.1}
$$

de esta expresión  $\mu/\rho$  se puede obtener a partir de valores experimentales. El coeficiente de atenuación, las secciones eficaces y otras cantidades relacionadas dependen de la energía del fotón incidente. Dado a que la atenuación se puede deber a una combinación de los tres efectos (fotoeléctrico, Compton y producción de pares), el coeficiente lineal de atenuación puede representarse como una suma de tres coeficientes lineales, cada uno correspondiente a uno de los tres efectos:

$$
\mu_{tot} = \mu_{eF} + \mu_{eC} + \mu_{pp} \tag{5.2}
$$

En la figura [5.1](#page-85-0) se observa la dependencia con la energía de la radiación de incidencia en hierro, un material de bajo costo y de fácil obtención, además que es óptimo para el uso que se pretender dar como contenedor de radiación en el sistema de detección.

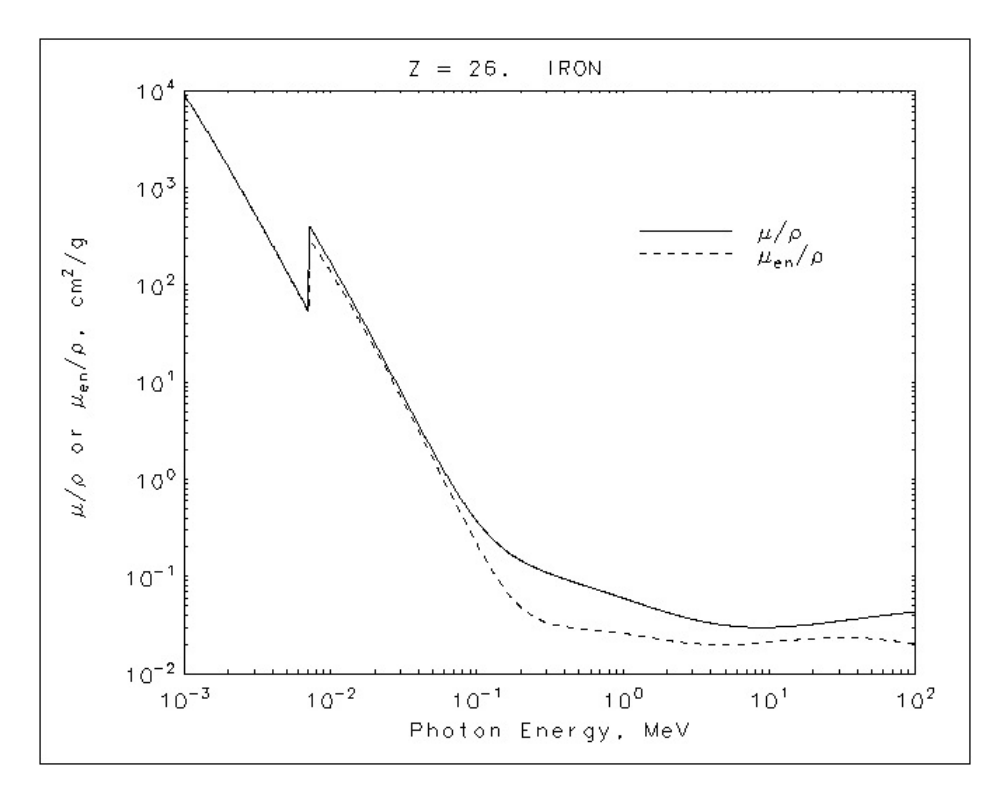

<span id="page-85-0"></span>Figura 5.1: Gráfica de coeficiente de atenuación  $\mu/\rho$ , y el coeficiente de absorción de energía de masas,  $\mu_{en}/\rho$ , en función de la energía del fotón en hierro. [\[17\]](#page-97-0)

Con esto podemos calcular el espesor de la capa de hierro necesario para reducir la intensidad de un haz a una fracción del haz incidente. Utilizando nuevamente la ecuación [1.12](#page-26-0) tenemos

$$
\frac{I}{I_0} = e^{-(\mu/\rho)x} \tag{5.3}
$$

Y queremos que  $I_0/I$  sea igual a  $1/n$  una enésima parte.

Para tener una idea mejor del grosor ideal para este dispositivo se sintetizan los datos con  $n = 2$ , y a distintas energías.

| Energía | $\mu/\rho$ | n                             | X          | t.    |
|---------|------------|-------------------------------|------------|-------|
| (keV)   | $(cm^2/q)$ |                               | $(g/cm^2)$ | (cm)  |
| 300     | 1.099E-1   | $\mathfrak{D}_{\mathfrak{p}}$ | 6.307      | 0.800 |
| 600     | 7.704E-2   | $\mathfrak{D}_{\mathfrak{p}}$ | 8.997      | 1.142 |
| 800     | 6.699E-2   | $\mathfrak{D}_{\mathfrak{p}}$ | 10.347     | 1.314 |
| 1000    | $5.995E-2$ | $\mathfrak{D}_{\mathfrak{p}}$ | 11.562     | 1.468 |
| 1250    | 5.350E-2   | $\mathcal{D}_{\mathcal{L}}$   | $12.956\,$ | 1.645 |
| 1500    | 4.883E-2   | $\mathcal{D}_{\mathcal{L}}$   | 14.195     | 1.802 |

Cuadro 5.1: Cálculo del espesor t de la capa hemirreductora de  $Fe$  en el sistema de detección.

Cabe mencionar que el gas nitrógeno que se inyecte al sistema auxiliar, también aportará una reducción de los niveles de fondo.

Se pretende que el volumen dentro del cilindro sea de  $1 \text{ m}^3$ , limitado a las dimensiones del detector, como su altura es de 120 cm entonces el tanque de hierro debe tener por lo menos 160 cm de altura, y para contener un metro cubico de volumen en el interior el diámetro del cilindro debe ser de por lo menos 89.5 cm, así mismo el grosor de la capa de hierro debe ser de por lo menos 1 cm. Si ocupamos estas medidas internas del cilindro aseguramos poder contener un metro cubico de nitrógeno el cual desplazara el radón, presente en el medio ambiente.

Todas las características mencionadas en este capítulo dan como resultado un dispositivo auxiliar como el que se muestra en la figura [5.2,](#page-87-0) en ella podemos apreciar en el centro el creostato en cuya parte superior se encuentra el cristal de GeHP.

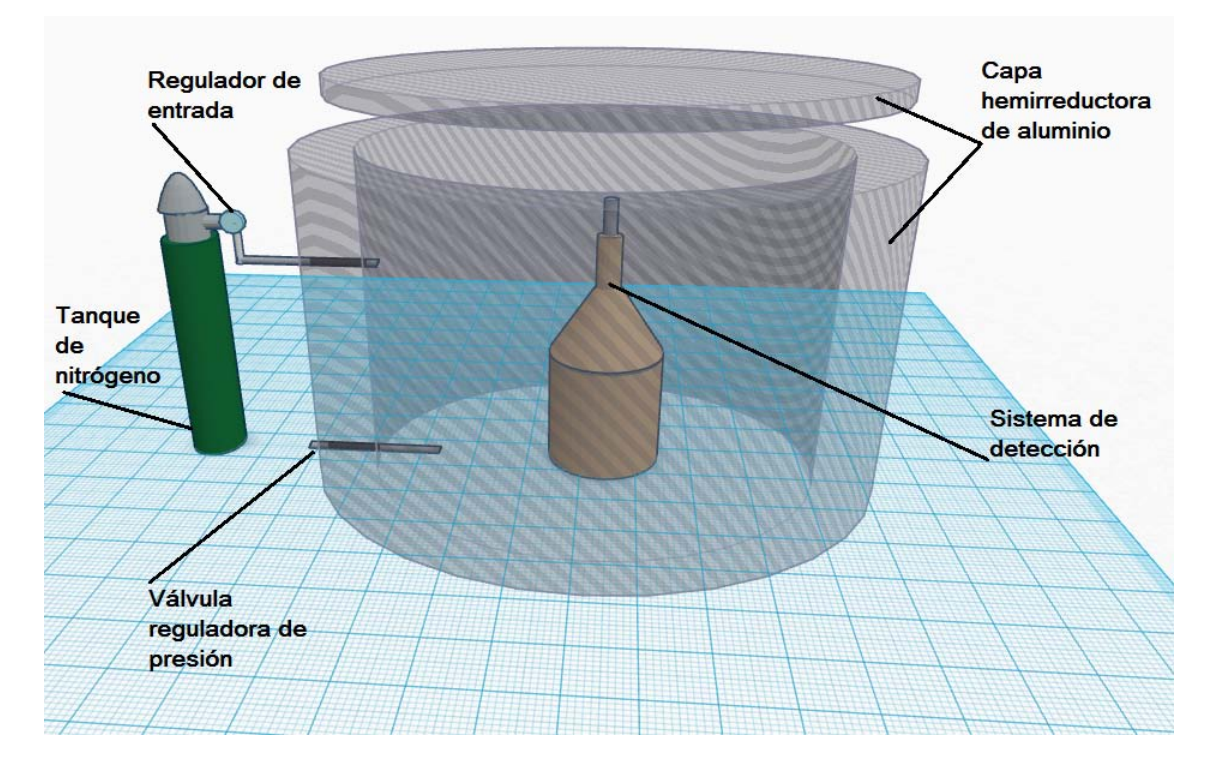

<span id="page-87-0"></span>Figura 5.2: Propuesta de sistema auxiliar al de detección de radiación gamma hecho de  $Al$ que favorece una zona libre de Rn, ademas de servir como capa hemirreductora.

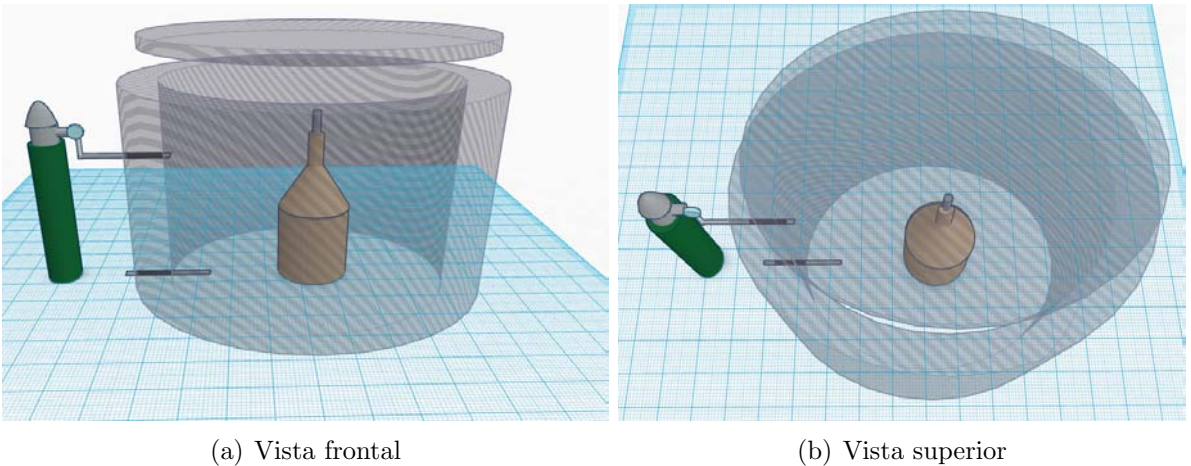

Figura 5.3: Vistas de la propuesta de innovación tecnológica para el sistema de detección del Laboratorio de Radiación Ambiental IFUNAM.

## Conclusiones, recomendaciones y aplicaciones

- En este trabajo se presenta una metodológica novedosa, innovadora, y de bajo costo, sin tener que hacer arreglos a la instrumentación electrónica, para aumentar la eficiencia de detección, por medio de la reducción de los valores del espectro de fondo natural. Siendo su aplicación posible en cualquier sistema multicanal de análisis, utilizando detectores semiconductores y/o de centelleo.
- Se dan los resultados de un sistema prototipo, con el desplazamiento de aproximadamente 22.66 litros de gas radón ambiental, con la cual se obtuvo una ganancia en la eficiencia de 0.622 %. Y se propone un sistema fijo para el desplazamiento de 1  $m<sup>3</sup>$ , cubriendo el total de la zona del detector y sistema de enfriamiento, y hasta 45 cm alrededor de éstos, además de una barrera (blindaje) de una capa hemirreductora para las radiaciones gamma, para los hijos del Rn.
- Se corroboró la linealidad del sistema de detección, después de la modificación, para bajas, medias y altas energías, entre los 0 (cero) y 1.5 MeV, la cual no presentó ninguna alteración.
- Se calculó la modificación en eficiencia para cada uno de los elementos hijos del radón  $(2^{14}Bi, y^{214}Pb)$ , dentro del espectro total, siendo esta de 43.650%.
- Esta innovación es factible de patentarse, mejorando la eficiencia de los sistemas de espectrometría gamma, de cualquier marca.

## Aplicaciones

Las aplicaciones de esta innovación tecnológica son muchas y en muy diversos campos, donde el uso del método propuesto en este trabajo, aumentaría la sensibilidad de la detección y del análisis de elementos radiactivos presentes en el agua, aire, suelos, plantas y animales. Como ejemplo podemos mencionar la espectrometría y análisis de: plantas medicinales, plantas nativas regionales, calidad del café, sedimentos marinos, agua potable, aguas marinas, bebidas hidratantes, en alimentos y en general de contaminantes radiactivos a nivel global, entre otros. ([\[18\]](#page-97-1), [\[19\]](#page-97-2), [\[20\]](#page-97-3), [\[21\]](#page-97-4), [\[22\]](#page-98-0), [\[23\]](#page-98-1), [\[24\]](#page-98-2), [\[25\]](#page-98-3) y [\[26\]](#page-98-4))

# Apéndices

# Apéndice A

# Glosario

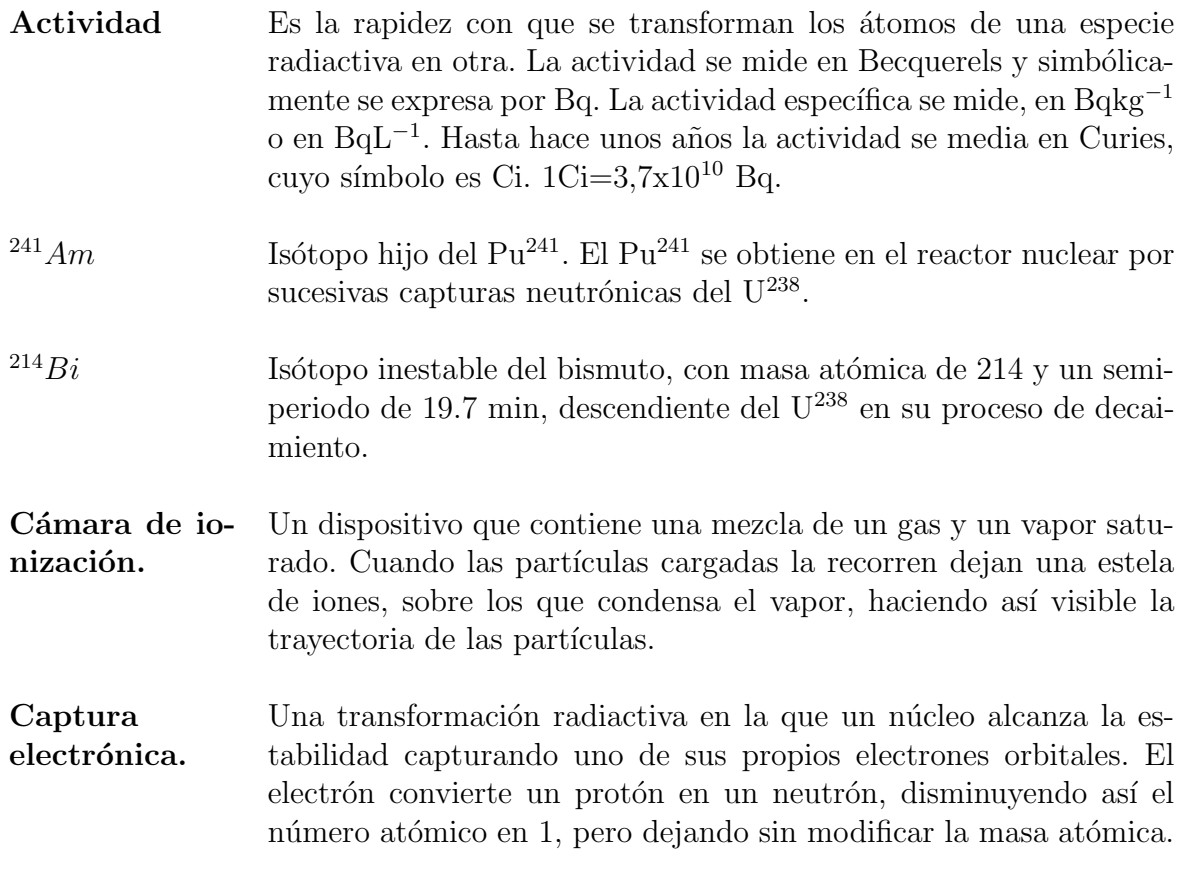

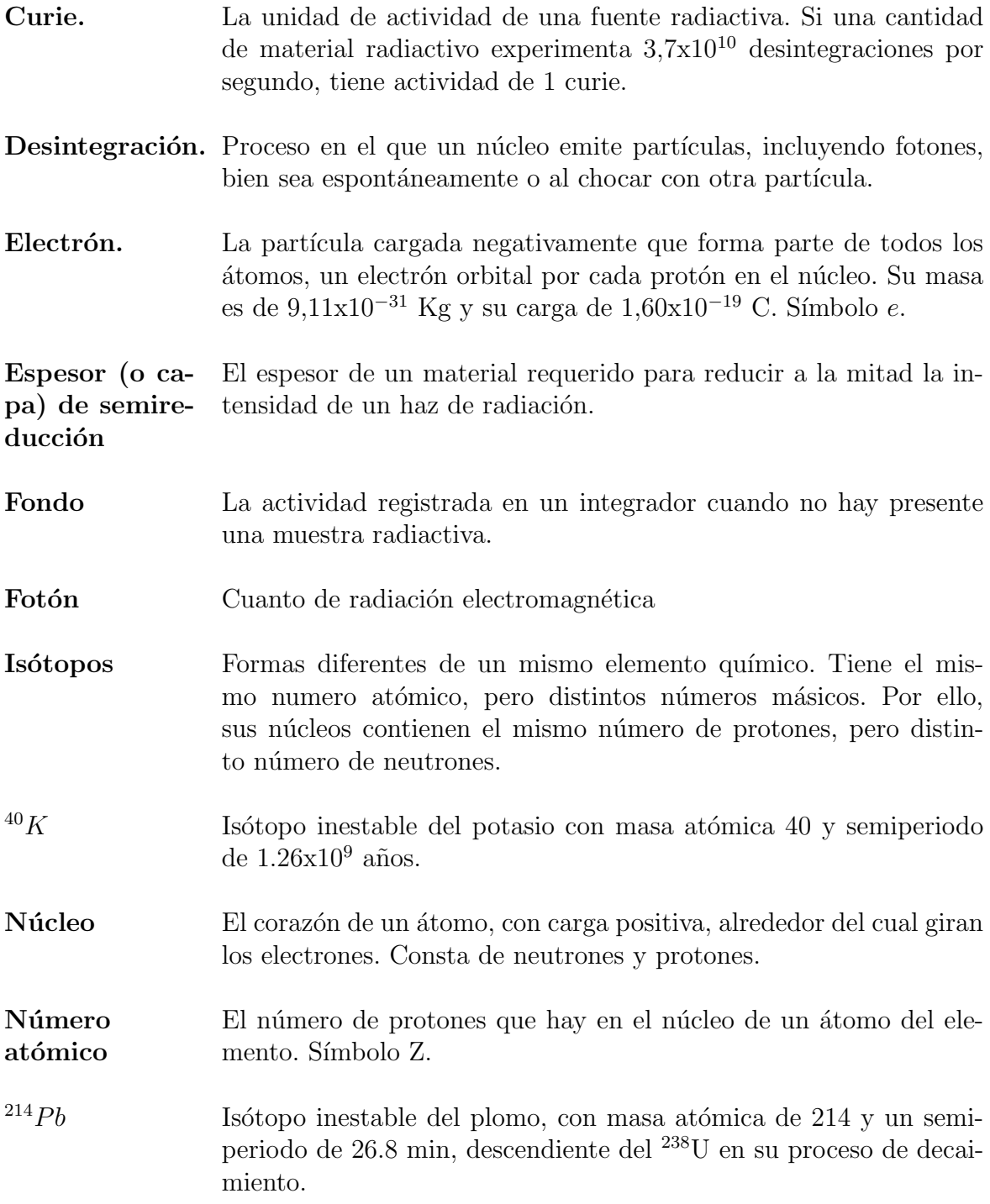

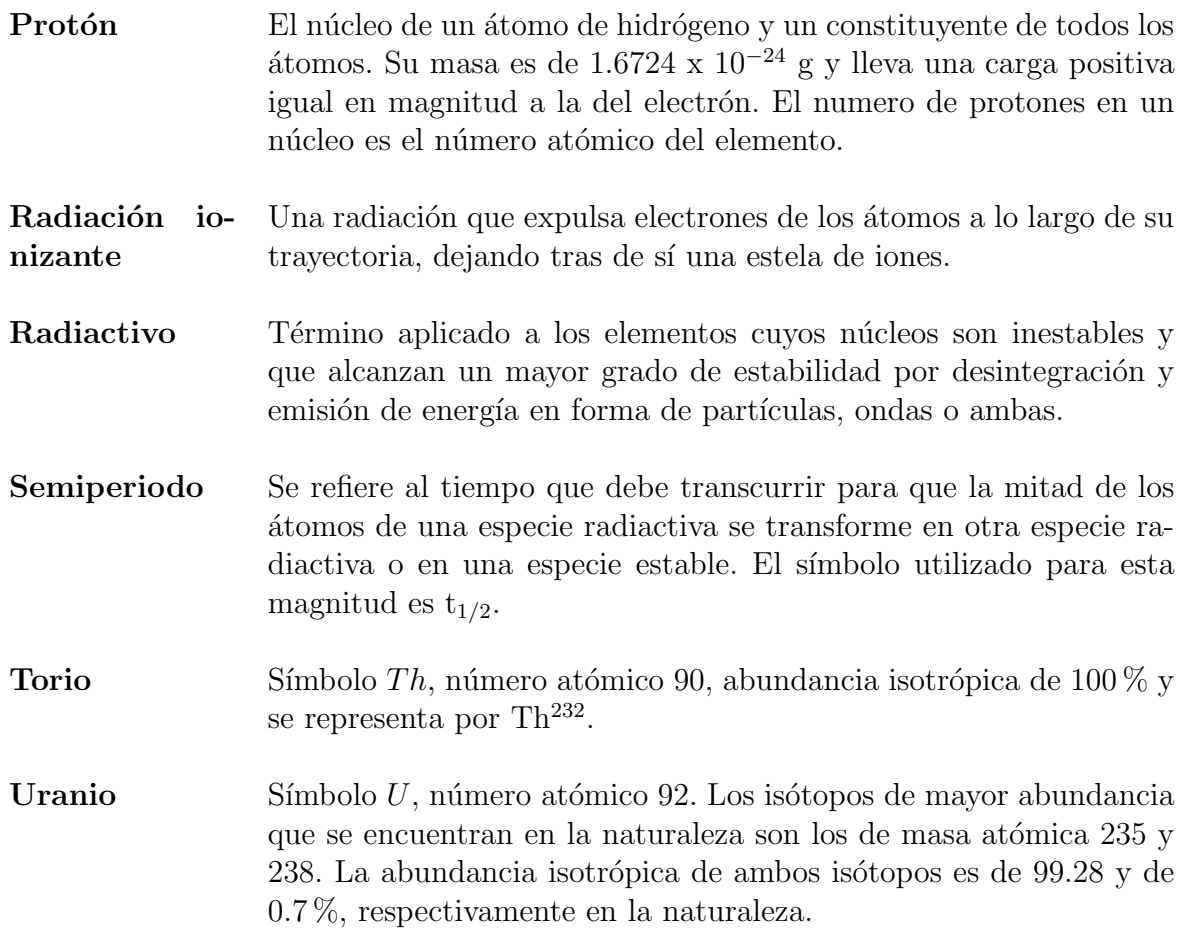

## Apéndice B

## Detalle de una sección de la cadena de U-238

En la figura [B.1](#page-95-0) se ve a detalle las energías y el tipo de desintegración de solo una parte de la cadena de desintegración del uranio 238, esta parte de la cadena es la que interesa ya que está encabezada por el radón 222 ambiental y termina con un isotopo estable, el plomo 206 que es el final de la cadena de uranio. Las desintegraciones que nos interesan son las radiaciones gamma, además en dicha imagen se aprecia la probabilidad de desintegración de cada una con su energía asociada, la cual es única para cada radioisótopo.

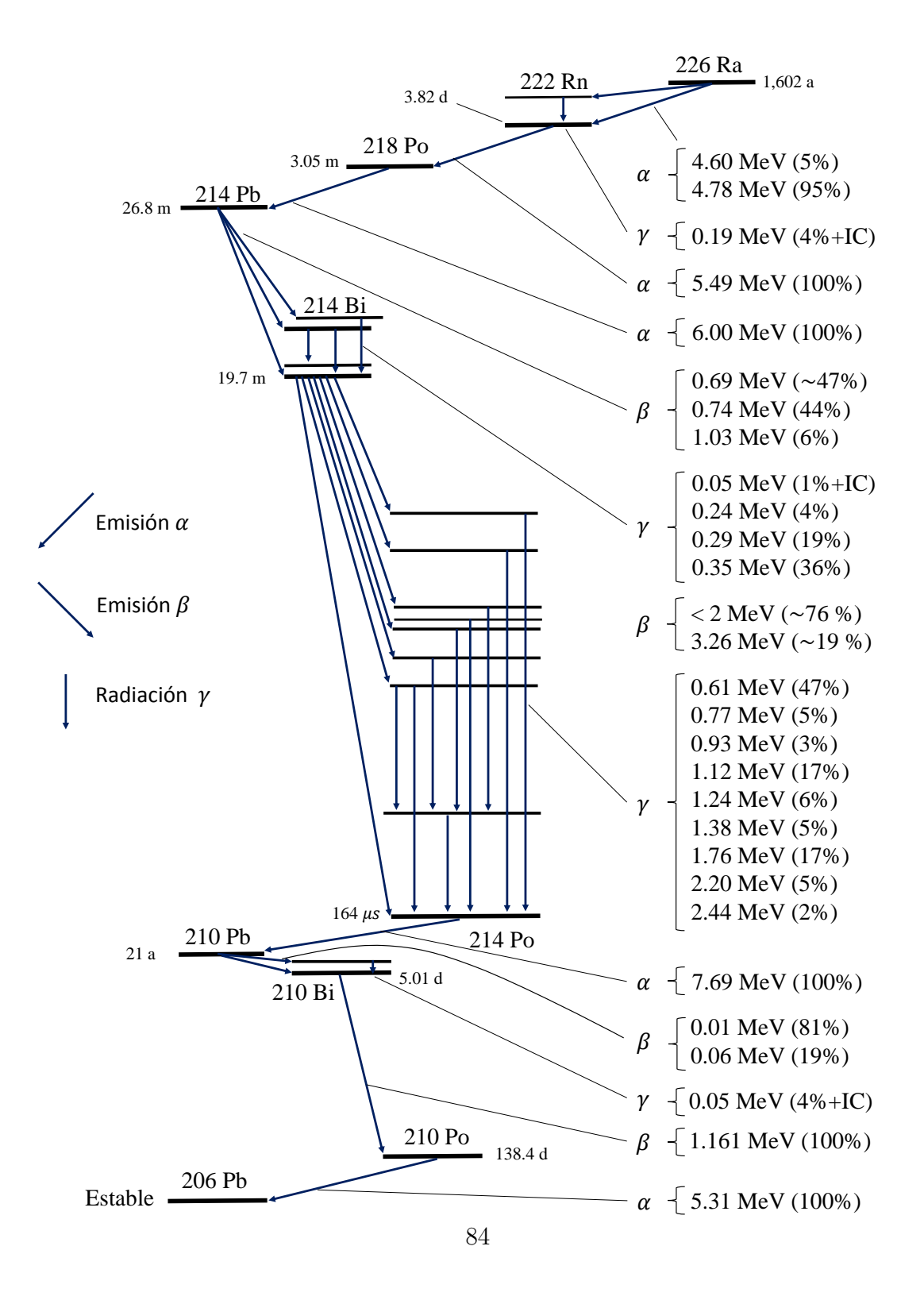

<span id="page-95-0"></span>Figura B.1: Detalle de la cadena de desintegración de U-238

#### **Bibliografía**

- [1] A. Beiser. Concepts of Modern Physics. 5ta Ed. McGraw-Hill, Nueva York, E.U., 1995.
- [2] David Holliday. *Introducción a la Física Nuclear*. Ed. Reverté, Nueva York, E.U., 1965.
- [3] D. Holliday, R. Resnick, and J. Walker. *F'sica Vol. 1*. Third Edition, John Wiley and Sons Inc., New York, E.U., 1992.
- [4] Antonio Ferrer Soria. *Física Nuclear y de Partículas*. Universitat de València, España, 2003.
- [5] Peter Sigmund. Particle Penetration and Radiation Effects. Springer-Verlag Berlin Heidelberg, Germany, 2006.
- [6] J. F. Rudge, T. Kleine, and B. Bourdon. Broad bounds on Earth's accretion and core formation constrained by geochemical models. Institute of Theoretical Geophysics, Bullard Laboratories, University of Cambridge, Institute of Geochemistry and Petrology, ETH Zurich, April 22, 2010.
- [7] L. Garzón Ruiperez. Radiactividad y Medio Ambiente. Universidad de Oviedo, Oviedo, España, 1979.
- [8] Glenn F. Knoll. Radiation Detection and Mesurement. Third Edition, Jhon Wiley and Sons Inc., New York, E.U., 1999.
- [9] Jorge R. Campbell and Ricardo Cameras R. Las radiaciones II. El uso de las radiaciones nucleares. Fondo de Cultura Económica, México D.F., 1991.
- [10] Klaus Debertin and Richard G. Helmer. *Gamma and X-ray Spectrometry with Semi*conductor Detectors. North Holland, Amsterdam, diciembre 1988.
- [11] Guillermo C. Espinosa García. IV Escuela Mexicana de Física Nuclear; Radiación de Fondo (radiación ambiental), Teoría y práctica. División de Física Nuclear de la SMF., México D.F., junio de 2005.
- [12] F. J. Gálvez, R. López, and A. Llopis. Física. Curso teórico-práctico de fundamentos físicos de la ingeniería. Tébar Flores S. L., Valencia, España, 1998.
- [13] A. Picard, R. S. Davis, M. Gläser, and K. Fujii. Revised formula for the density of moist air (cipm-2007).  $Metrologia$ , 45:149-155, 2008.
- [14] C. V. Iancu, E. R. Wright, J. B. Heymann, and G. J. Jensen. A comparison of liquid nitrogen and liquid helium as cryogens for electron cryotomography. Journal of Structural Biology, 153:231–240, 2006.
- [15] ORTEC. Software User's Manual. Advanced Measurement Technology, Inc., U.S.A., 2012.
- [16] American National Standard Institute. American national standard calibration and use of germanium spectrometers for the measurement of gamma-ray emission rates of radionuclides. ANSI N42.14-1999.
- <span id="page-97-0"></span>[17] National Institute of Standards and Technology. X-ray mass attenuation coefficients. <http://physics.nist.gov/PhysRefData/XrayMassCoef/tab3.html>, 1989, 1990, 1996 (Consultado: September 7, 2016).
- <span id="page-97-1"></span>[18] G. Espinosa, J. I. Golzarri, and M. Navarrete. Determination of the natural and artificial radiactivity of a selection of traditional mexican medicinal herbs by gamma spectrometry. 307, 1717-1721, 2016.
- <span id="page-97-2"></span>[19] G. Espinosa, J. I. Golzarri, and E. Padilla-Soriano. Study of the opuntia ficus indica and its radioactive potassium contents using the gamma spectrometry. 5 (4), 167-172., 2016.
- <span id="page-97-3"></span>[20] G. Espinosa, J. I. Golzarri, I. Hern´andez, A. Angeles, T. Martinez, and M. Navarrete. Analisis of  $40k$  concentrations in coffees and their infusions using gamma spectrometry with hpge detector. VI (3), 52-56., July, 2009.
- <span id="page-97-4"></span>[21] M. Navarrete, J.I. Golzarri, G. Espinosa, G. Muller, M.A. Zuñiga, and M. Camacho. Cp. 12 Radioactivity in marine salts and sediments., volume Chapter 12, 225-246. Published in the book: Radioisotopes - Applications in Physical Science., [http://www.intechopen.com/books/show/title/](http://www.intechopen.com/books/show/title/radioisotopes-applications-in-physical-sciences) [radioisotopes-applications-in-physical-sciences](http://www.intechopen.com/books/show/title/radioisotopes-applications-in-physical-sciences), 2011.
- <span id="page-98-0"></span>[22] G. Espinosa, I. Hernández-Ibinarriaga, and J.I. Golzarri. An analysis of the potassium concentrations of soft drinks by hpge gamma spectrometry. 282, 401-404, 2009.
- <span id="page-98-1"></span>[23] C. Vázquez-López, B.E. Zendejas-Leal, J.I. Golzarri, and G. Espinosa. A survey of radon-222 in drinking water in mexico city. 145 (2-3), 320-324, 2011.
- <span id="page-98-2"></span>[24] G. Espinosa and R.J. Silva. Industrial commercial available respiratory filter as indoor radon monitor. 282, 405-408, 2009.
- <span id="page-98-3"></span>[25] J. M. Navarrete, G. Müller, J. I. Golzarri, and G. Espinosa. Establishment of a radioactive contamination index in seawater from the gulf and pacific coasts in mexico. 5, 318-323., 2011.
- <span id="page-98-4"></span>[26] J.M. Navarrete, M.A. Zuñiga, G. Espinosa, and J.I. Golzarri. Assessment of present and future radioactive contamination at global scale. 6, 1010-1015, 2012.